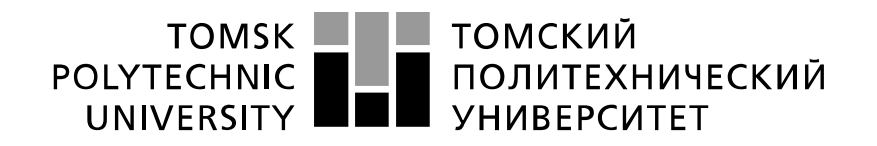

#### Министерство науки и высшего образования Российской Федерации федеральное государственное автономное образовательное учреждение высшего образования «Национальный исследовательский Томский политехнический университет» (ТПУ)

Школа – Инженерная школа информационных технологий и робототехники Направление подготовки – 54.04.01 «Дизайн» Отделение школы (НОЦ) – Отделение автоматизации и робототехники

### **МАГИСТЕРСКАЯ ДИССЕРТАЦИЯ**

#### **Тема работы ОСОБЕННОСТИ ВОСПРИЯТИЯ ИНФОРМАЦИИ ПРИ РАЗРАБОТКЕ**

**ПРОМЫШЛЕННОГО ДИЗАЙНА ЭЛЕКТРОННОГО ЦЕННИКА**

УДК – 004.93'12:658.512.23:159.937

Студент

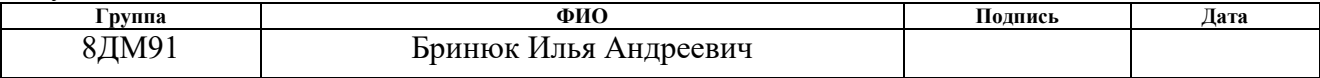

Руководитель ВКР

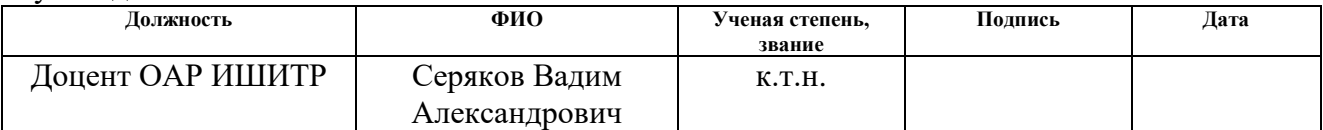

### **КОНСУЛЬТАНТЫ ПО РАЗДЕЛАМ:**

По разделу «Финансовый менеджмент, ресурсоэффективность и ресурсосбережение»

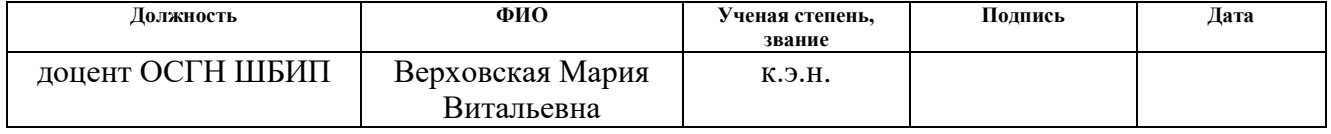

По разделу «Социальная ответственность»

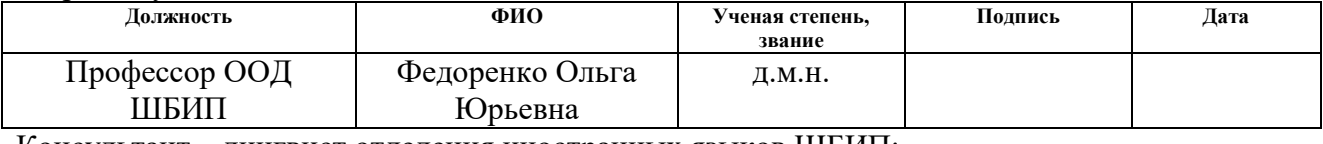

Консультант – лингвист отделения иностранных языков ШБИП:

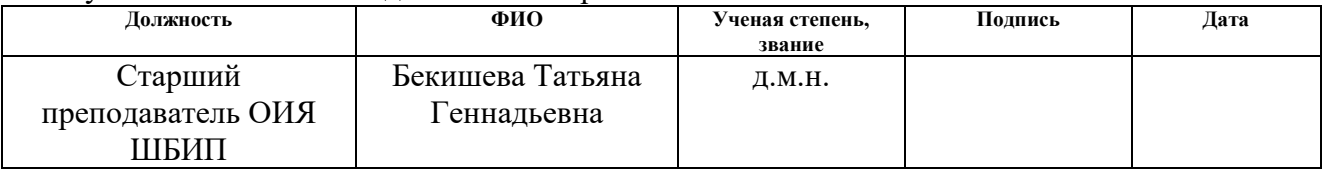

#### **ДОПУСТИТЬ К ЗАЩИТЕ:**

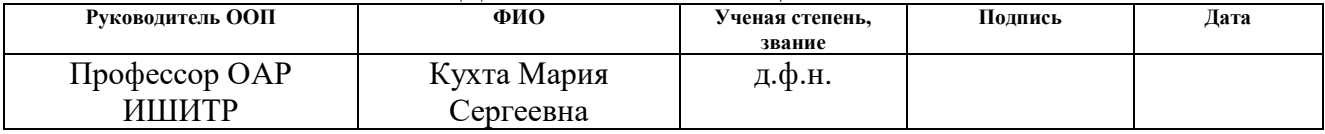

## **ПЛАНИРУЕМЫЕ РЕЗУЛЬТАТЫ ОСВОЕНИЯ ПО ООП**

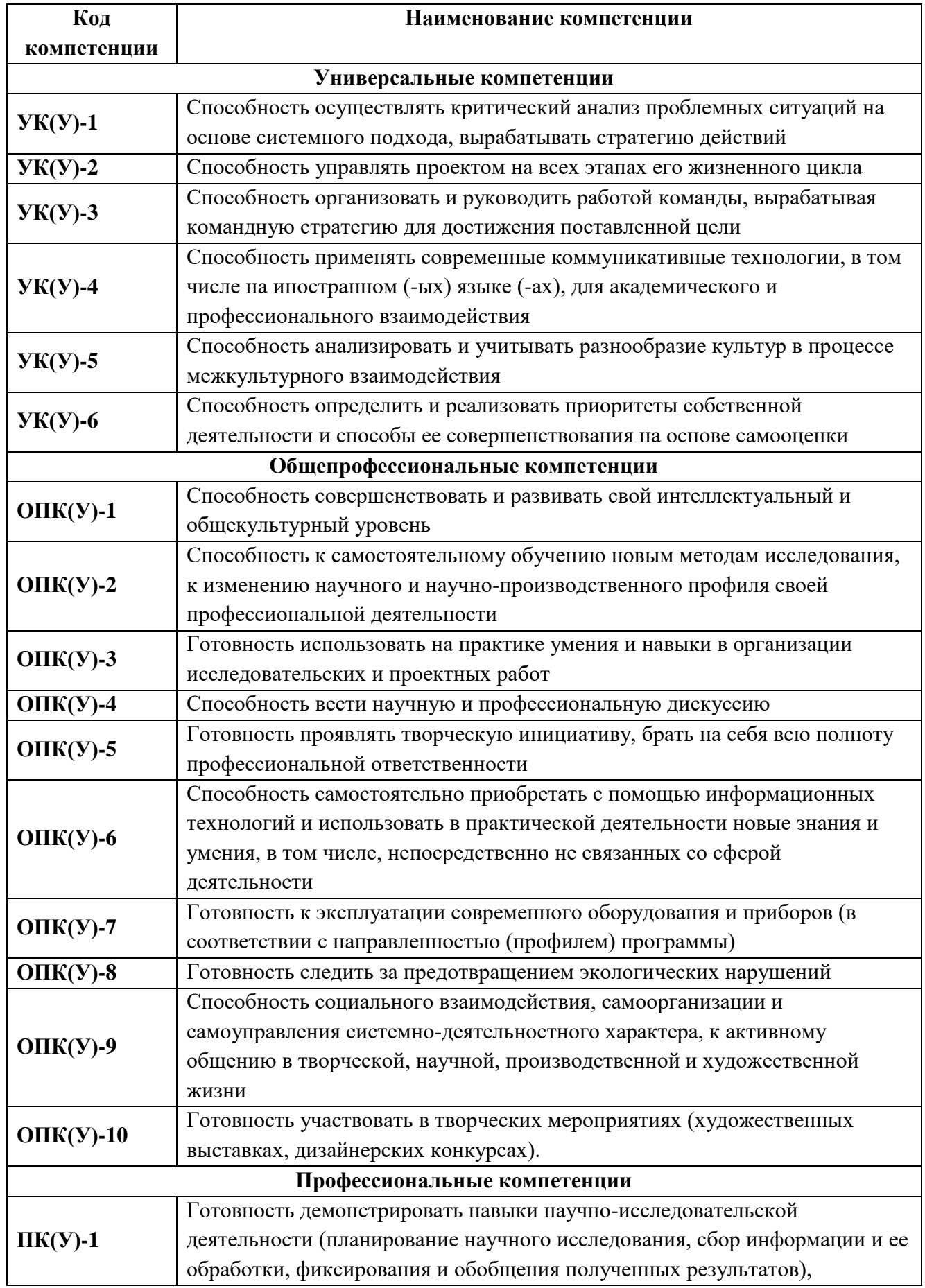

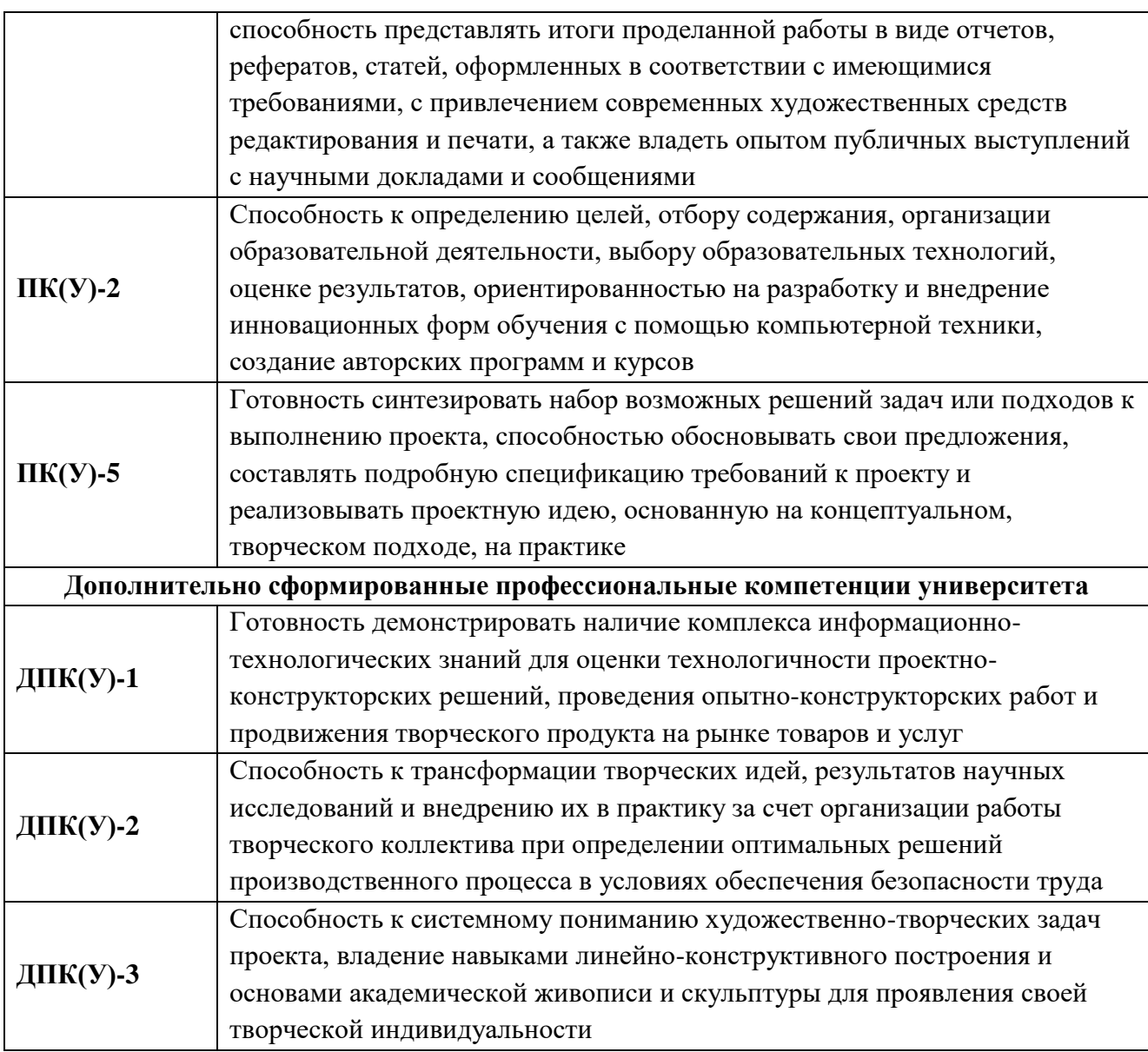

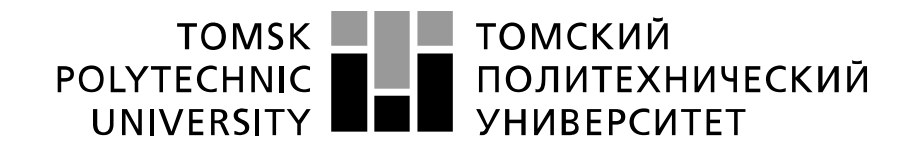

#### Министерство науки и высшего образования Российской Федерации федеральное государственное автономное образовательное учреждение высшего образования «Национальный исследовательский Томский политехнический университет» (ТПУ)

Школа – Инженерная школа информационных технологий и робототехники Направление подготовки – 54.04.01 «Дизайн» Уровень образования – магистратура Отделение школы (НОЦ) – Отделение автоматизации и робототехники Период выполнения – осенний / весенний семестр 2020 / 2021 учебного года

Форма представления работы:

Магистерская диссертация

# **КАЛЕНДАРНЫЙ РЕЙТИНГ-ПЛАН**

#### **выполнения выпускной квалифицированной работы**

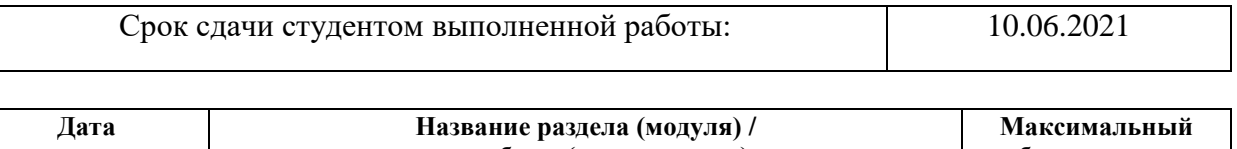

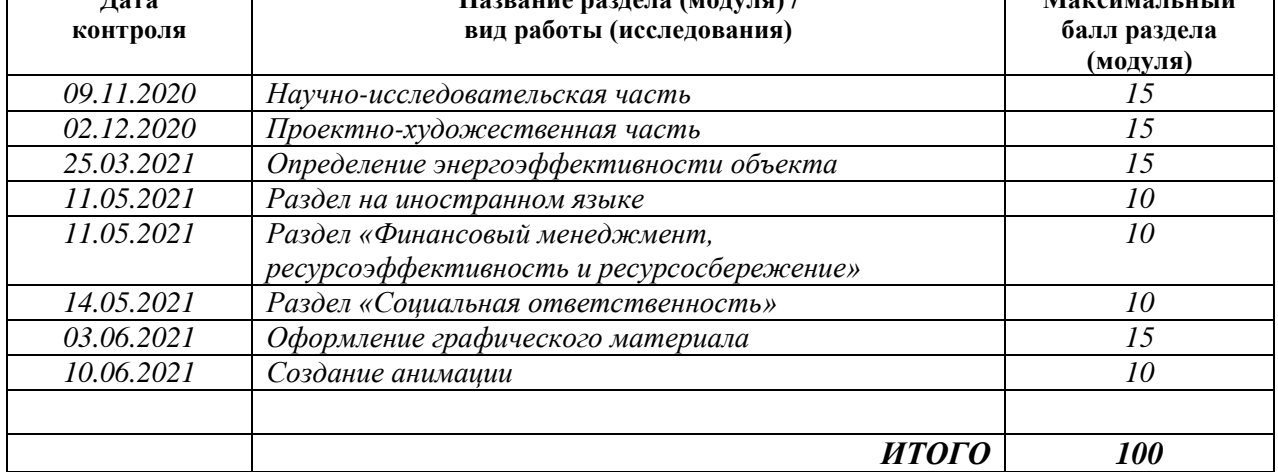

## **СОСТАВИЛ:**

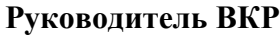

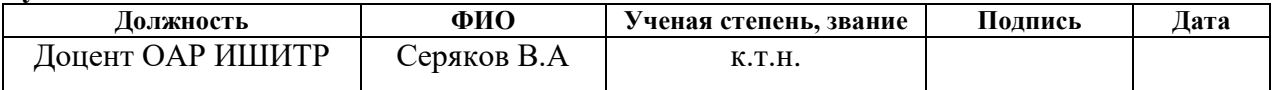

### **СОГЛАСОВАНО:**

#### **Руководитель ООП**

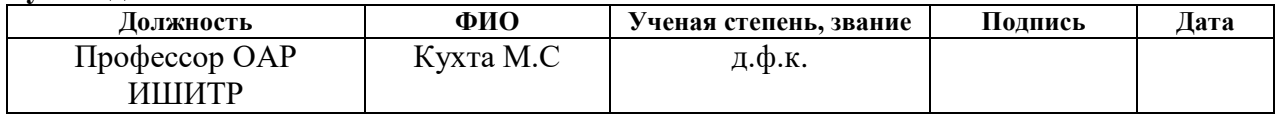

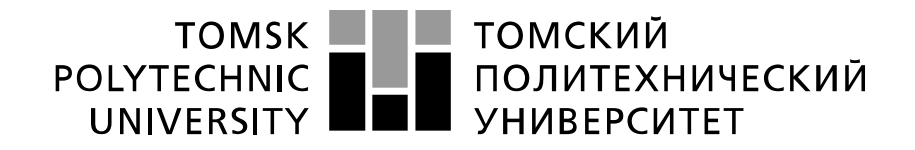

#### Министерство науки и высшего образования Российской Федерации федеральное государственное автономное образовательное учреждение высшего образования «Национальный исследовательский Томский политехнический университет» (ТПУ)

Школа – Инженерная школа информационных технологий и робототехники Направление подготовки – 54.04.01 «Дизайн» Отделение школы (НОЦ) – Отделение автоматизации и робототехники

УТВЕРЖДАЮ:

Руководитель ООП \_\_\_\_\_ \_\_\_\_\_\_\_ \_\_\_ Кухта.М.С

#### **ЗАДАНИЕ**

**на выполнение выпускной квалификационной работы**

В форме:

Магистерской диссертации

(бакалаврской работы, дипломного проекта/работы, магистерской диссертации)

Студенту:

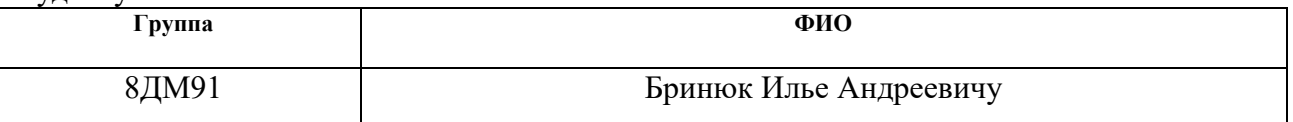

Тема работы:

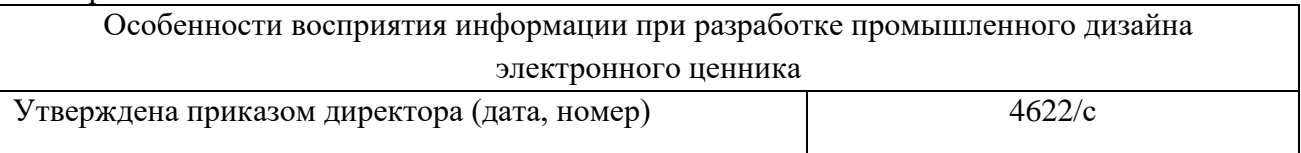

Срок сдачи студентом выполненной работы: 10.06.2021

### **ТЕХНИЧЕСКОЕ ЗАДАНИЕ:**

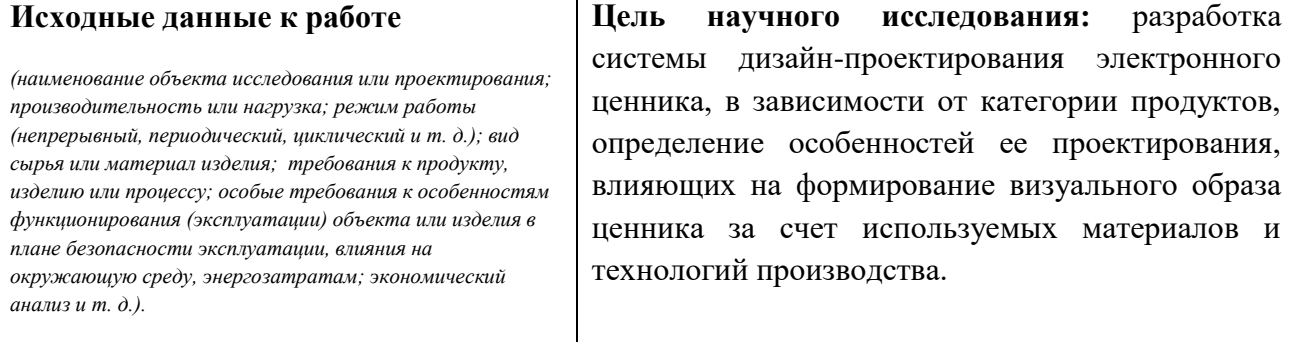

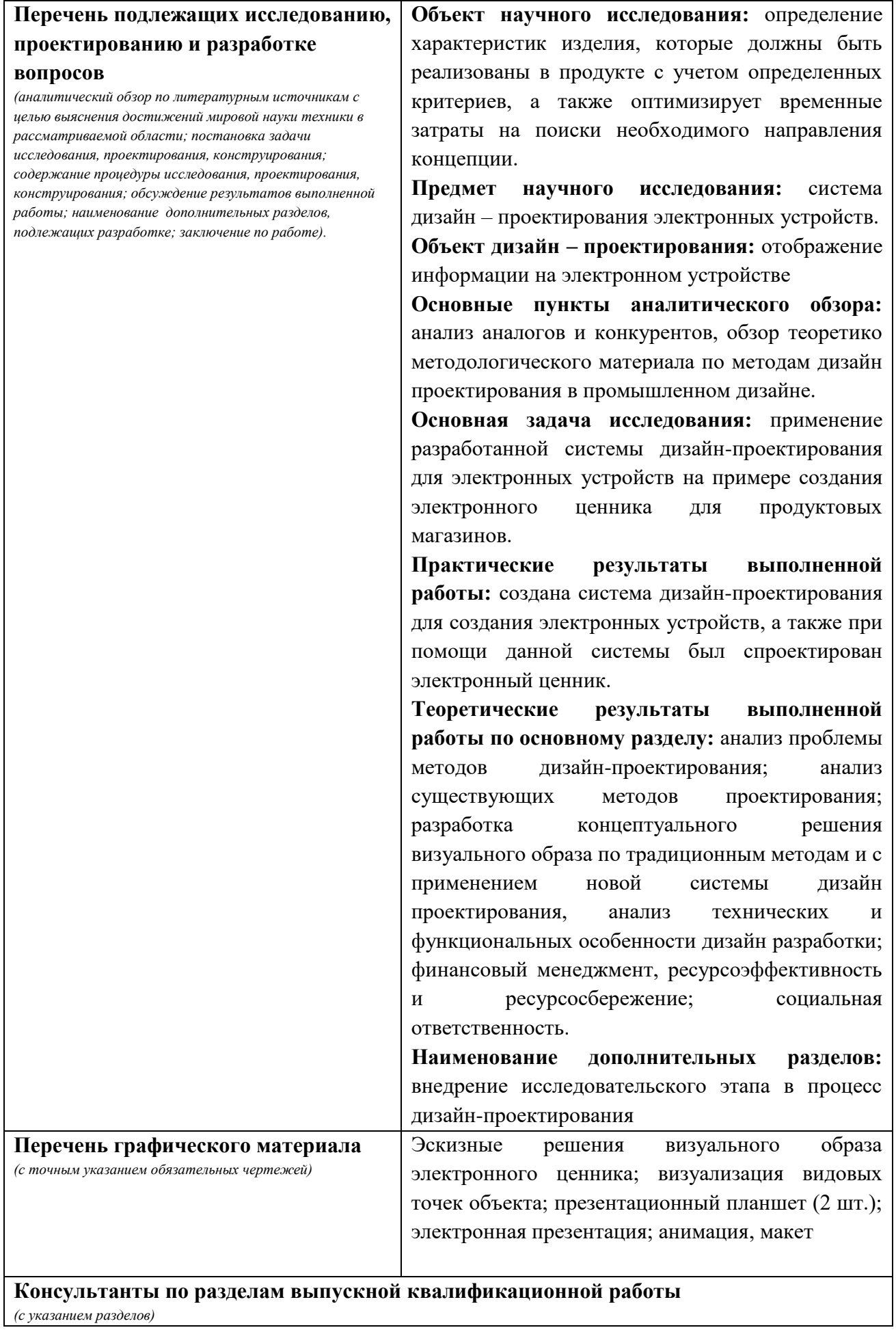

*(с указанием разделов)*

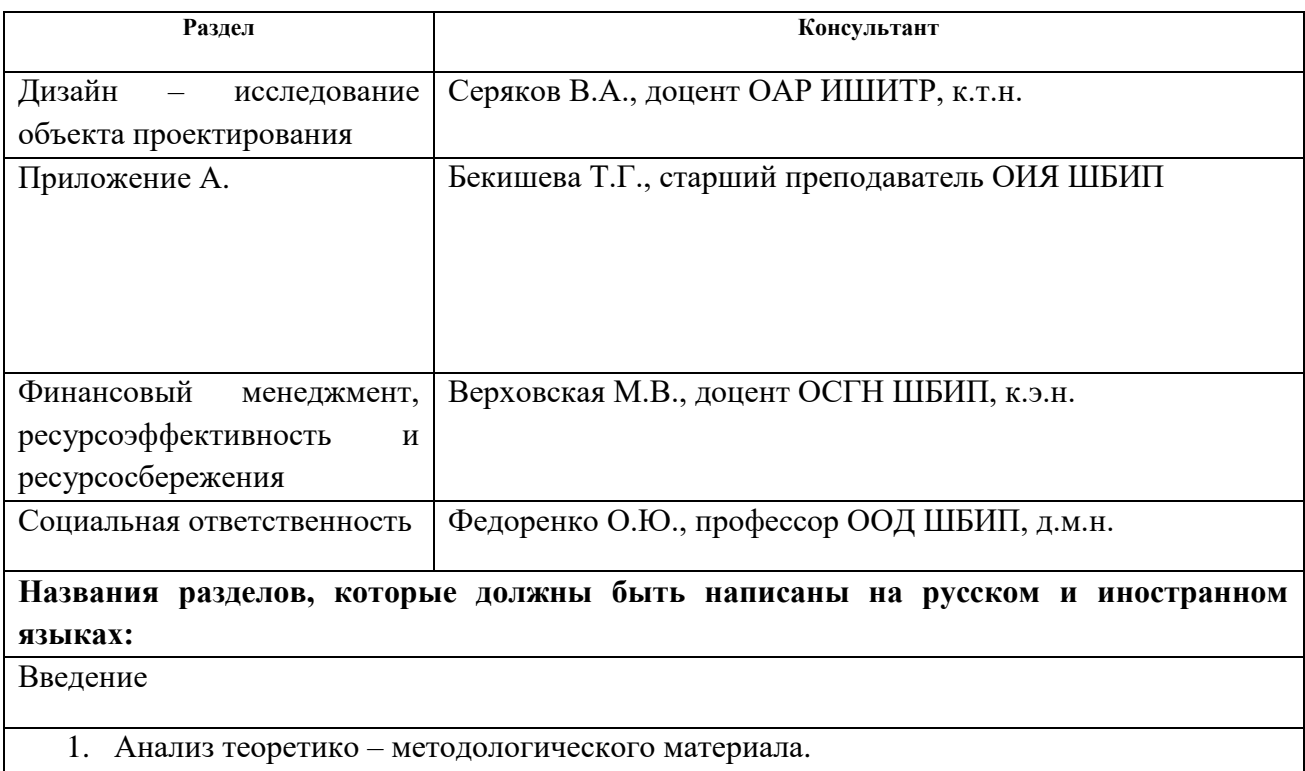

## **Дата выдачи задания на выполнение выпускной квалификационной работы по линейному графику**

### **Задание выдал руководитель:**

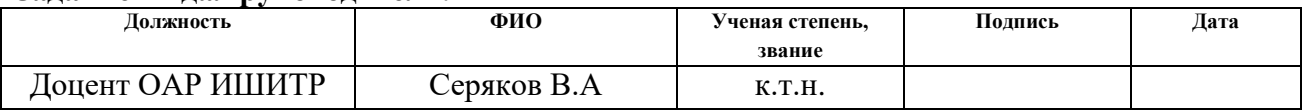

#### **Задание принял к исполнению студент:**

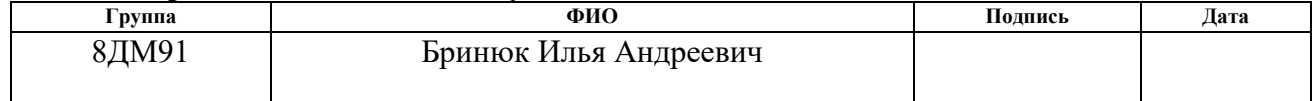

## **ЗАДАНИЕ ДЛЯ РАЗДЕЛА «ФИНАНСОВЫЙ МЕНЕДЖМЕНТ, РЕСУРСОЭФФЕКТИВНОСТЬ И РЕСУРСОСБЕРЕЖЕНИЕ»**

Студенту:

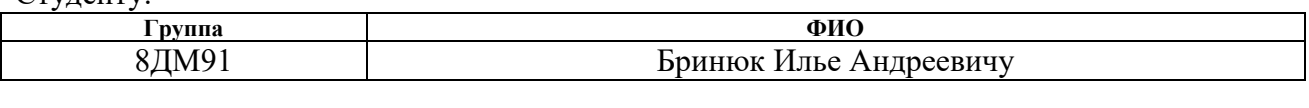

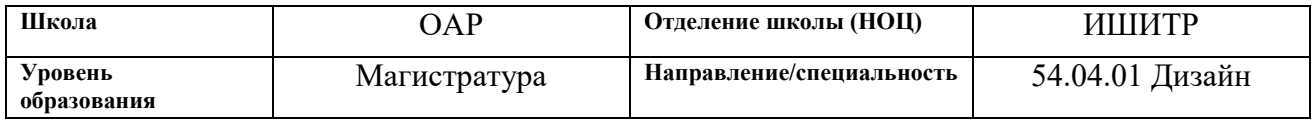

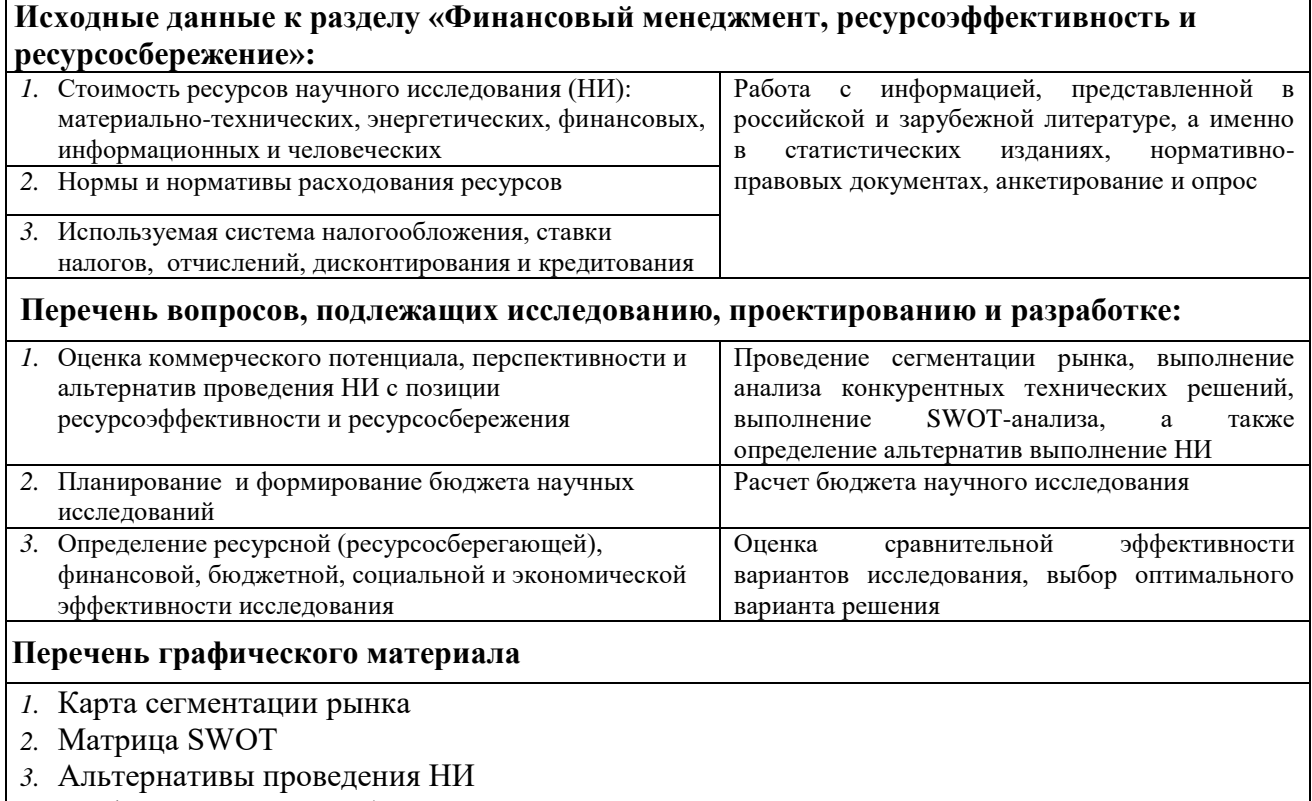

*4.* График проведения и бюджет НИ

**Дата выдачи задания для раздела по линейному графику** 01.03.2021

#### **Задание выдал консультант:**

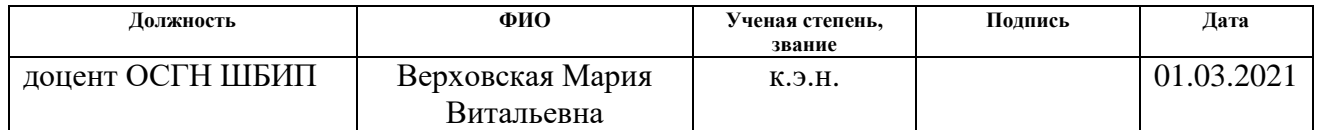

#### **Задание принял к исполнению студент:**

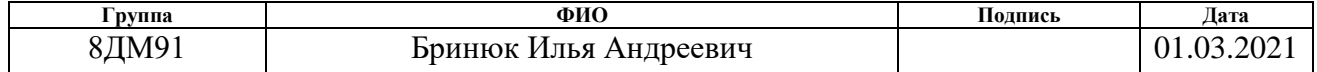

## **ЗАДАНИЕ ДЛЯ РАЗДЕЛА «СОЦИАЛЬНАЯ ОТВЕТСТВЕННОСТЬ»**

Студенту:

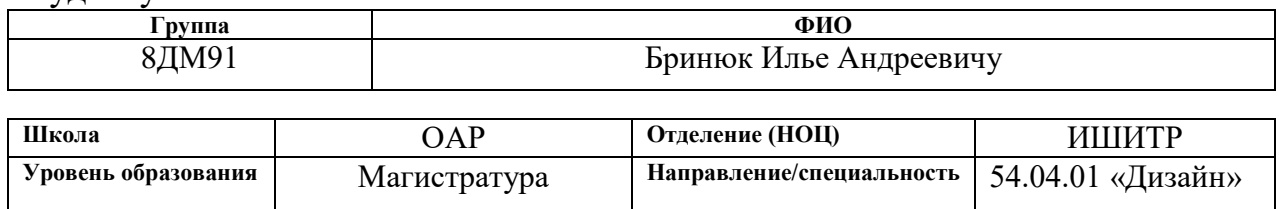

#### Тема ВКР:

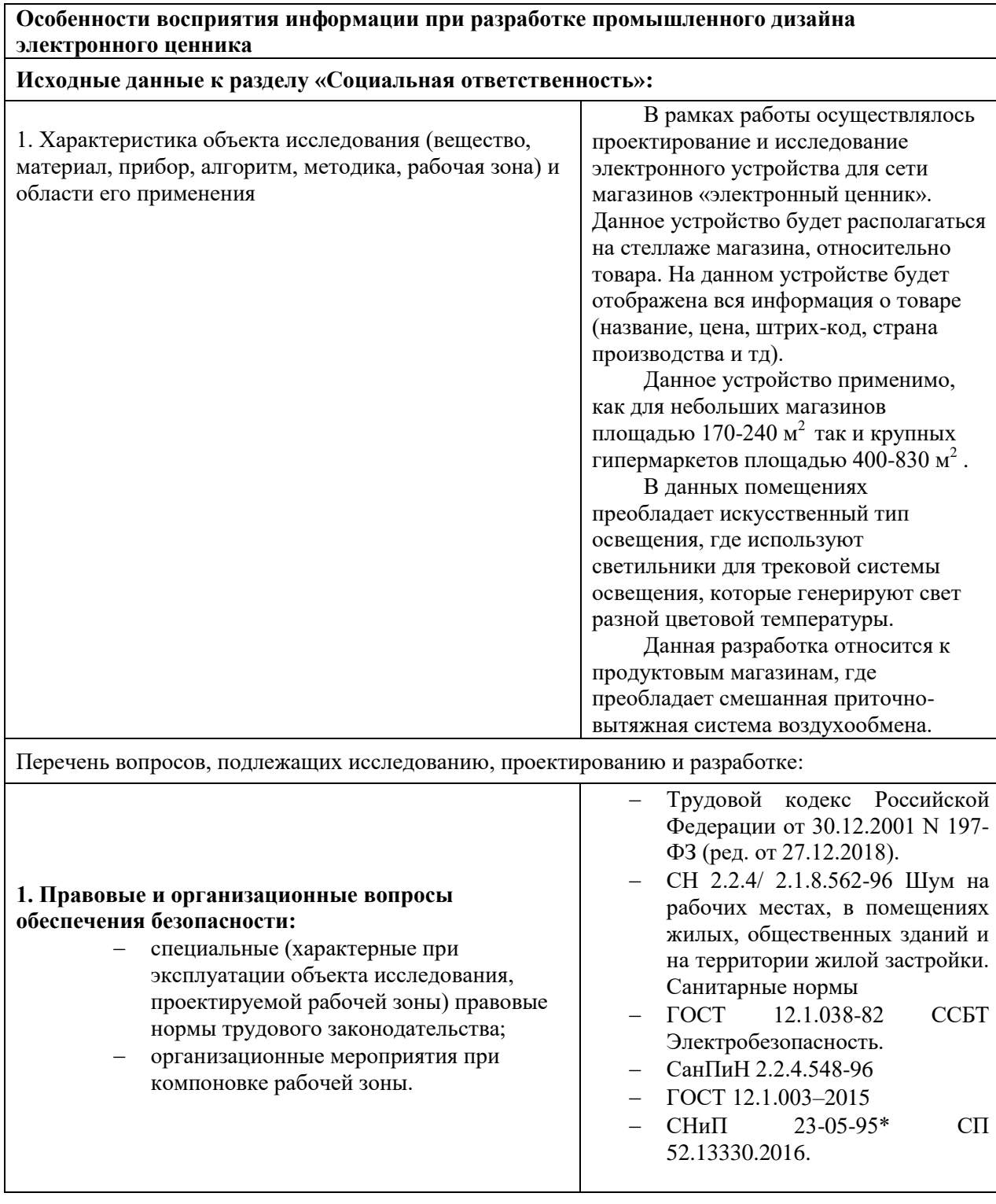

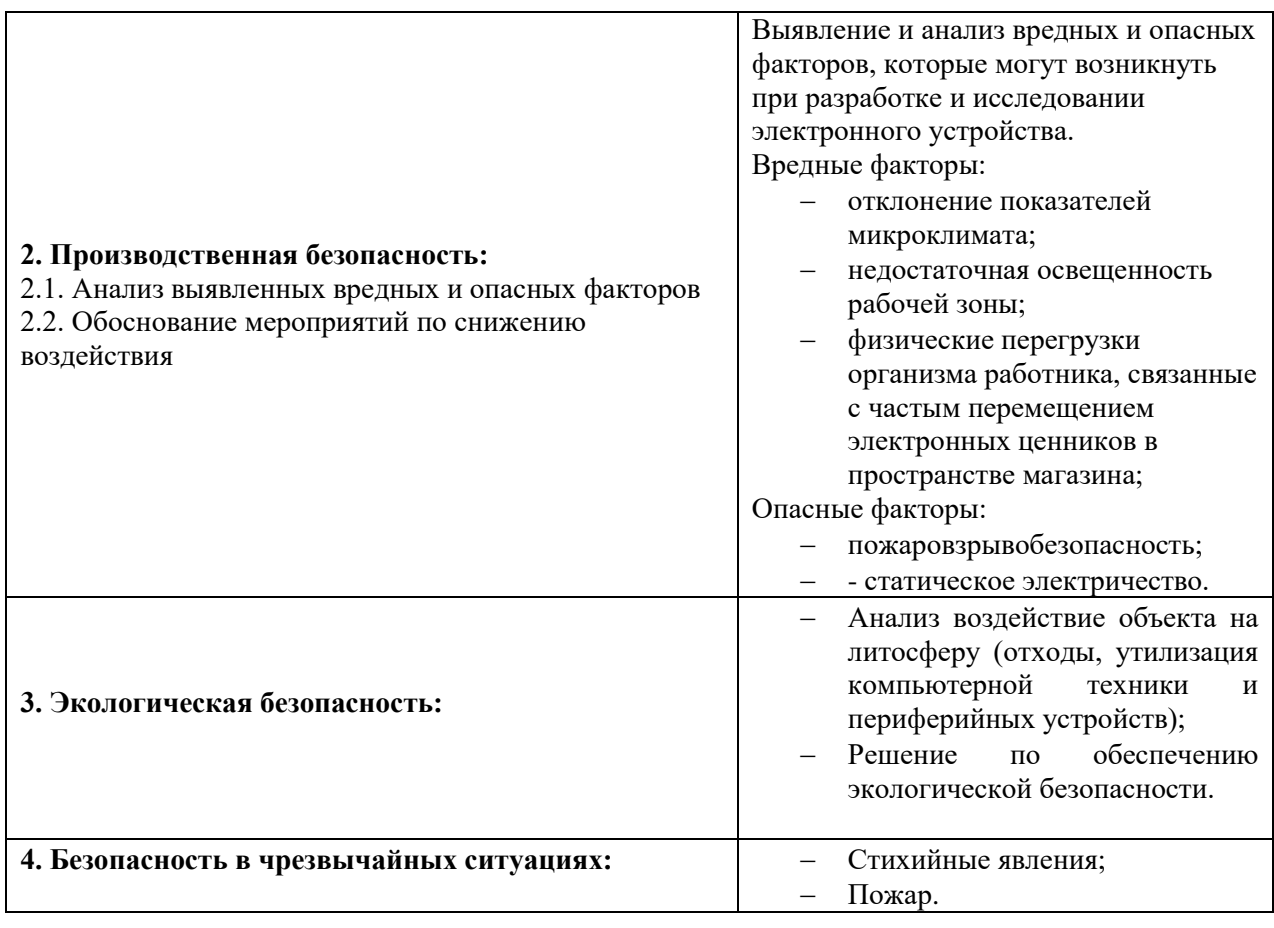

## **Дата выдачи задания для раздела по линейному графику** 01.03.2021

#### **Задание выдал консультант:**

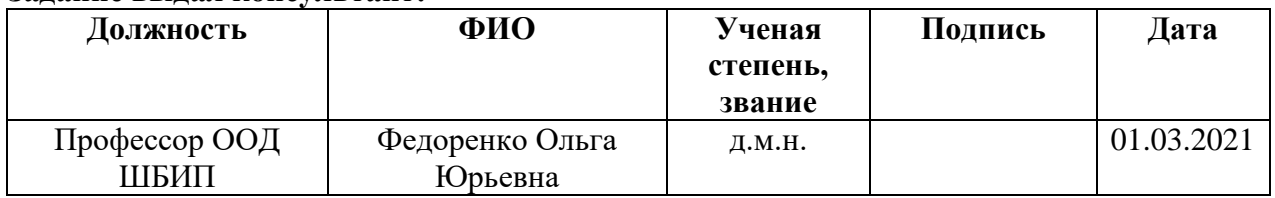

### **Задание принял к исполнению студент:**

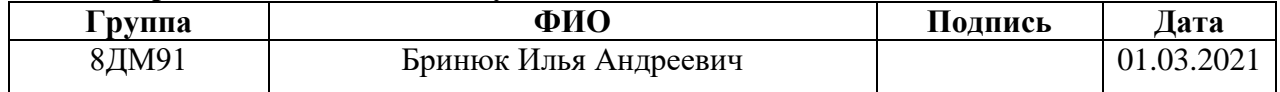

#### **РЕФЕРАТ**

Выпускная квалифицированная работа включает: 130 страниц, 25 рисунков, 28 таблиц, 75 источников литературы, 6 приложений.

Ключевые слова: промышленный дизайн, электронное устройство, дизайн-проектирование, исследование, электронный ценник, для продуктовых магазинов.

Объектом исследования является электронный ценник.

Цель работы:

Целью работы является разработка системы дизайн-проектирования электронного ценника, в зависимости от категории продуктов, определение особенностей ее проектирования, влияющих на формирование визуального образа ценника за счет используемых материалов и технологий производства.

В процессе исследования, была изучена исходная ситуация на Мировом и Российском рынке, где были выявлены потенциальные проблемы существующих решений. Изучение существующих решений помогли выявить: технологию производства, конструктивные, функциональные и эстетические характеристики.

В результате исследования разработана система дизайн-проектирования электронных ценников. В дальнейшем данное исследование, поможет проектированию электронных ценников для каждой категории товаров.

## **Оглавление**

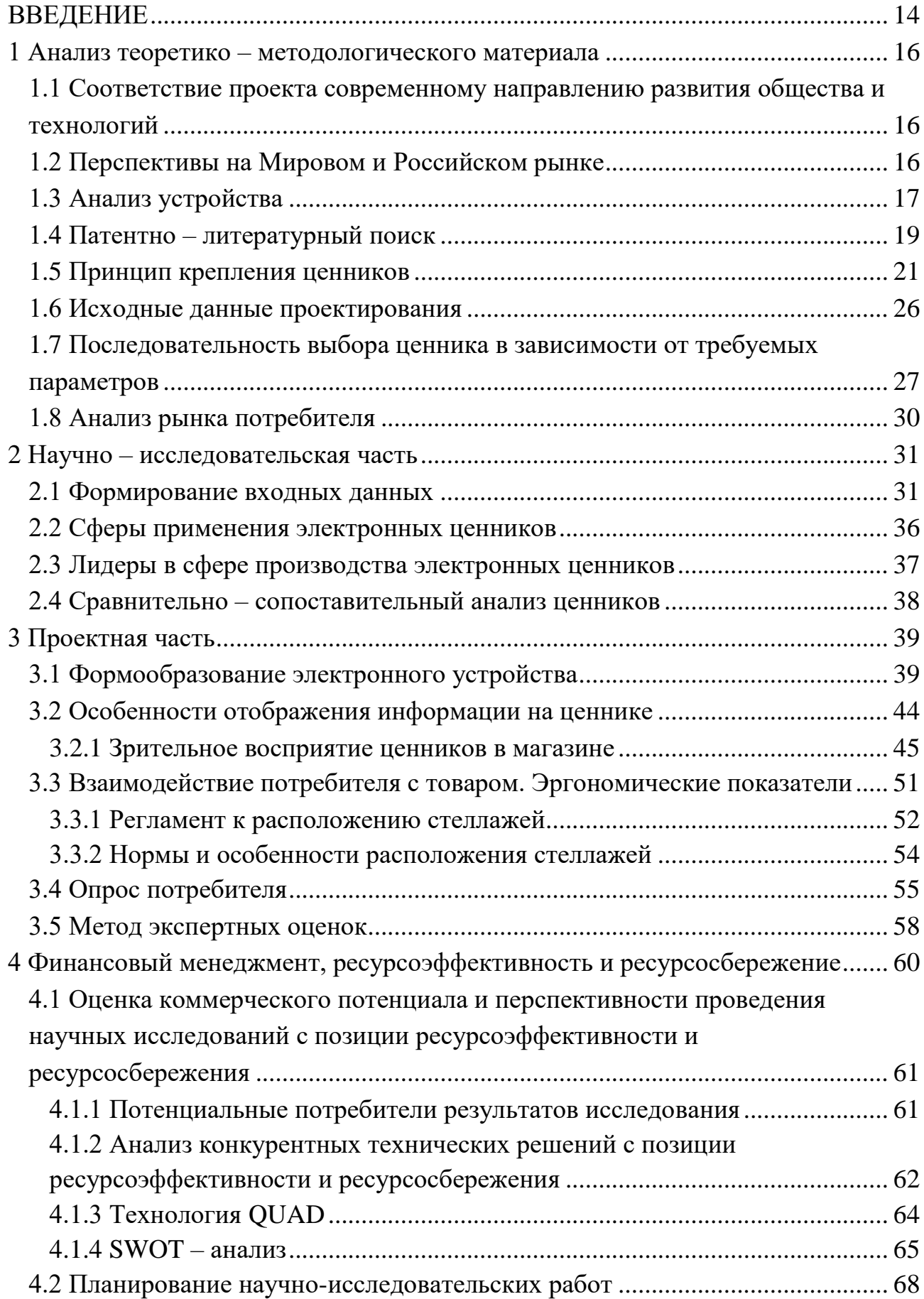

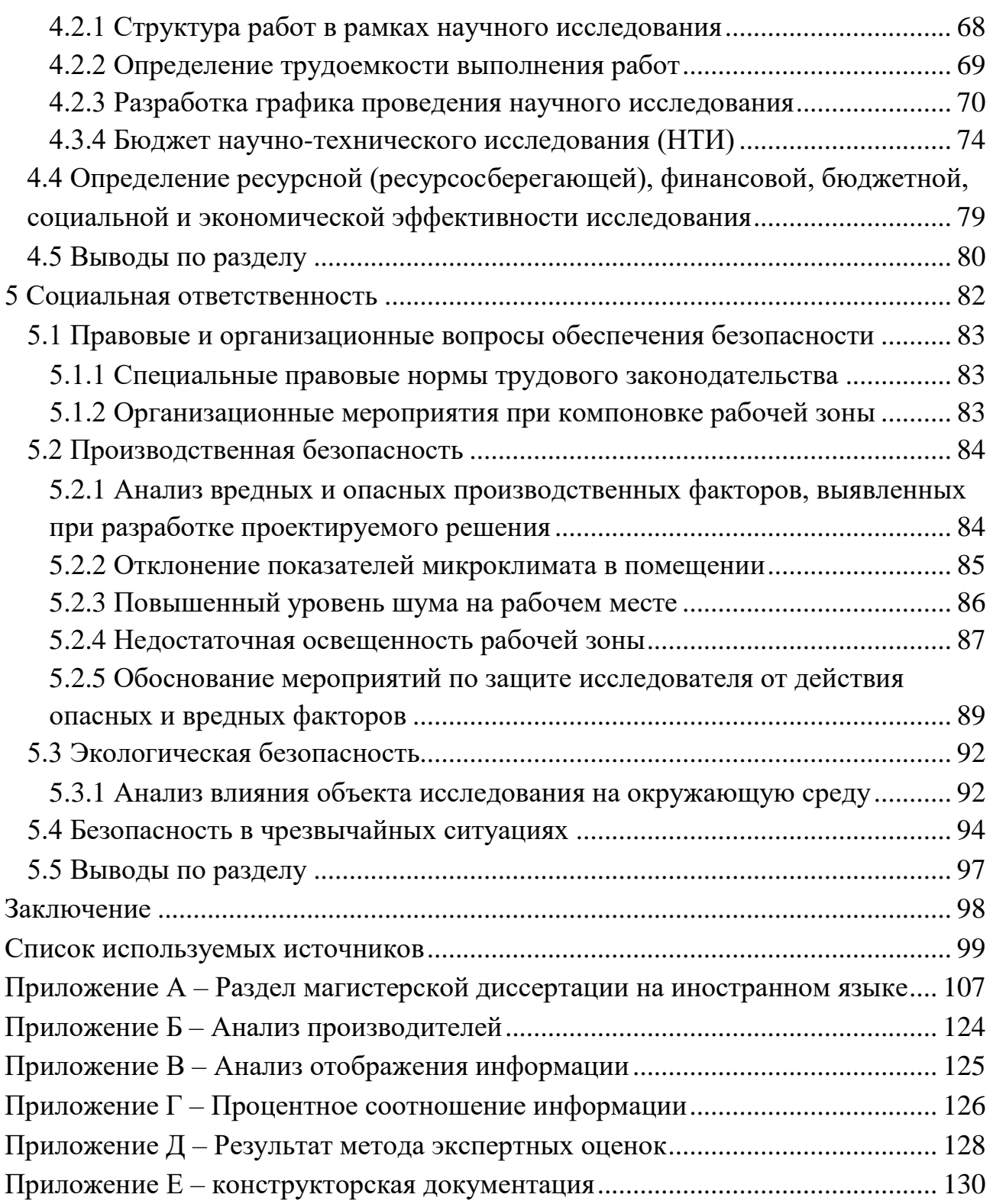

#### **ВВЕДЕНИЕ**

<span id="page-13-0"></span>Электронное устройство - это объект материальной культуры, который обладает объективными физическими и субъективными чувственными характеристиками, заключающимися в форме. С уверенностью можно сказать, что вся техника движется по пути развития технологий, конструкций и материалов. Важно правильно и рационально использовать современные технологии. Ведь одни и те же технологии, с одной стороны улучшают нашу жизнь, с другой делают ее сложнее [1].

Однозначно успешность дизайна современного электронного оборудования формируется в основном, активным развитием технологий. Это отражается и во внешнем виде изделий. Ведь роль технологий максимально реализоваться в объекте через инструментальные и результативные функции. В современном мире основным направлением в проектировании электронных ценников, является зарубежный опыт разработки. Данное направление, отличает не просто видимая эстетика внешняя форма изделия, а концептуальный подход к процессу проектирования, где значительную часть времени занимает не только сам дизайн, а глобальное исследование и поиск проблематики системы в целом. Ведущие производители данных устройств определяют высокую значимость эргономики, воздействие на окружающую среду и экономическую эффективность, сосредоточив внимание на повышении удобства пользования этими устройствами. Некоторое время назад, успешность дизайна электронных ценников формировалась в основном выверенным балансом формы и функциональности. Затем, активное развитие новых технологий нашло отражение во внешнем виде изделий, а на дизайнерские решения существенное влияние стали оказывать новые технологии и материалы. Проблема в том, что существующие решения не удовлетворяют потребности современного общества в плане внешнего вида, а также обладают малым функционалом, что можно исправить с помощью внедрения современных технологий и правильного дизайна.

Актуальность исследования:

Актуальность и практический аспект данной проблемы связан с тем, что такое устройство не вызывает интерес у потребителя и усложняет работу специалистам.

Цель исследования:

Целью работы является разработка системы дизайн-проектирования электронного ценника, в зависимости от категории продуктов, определение особенностей ее проектирования, влияющих на формирование визуального образа ценника за счет используемых материалов и технологий производства.

Объект исследования:

При помощи основных методов дизайнер на каждом этапе определяет характеристики изделия, которые должны быть реализованы в продукте с учетом определенных критериев, а также оптимизирует временные затраты на поиски необходимого направления концепции.

Научная новизна работы:

- проведена классификация ценников;
- определена зависимость формы от отображения информации;
- проведена классификация по форме.

Практическая значимость. Угол наклона ценника относительно зрения человека, определение наилучших характеристик формы и конструкции.

Задачи, решаемые в дизайн-проекте:

- 1. классификация ценников по категориям;
- 2. патентно литературный обзор;
- 3. анализ существующих решений. Поиск зависимости формы от информации;
- 4. определение последовательности проектирования электронного ценника;
- 5. постановка проблемы на основе анализа аналогов и патентно литературного обзора.

#### **1 Анализ теоретико – методологического материала**

## <span id="page-15-1"></span><span id="page-15-0"></span>**1.1 Соответствие проекта современному направлению развития общества и технологий**

Внедрение электронных ценников значительно дороже, относительно предшественников, но их польза окупает затраты.

Внедрение ESL систем, значительно улучшают обслуживание и качество в работе магазина. Исключить хаотичность цен, несоответствие их тому или иному товару, при внедрении электронных ценников, такие ошибки можно исключить полностью. При помощи данных электронных устройств, значительно легче проводить акции и скидки. Информация с интересующим предложением, может измениться в одну секунду, что значительно ускоряет процесс относительно бумажных ценников, где вырезание и расстановка может занимать несколько часов. Электронный ценник помогает автоматизировать процесс работы персонала, специалистам магазина не нужно подходить к каждому устройству и настраивать его. Это в свою очередь, позволяет направить больше времени на взаимодействие с реальным покупателем [2].

Функционал ESL систем не основывается лишь на выводе цен на устройство. При помощи данных систем возможно внедрение мобильных приложений, где покупатель может быстро найти необходимый товар и его местоположение в магазине, а также подробную информацию о товаре (срок годности, страну производителя, количество полезных свойств).

Электронный ценник – это новизна, в сфере продаж и сокращения потерь клиентской базы. Данные электронные устройства открывают совершено новые возможности общественной цифровизации [3].

#### **1.2 Перспективы на Мировом и Российском рынке**

<span id="page-15-2"></span>Согласно исследованию «MarketsandMarkets» мировой рынок электронных ценников в 2017 году составил \$392,2 млн., а к 2033 году может достигнуть \$1,4 млрд. При этом среднегодовые темпы роста рынка составят 24.98% в период с 2017 по 2033 год. Рост мирового рынка электронных

ценников обусловлен увеличивающейся автоматизацией розничной торговли и растущим спросом на более экономичные альтернативы по сравнению с бумажными ценниками и этикетками. В 2017 году на Европу приходилась самая большая доля рынка электронных ценников [4].

Внедрение и развитие ESL систем в России, значительно отстала, относительно западных стран. Идея легко и разом менять тысячи и тысячи ценников да еще на разных площадках, нередко разбросанных по всей России, неминуемо овладеет широкими массами наших сознательных коммерсантов, весь вопрос в сроках. Причиной отсутствия данных устройств в отечественных магазинах – это высокая стоимость, но если взвесить все за и против, то внедрение электронных ценников это выгодно. Ведь при помощи данных устройств, возможно, сократить ежедневные расходы на печать и расстановку бумажных аналогов [5].

В России с её большим объемом товара, потенциалом идея установки таких устройств в торговых залах созрела недавно, и можно ожидать качественного перелома в продажах этой электроники по мере восстановления платежеспособного спроса. Но это действительно связано с немалыми инвестициями, нередко сдерживающими даже тех, кто оценил новшество по достоинству и понимает неизбежность его внедрения в будущем.

Что касается российского рынка электронных ценников, то на нем наблюдается ежегодный рост потребности на 5-10%. По мере роста объема продаж в РФ можно ожидать рост компаний, занимающихся производством электронных ценников. Так как большинство крупных сетей, все больше и больше оснащают свои полки данной продукцией.

#### **1.3 Анализ устройства**

<span id="page-16-0"></span>Электронный ценник – это устройство с тонким дисплеем, на котором отображается стоимость товара. По внешнему виду и размеру он, как правило, максимально приближен к бумажному прототипу. Как же устроен электронный ценник и как он работает [6].

К основным аппаратным компонентам относится:

 дисплей (чаще всего относимый к категории устройства типа электронной бумаги, но распространены и обычные жидкокристаллические девайсы);

 модуль беспроводной связи (работают в стандарте WI-fi или ином высокочастотном устройстве);

 вычислительный модуль (обеспечивает функционирование устройства и взаимосвязь других его аппаратных компонентов в целом);

 модуль памяти – на данном модуле отображается все данные, которые должны быть отображены на дисплее (стоимость товара, его наименование, промо-акции);

 модуль питания, обеспечивает автономность работы электронного ценника.

Следует понимать, что существуют несколько вариантов дисплея, на котором отображается информация. Электронные ценники с экраном типа «электронная бумага». Данный тип экрана имеет ряд преимуществ в сравнении с жидкокристаллическими: более высокая контрастность и отсутствие сильных бликов на солнце, также «электронная бумага» имеет преимущество, в плане энергоэффективности. Ну, несмотря на преимущества дисплея, он имеет недостаток: чувствительность к низким температурам. Как показывает практика, маловероятно их регулярное использование на холоде. Встречаются электронные ценники с дисплеями, которые имеют различные технологические дополнения – например Led – подсветка. Сама по себе технология «электронной бумаги» также может развиваться и совершенствоваться.

Отображение и структурирование информации на электронном ценнике, может осуществляться двумя способам: построчно и графически:

 построчно – информация передается в соответствии со специальными форматами. Такая схема характеризует, главным образом, устаревшие дисплеи. На таких дисплеях чаще всего публикуется буквально несколько ключевых типов о товаре.

графически - когда ценник передается готовое изображение, которое публикуется на экране. Данный тип публикации, заметно дороже, поскольку требует, более технологических дисплеев типа «электронная бумага», но у нее есть важное преимущество - в виде отсутствия ограничений на содержание изображения. Магазин получает возможность размещать на электронном ценнике, совершенно любые данные - с возможностью обновления в режиме реального времени.

#### 1.4 Патентно - литературный поиск

<span id="page-18-0"></span>Полезность найденного решения заключается в его интересном решении аккумуляторного отсека. Предложеный электронный ценник содержит отдельный внешний аккумуляторный блок, где находится батарея. Крепежный механизм, имеет возможность немонтожа относительно основного корпуса электронного ценника.

Достоинства решения:

- обслуживание ценника (съемную батарею, значительно легче заменить, относительно встраиваемой);
- увеличивает срок службы ценника.

Нелостатки:

• высокая стоимость (производство съемных делатей дороже, относительно монолитного корпуса ценника).

Авторы представленного электронного ценника, выделяют иные достоинства устройства: новизна из устройства заключается в том, что аккумуляторный отсек устанавливается на внешней стороне каркасной части, каркасная часть может конструироваться разнообразной, по форме, идеи, а налагаемый аккумулятор дополнит это устройство. С помощью данного решения можно создавать, например, облегченный электронный ценник для объектов, которые являются конструктивно пластичными, тонкими, поскольку аккумулятор не расположен внутри каркасной части. Патентное решение представлено на рисунке 1 [7].

Рисунок 1 – Патентное решение 1

Данная разработка, имеет интересную особенность, относительно существующих электронных ценников. Традиционные электронные ценники не подходят для крепления к таким товарам, как одежда, поскольку они могут иметь большой вес, а также может отсутствовать необходимое крепление.

Найденное изобретение решает проблемы из предшествующего уровня техники посредством обеспечения электронной этикетки, которая включает в себя:

- модуль машиночитаемого идентификатора;
- модуль обмена данными для приема информации о товаре;
- средство крепления электронной этикетки к товару;
- дисплей для отображения информации о товаре.

Модуль машиночитаемого идентификатора электронной этикетки выполнен с возможностью активации модуля обмена данными и дисплея в ответ на команду, принятую посредством модуля машиночитаемого идентификатора.

Дисплей выполнен с возможностью отображения информации, связанной с товаром. Также на электронный ценник, может быть добавлена другая информация о товаре, такая, как название товара, эмблема и/или какаялибо другая информация, относящаяся к товару.

Разработчики детально описали устройство дисплея, данное решение интересно, с экономической точки зрения. Одним слоем дисплея является, слой активных чернил. Данный слой содержит множество микрокапсул,

заполненных черными частицами с положительным зарядом, а также имеют микрокапсулы с белыми частицами с отрицательным зарядом. Таким образом, фон дисплея состоит из тех же микрокапсул, причем, например, информация о цене может быть отображена в виде темных цифр на светлом фоне, или, при желании, наоборот. Представлено на рисунке 2 [8].

Достоинства разработки:

- экономически выгодная составляющая разработки;
- легкость и простота устройства.

Недостатки разработки:

- отсутствие возможности наличия цветных изображений;
- отсутствие надежности конструкции (дисплей слишком хрупкий).

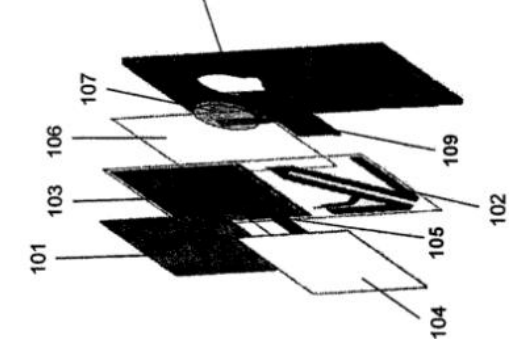

Рисунок 2 – Патентное решение 2

### **1.5 Принцип крепления ценников**

<span id="page-20-0"></span>Привлечение потребителя и экономический рост торговых площадей, зависит от грамотно оформленной витрины с товаром, где главным является ценник, так как на нем отображена вся информация о товаре.

Существует множество решений крепления ценников к витрине:

 навесные – имеют подходящие средства крепежа, отверстия для размещения на продукте (горловина бутылки или вешалку одежды);

 потолочные – имеют вкладное удерживающее устройство. Обычно размещается под пластиковым или стеклянным ограничителем;

 настенные. Обычно находятся на стене, витрине или стеллаже в специальном прозрачном кармане;

 подвесные – крепление идет от потолочной балки, которая подвешена над витринами;

 настольные и напольные. Для установки применяется держатель. Применение: С крупногабаритными изделиями или большим объемом мелкоштучного товара [9].

В условиях современных тенденций, существует понятие вандализма, а электронный ценник, является небольшим устройством и возникает вопрос, какие средства защиты от таких случаев, может нам предложить современный рынок.

Нужно признать, что так или иначе, средства механической защиты ценников присутствуют у всех основных производителей и делятся они по типу реализации на несколько видов:

за счет деформации корпуса ценника, при помощи рельсы;

 за счет подвижной части (штифта), удерживающего электронный ценник без физического воздействия на корпус.

Сегодня, существует несколько видов крепления ценников: к ним относятся защелкивающиеся алюминиевые клик-рамки, карманы на магните для металлических поверхностей, шелфтокеры с креплением. Такие крепления распространены в сфере бумажных ценников и для нового продукта, такого как – электронный ценник, они могут не подойти.

На мировом рынке представлено множество интересных решений, но выделить и разобрать более подробно, хотелось бы на Easylock.

Технология Easylock

Технология Easylock реализована в виде подвижного стального штифта в корпусе ценника, которая удерживает электронный ценник на пластиковом рельсе, установленном на торговом оборудовании или на стеллаже. Представлено на рисунке 3.

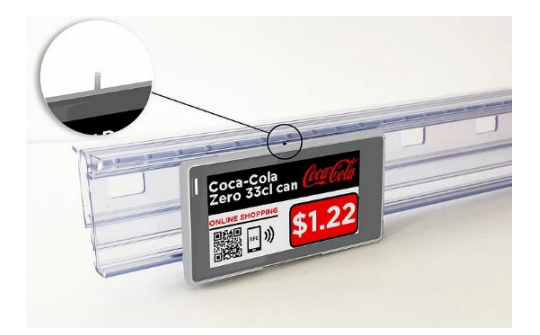

Рисунок 3 – Технология Easylock

Данная технология удерживает ценник на рельсе за счет закаленного стального штифта и при этом ценник может свободно передвигаться в рельсе при помощи специализированного магнита. Способ работы такого крепления продемонстрирован на рисунке 4.

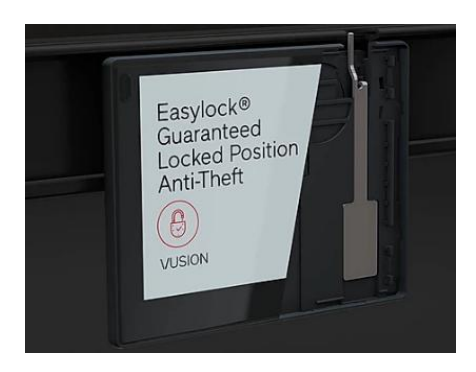

Рисунок 4 – Устройство механизма Easylock

Как показывает практика, данный способ крепления актуален, для продуктовой розницы, где процент утери ценников без использования подобных технологий может достигать 6-9 процентов в год.

Найденное решение относится к емкостям, имеющим горлышко или узкое отверстие, которое образовано в верхней поверхности емкости и имеет крышечный элемент для закрывания. Авторы разработки, делают акцент на размер отверстия, характеризуя это тем, что для обеспечения удобного наливания даже при наливании жидкости в чашку небольшой емкости (обычно менее 400 мл) наибольший размер отверстия, должен составлять не менее 40 мм. Отверстие такого диаметра наиболее пригодно для непосредственного потребления содержимого из бутылки или для наливания содержимого бутылки в чашку.

Главной особенностью данной разработки является установка электронного ценника, непосредственно на самом производстве.

После поступления товара в тот или иной магазин, ответственному специалисту необходимо лишь загрузить стоимость товара на данный ценник. Результат на рисунке 5 [10].

Достоинства:

 упрощает работу специалистам в магазине (компоновка ценников, относительно товара);

 быстрая реализация товара (выгода для производителя, товаров не застаивается в магазине);

Недостатки:

 хрупкость устройства (при транспортировке до торговой точки, устройства может выйти из строя);

 не целесообразно с экономической точки зрения (возникновение потребности в дорогой разработке, перепады температур, непосредственно близость к продуктам питания).

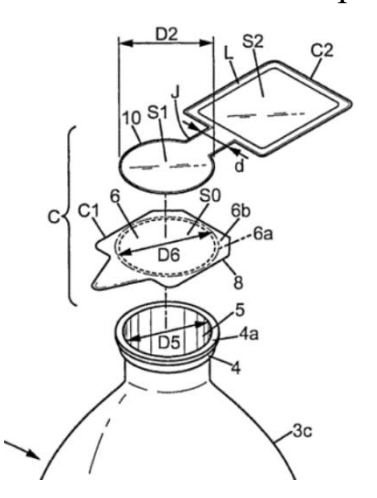

Рисунок 5 – Патентное решение 3

Новизна решения состоит в его креплении. Крепление содержит три составные части: основная часть, защелка, переходник. Основная часть устройства - это кронштейн, выполненный г-образным способом, служащий для крепления устройства к стене при помощи крепежных элементов и удержания бутылочного дозатора в заданном положении. Крепление к стене

происходит вертикальной плоскостью кронштейна. Горизонтальная часть кронштейна имеет направляющие пазы.

Фиксация бутылочного дозатора в кронштейне осуществляется путем использования защелки и переходника. Защелка устанавливается в направляющие пазы кронштейна и не может быть извлечена из него без разрушения или специальных работ по извлечения выходящих за рамки штатной эксплуатации устройства.

Устройство предназначено для работы с дозаторами, состоящими конструктивно из бутылки или цилиндрической емкости с резьбовым горлышком, на которое накручивается пробка-насос, осуществляющая подачу жидкого мыла при воздействии на нее мускульной силы. Для установки бутылочного дозатора в устройство выполняется следующая последовательность действий:

- открутить пробку-насос;
- установить переходник на горлышко;
- закрутить пробку-насос на горлышко в исходное положение.

Фиксация осуществляется путем механического зацепления выступов на защелке с плечиками переходника. Выступы являются подпружиненными за счет конструктивного исполнения и свойств материала, предназначенного для изготовления защелки. Для осуществления операции извлечения дозатора выступы выводятся из зацепления с плечиками переходника путем силового воздействия на лапки защелки, далее откручивается крышка-насос, снимается с горлышка переходник. Также можно производить установку следующего дозатора по процедуре, описанной ранее. В заявляемой полезной модели решается задача создания удобной и простой конструкции устройства крепления к стене дозатора жидкого мыла, выполненного со встроенным насосом, в крышку данного дозатора [11].

Достоинства разработки:

 экономическая составляющая (экономия на прилавках магазина, товар можно продавать в подвешенном состоянии);

способ крепления ценника (не требует дополнительных разработок, легко демонтировать).

Недостатки разработки:

Объект разработки слишком массивный (емкости малого объема, могут опрокидываться от массы ценника).

#### 1.6 Исходные данные проектирования

<span id="page-25-0"></span>Перед выполнением дизайна для объекта необходимо выявить технические составляющие, назначение объекта, потенциальных потребителей, принцип работы и другие исходные данные. Это определит дальнейший вектор развития для разработки дизайн - продукта. В процессе проектирования и разработки требования к продукту должны быть переведены необходимые технические характеристики, а также определены возможности создания продукции, необходимой потребителю. Необходимо рассмотреть все аспекты и факторы, соответствующие ожиданиям потребителя и качеству.

Поставленная задача предполагает получение конкретного результата. Поэтому для достижения результата при проектировании продукта серийного необходимо производства, провести замену аналитической работы проектированием и выявить зависимость назначения продукта, с учетом производственных факторов, от выбора материала и метода проектирования. Стоит учитывать, что в соответствии с выбранным методом и содержанием работ по проекту на разных стадиях разработки будут различаться в зависимости от входных данных. Применяя трехмерные модели при проектировании можно практически исключить из списка работ испытания и существенно сократить траты.

Путем создания реальной ситуации в виртуальном пространстве у дизайнера - конструктора появляется возможность проверить конструкцию и материалы объекта в экстремальных условиях и выявить недостатки проекта.

Таким образом, можно выявить влияние свойств конечного продукта на дизайн-проектирование. Для примера можно рассмотреть один из параметров и

выявить его ограничения по материалам, при условии, что известно входное решение. От необходимого решения, будет понятно, как ведет себя модель и технология в процессе проектирования, можно создать качественный продукт. Компьютерные технологии значительно упростили не только работу дизайнера, но и ускорили процесс производства нового продукта, его тестирование и реализацию в сравнении с традиционными методами проектирования.

При помощи технических программ можно сократить время и бюджет производства путем проверки объекта в виртуальной среде, что приводит к более быстрому результату и оптимальному для производства решению. А создание зависимости формы объекта от материалов продукта существенно повысит эффективность процесса разработки и позволит создать [12].

#### <span id="page-26-0"></span>1.7 Последовательность выбора ценника в зависимости  $\mathbf{O}$ требуемых параметров

Информацию на ценнике следует разделять на обязательную и дополнительную информацию. Каждый товар обязан иметь конкретные сведения о названии и ценности, дополнительную информацию продавец может разместить по желанию.

Подробный анализ дополнительной информации на ценнике:

Запрещено продавать товары без указанной валюты.

Необходимо указать цену за 100 грамм или за 1кг, если это весовое продукт. Если продается поштучно, то указывается стоимость за 1 единицу.

Если в реализации сразу несколько сортов одной позиции, то на каждую позицию отводиться отдельный ценник с прописанной разновидностью.

> $1)$ Продовольственные товары, которые представленные на рисунке 7.

Запрещено реализовывать без указания:

- важных свойств:
- периода гарантии;

• наименования фирмы-изготовителя.

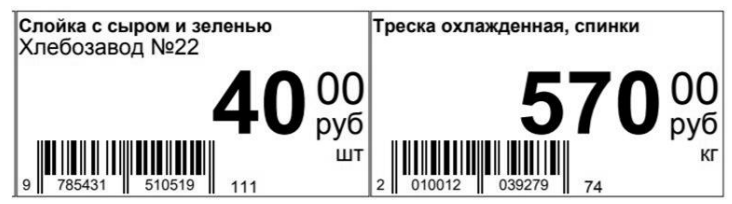

Рисунок 7 – Пример ценника продовольственных товаров

2) Не продовольственные товары на рисунке 8.

Запрещено реализовывать без указания:

- габариты;
- материалы;
- важные особенности;
- марка;
- модель.

На ценники непродовольственного товара должна быть отражена следующая информация:

- габариты;
- материалы;
- важные особенности;
- марка;
- модель.

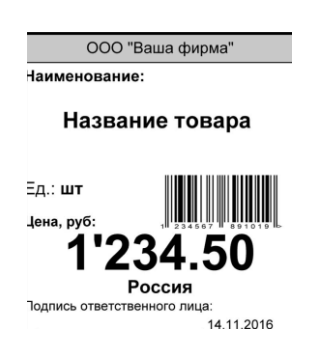

Рисунок 8 – Пример ценника непродовольственных товаров

Особенности отдельных видов ценника. Для таких разновидностей регламентированы требования:

 Разного вида техника. На ценнике должно говориться кратко о модели, ее основные особенности, а также технические свойства, которые представлены на рисунке 9.

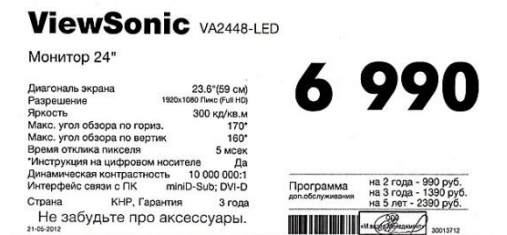

Рисунок 9 – Пример ценника электронной техники

 Дорогие товары особого спроса. На ценнике необходима специальная проба, краткая информация с данными, сведения об использованном материале и камнях. Результат на рисунке 10.

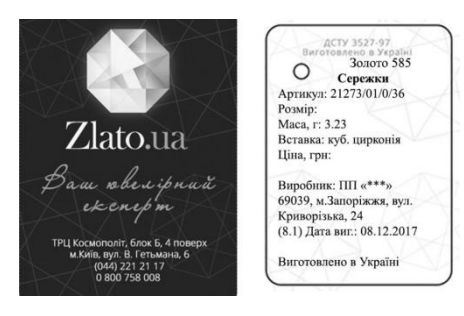

Рисунок 10 – Пример ценника товаров особого спроса

 Средства защиты и обороны. Необходимо отобразить все возможности изделия и его характеристики. Рекомендации к размещению информации на электронном ценнике

Алгоритм размещения информации выглядит следующим образом:

- название ООО или ИП с указанием формы лица;
- наименование продающейся модели;
- валюта, в которой ведутся расчеты на торговой точке;
- стоимость товара;
- единица измерения штука или вес;
- подпись ответственного за отдел или магазин;
- дата формирования отчета.

В современных условиях конкуренции становятся незаменимыми те форматы, которые группируются и печатаются через программные продукты. Это экономит время, что в свою очередь позволяет контролировать актуальность и правильность оформления [13].

### **1.8 Анализ рынка потребителя**

<span id="page-29-0"></span>После сбора информации, ее нужно систематизировать и проработать. Правильность структурирования собранной информации, с одной стороны, дает картину реального положения вещей, с другой – обрисовывает идеальную ситуацию, к достижению которой нужно стремиться.

На этапе анализа, полученную информацию, было решено отражать в таблицах. В таблице 1, представлен анализ сфер применения электронных ценников.

| Сферы                                                              | Потребительски | Потребительские  | Потребительские  | Потребительски  |
|--------------------------------------------------------------------|----------------|------------------|------------------|-----------------|
| Применени                                                          | е товары       | товары           | товары           | е товары        |
| Я                                                                  | (товары        | (товары          | (товары особого  | (товары         |
|                                                                    |                |                  |                  |                 |
| ценников                                                           | повседневного  | предварительног  | cripoca)         | пассивного      |
|                                                                    | cnpoca)        | о выбора)        |                  | cripoca)        |
| Виды                                                               | -товары        | - одежда (вещи,  | - ювелирные      | - спортивный    |
| товаров                                                            | основного      | сумки, обувь и   | украшения;       | инвентарь       |
|                                                                    | cnpoca(        | тд);             | - творческие     | (тренажеры,     |
|                                                                    | продукты       | - бытовая        | товары (картины, | инвентарь для   |
|                                                                    | питания,       | техника,         | предметы старины | различных видов |
|                                                                    | товары гигиены | электроника,     | и тд);           | спорта);        |
|                                                                    | и ухода,       | различные        |                  |                 |
|                                                                    | парфюмерия);   | гаджеты;         |                  |                 |
|                                                                    | - товары для   | - транспортная   |                  |                 |
|                                                                    | экстренных     | техника          |                  |                 |
|                                                                    | случаев        | (автомобили,     |                  |                 |
|                                                                    | (лекарства);   | велосипеды,      |                  |                 |
|                                                                    |                | мотоциклы и тд); |                  |                 |
|                                                                    |                |                  |                  |                 |
| Процентное соотношение использования ценников в той или иной сфере |                |                  |                  |                 |
| 100 %                                                              | 40 %           | 30 %             | 10 %             | 20 %            |

Таблица 1. – Анализ сфер применения электронных ценников

Результаты выявления сфер применения электронных ценников, помогли выявить тот факт, что данные устройства внедрены во все сферы торговли. В таблице 1. – наглядно видно, что самый большой процент внедрения, занимает ниша потребительских товаров (повседневного спроса). Так разберем эту нишу подробней, выявим достоинства данного электронного устройства.

#### <span id="page-30-0"></span>2 Научно - исследовательская часть

#### 2.1 Формирование входных данных

<span id="page-30-1"></span>Методом в дизайне называют совокупность операций или приемов, которые подчинены решению какой-либо конкретной технологической, художественной, и функционально-пространственной задаче. Для каждого проекта, в зависимости от предмета проектирования, существует возможность выбрать один или несколько методов, которые основаны на различных областях техники, культуры, экономики, прикладных наук и другого [14].

Наиболее подходящие традиционные методы дизайн-исследования электронных объектов:

- методы натуральных исследований;
- метод агрегатирования;
- метод «мозгового штурма»;
- метод структурного моделирования;
- метод сценарного моделирования;
- метод дизайн мышления;
- метод аналогий;
- системный подход.

Выбор одного или нескольких методов для проектирования напрямую зависит от характеристик и формы объекта. То есть для того, чтобы выбрать тот или иной метод исследования необходимо изначально определить требования к создаваемому продукту [15].

Традиционно методика дизайн-проектирования промышленных изделий поэтапно разделяется:

1) поиск аналогов и прототипов;

2) решение концепции образа и создание эскиза будущего изделия;

3) выбор материалов;

4) Производство.

Уточнение технического задания может Происходить на этапе проектных исследований, тогда как корректировка самого технического проекта может возникнуть на любом этапе проектирования, даже на моменте утверждения документации и конструкторских моделей, что приводит к возвращению к предыдущим этапам и дополнительным затратам ресурсов.

В большинстве случаев дизайнер исполняет конструкторскую работу, которую доводит до реализации прототипа, проводя консультации с инженерами и технологами, которые занимаются техническим наполнением объекта.

Метод системного дизайн - проектирования значительно ускоряет процесс создания идеи. При помощи данного метода, можно свезти к минимуму возникновение ошибок, ведь все системные методы проектирования обладают строгой логикой и имеют возможность контроля, на всех этапах проектирования. Первым автором данного метода – являлся Б.Анчер [16].

Автор метода, предлагает специалисту создать последовательность действий, при помощи которых, будут решаться проблемы исследования. Для каждого действия можно найти наиболее подходящее решение или же разработать собственный цикл удачных решений. Трудность может возникнуть, при оптимизации оптимальных решений, которые будут удовлетворять поставленные подпроблемы.

Когда оптимальное решение, поставленной проблемы обуславливает отрицательный результат, необходимо ставить упор, на необходимое значение.

Вследствие этого, можно сделать вывод о том, что появляется возможность достичь точных действий, которые приведут к качественному дизайну, которые приближен, к качественному продукту, так как каждый элемент и процесс в созданной системе, просчитывается и прорабатывается досконально [17].

Решение проектной проблемы происходит в два этапа:

разработка основного замысла проекта;

конструирование в системе, где все наработанные материалы, структурируются и систематизируются в единый результат.

Автор системы, предлагает делить весь процесс дизайн проектирования на шесть главных стадий: Составление плана, сбор информации, анализ, синтез, разработка проекта в материале, демонстрация результата.

Формирование плана содержит в себе предварительное задание – это изучение ТЗ от заказчика, где, как правило, указывается подробное описание того, что необходимо заказчику (задачи, внешний вид изделия, требуемая форма и видение объекта, наличие трудностей и индивидуальных характеристик объекта). На данном этапе является главной задачей – это постановка проблемы, которую необходимо решить. Часто, при формировании плана, главной проблемой является неопределенность заказчика или неправильное формирование ТЗ [18].

Этап сбора информации. На данном этапе определяется цель, которой необходимо достичь. Формируются выводы и гипотезы, при помощи которых, можно достичь поставленной цели. Достичь цели, специалисту помогает анализ ситуации. Проанализировав проделанную работу, дизайнер формирует возможные варианты решений. Результатом, на данном этапе, будет являться, полученная информация, которая дает полное представление, об итоговом объекте, реальную картину к которой необходимо прийти в конце [19].

Этап анализа работы. На данном этапе специалист пользуется графическими инструментами отображения информации (таблицы, мудбордами, дизайн – схемами). В них анализируется особенности взаимосвязей между этапами проектирования, а также выявление необходимых факторов для проекта. Также на данном этапе составляются схемы, которые исключают хаотичность предлагаемых решений, а также некорректных решений. Из схемы отбирают одну из наиболее важных проблем, связанных с целями проектирования, и рассматривают ее:

- составляется список факторов этой проблемы;
- определяется список условий и ограничений;

определяется отношение между факторами и целью, а также между условиями и ограничениями;

определяется список факторов, которые МОГУТ быть определены самим дизайнером.

Результатом будет данного этапа, являться структурированная последовательность действий, при помощи которых специалист получает общую картину о проектировании объекта, о проблемах, которые могут возникнуть на этапе проектирования (производство, реализация, развитие технологий). Данные сведения могут позитивно повлиять на объект, а могут ограничить ту, или иную идею, от которой придется отказаться и вернуться к совершенно другой. Такой процесс может привезти к совершенному процессу проектирования, где все стации будут проработаны и возникновение трудности, могут обойти данное проектирование стороной.

Этап синтеза содержит в себе концептуальное творчество специалиста, итоговым этапом которого, будет являться создание основного проектного решения. Работа на данном этапе анализируется несколько раз, затем составляется спецификация проблем и подпроблем. Решение данных проблем анализируются, поиск решения осуществляется при помощи изучения предыдущих работ. На основе полученного результата составляется дизайн таблица выявленных решений. Результатом данной стадии, будет являться подробное описание окончательного решения и подтверждение собственной гипотезы [20].

Проработка полученного решения в материале, главным образом решает задачу детальной проработки задумки. Специалист описывает задумку на мудборде, где описывает гипотезу собственного решения.

На данном этапе определяется точная последовательность всех этапов осуществления замысла проекта. В результате специалист объединяет все полученные данные и прорабатывает их с заказчиком.

Данное решение помогает определить все области проекта, которые не удалось задеть при конструктивной разработке, а также сформулировать ряд дополнительных проектных проблем и выявить их решение.

Визуализация полученного решения, содержит в себе полную подготовку всей необходимой документации и визуального решения проектируемого объекта. Каким бы визуальным методом демонстрации собственного решения не пользовался дизайнер – конструктор, важно чтобы объект был эстетически целым и готовым для его понимания, ведь самые точные и цельные проекты, нуждаются в исследовании, выдвижении гипотез. Для того, чтобы сохранить конструктивность и точность проекта, необходимо выполнить все шесть стадий, которые демонстрирует автор. Вывод одной из стадий, приведет к полному несоответствию проектной работы и отличному результату работы [21].

Данный метод предпроектного анализа, был применен на практике (на примере электронного ценника). В наше время, потребность в таких устройствах высока. Рост мирового рынка электронных ценников обусловлен увеличивающейся автоматизацией розничной торговли и растущим спросом на более экономичные альтернативы по сравнению с бумажными ценниками и этикетками. В 2020 году на Европу приходилась самая большая доля рынка электронных ценников.

На этапе составление плана, был составлен подробный план работы по выбранной диссертационной работе. Он включает в себя пункты, после разбора и анализа которых, сложится полное представление о выбранном объекте. На данной стадии самым главным является выяснение содержания проектной проблемы. Трудности часто заключаются в том, что заказчик неясно осознает и формулирует свою проблему.

Результатом составления плана, являлись следующие пункты и подпункты:

сферы применения электронных ценников;

лидеры в сфере производства электронных ценников на 2021год;

- сравнительно сопоставительный анализ ценников;
- отображение информации на ценнике. Обязательная, второстепенная;
- чипирование товаров;
- восприятие ценников в среде;
- технология изготовления;
- экономика и менеджмент.

Научной новизной при подробном разборе каждого пункта, будут следующие пункты:

- классификация ценников;
- разработка шаблона универсального ценника.

### **2.2 Сферы применения электронных ценников**

<span id="page-35-0"></span>Внедрение данных электронных устройств в магазинах достаточно дорого, для частных лиц и небольших магазинов. Данная разработка может быть полезна и интересна крупным бизнесам. Бывают также и исключения. Например – мелкая компания, которая моментальными темпами набирает популярность и масштабы производства.

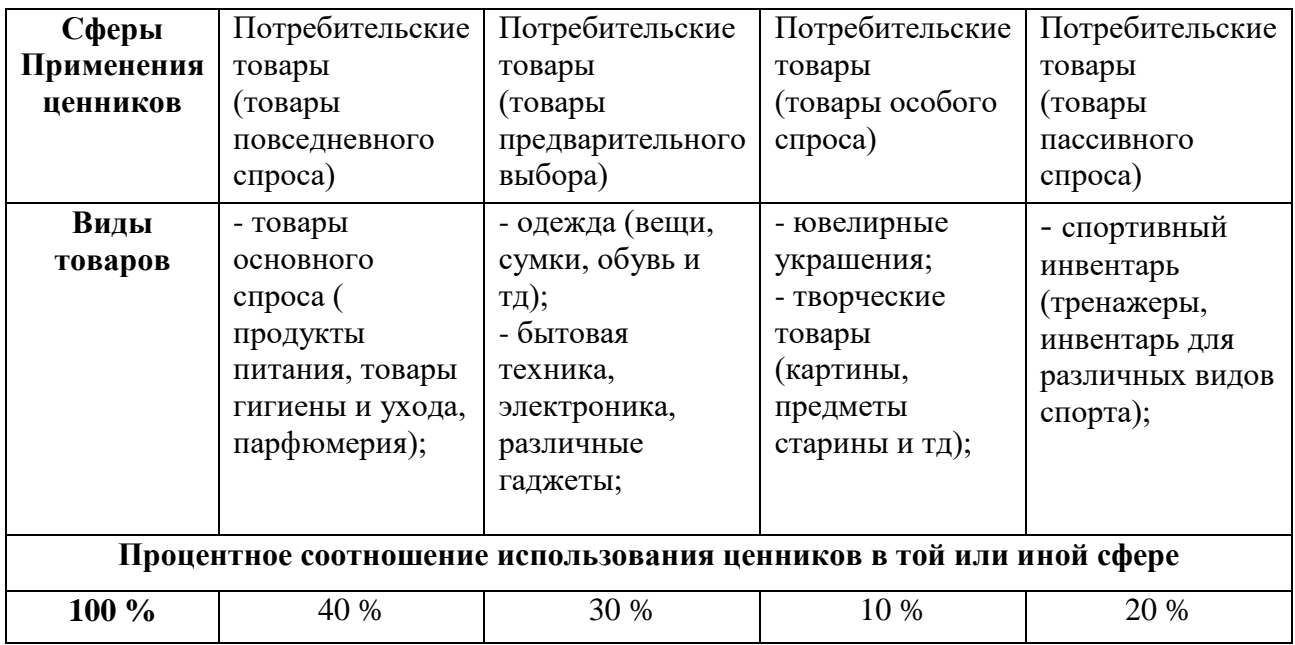

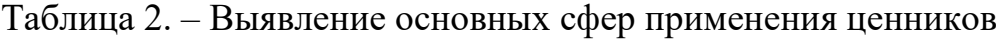
Результаты выявления сфер применения электронных ценников, помогли выявить то факт, что данные устройства внедрены во все сферы торговли. В таблице 2. – наглядно видно, что самый большой процент внедрения, занимает ниша потребительских товаров (повседневного спроса).

#### **2.3 Лидеры в сфере производства электронных ценников**

Тема электронного ценника является не новой и появилась четверть века назад, первые электронные ценники имели множество недостатков и высокую себестоимость. Первые ценники быстро выходили из строя, работали от батареек и имели достаточно скудный дизайн, а также имели медленное обновление цен. Специалистам приходилось достаточно много уделять внимания обслуживанию оборудования, как и при работе с бумажными аналогами [22].

Сегодня, с развитием технологий, актуальность данного оборудования высока. Постепенно себестоимость снижалась, совершенствовалась электронная начинка, появилось программное обеспечение, но дизайн остался прежним. В настоящее время, большое внимание уделяется не просто видимой эстетики внешних форм, а концептуальному подходу к процессу проектирования, где значительную часть времени занимает не столько сам дизайн, сколько глобальные исследования и поиск проблематики системы в целом.

С развитием технологий наступили и времена, когда экономическая целесообразность использования электронных ценников больше не вызывает многочисленных сомнений, что ранее сдерживали от массового использования технологию ESL у нас в стране. Следовательно, перед крупными организациями, в сфере торговли возникают некоторые вопросы: с каким цветовым решением выбрать тот или иной ценник и как быстро их можно получить под проект в Российской Федерации.

В стране сложилось так, что гиганты в сфере продовольствия, традиционно используют желтый цвет бумажного ценника, чтобы

акцентировать внимание покупателей на акции и скидки. Потребитель при виде желтого ценника, сразу его ассоциирует с продуктами со скидкой, а что делать в случае использования электронного ценника? – Современные технологии позволяют выполнять полную заливку дисплея желтым цветом, для товаров со скидкой. Если обратится к истории развития электронных ценников в качестве выделения стоимости, использовали бумагу с красным пигментом. За годы использования тех или иных цветовых решений, был накоплен опыт различных приемов для подсветки акций и скидок: заливка красным цветом с белой подписью и желтым цветом с черной подписью. Как показала практика, чтобы акция была видна издалека, необходимо заливать фон ценника красным цветом, но при этом страдает читаемость текста вблизи, черный текст на красном фоне плохо читается и приходится использовать белый цвет для всех надписей [23].

Подробная информация о лидерах в сфере производства электронных ценников, а так же какую нишу они занимают на мировом рынке, отображена в приложении Б.

#### **2.4 Сравнительно – сопоставительный анализ ценников**

Анализ лидирующих компаний в сфере производства ценников, дал понять то, что перспективы у электронных ценников в России, да и во всем мире, очень высоки. Можно сделать вывод о том, что перспективы дальнейшего исследования высоки и для дальнейшей работы, необходим анализ самого продукта.

Сравнительный – [сопоставительный анализ](https://yandex.ru/turbo/fb.ru/s/article/309099/sopostavitelnyiy-analiz-stihotvoreniy-pushkina-i-lermontova-tyutcheva-i-feta?parent-reqid=1606200647427496-728370936693140796500163-production-app-host-vla-web-yp-171&utm_source=turbo_turbo) представлял собой метод сопоставления объектов исследования (ценник). Анализ проводился по ранее выявленным сферам применения ценников, приложение В.

В результате такого анализа, были выявлены необходимые особенности сравниваемых объектов с целью классификации. Результат проделанной работы, отображен в приложение Г.

#### **3 Проектная часть**

Сегодня, при проектировании электронных устройств, в дизайн стараются закладывать всю цепочку жизненного цикла продукта – от тестирования опытного образца, до утилизации этого устройства. В первую очередь, специалисты стараются изучить и анализировать полезные качества, которыми должен обладать проектируемый объект [24].

Успешность проектируемого решения, заключается в реакции потребителя. Потенциальный потребитель должен увидеть преимущества вашего решения, относительно конкурентных решений. Для того чтобы продукт был успешным, поиск идеи необходимо проводить в местах, для которых предназначен объект проектирования. Также важным фактором является и выбор метода проектирования. Применяются различные методы, которые дизайнер выбирает самостоятельно, для проектирования собственного и индивидуального дизайн – решения. Сложность выбора метода дизайн – исследования заключается в том, что важно понимать, насколько будет нужен и полезен тот, или иной метод для разработки объекта. В данной работе был выбран метод дизайн - мышления [25].

#### **3.1 Формообразование электронного устройства**

Поиск идей, следует начинать с подробного анализа процессов, проходящих в местах, для которых разрабатывается объект. В поиске новых проектных решений, следует использовать метод дизайн – мышления. Проектирование с помощью данного метода, позволяет максимально ориентироваться на реальные задачи и работать с исследованием в реальных условиях [26].

Главная суть метода дизайн – мышления – это изучение процесса, который подтверждается через: нестандартное мышление, накопление идей, а также принятие необычных решений на начальных этапах проектирования объекта. Особенностью метода является, не критический анализ, а творческий процесс, где неожиданные идеи могут привезти к наилучшему результату [27].

При применении данного метода, следует учитывать пять стадий проектирования: «эмпатия», «фокус», «идея», «прототип», «тест» [28].

На этапе эмпатии, следует акцентировать внимание на потребностях потребителя. Важно понимать потребителя, для которого проектируется объект.

Этап фокусировки помогает собрать и систематизировать полученную информацию дизайн исследования. Данный этап помогает выявить проблему, а также задачи для ее решения.

После поиска проблемы и формирования задач, следует этап генерации идей. На данном этапе осуществляется генерация идей, с учетом выявленной проблемы и поставленных задач.

Этап прототипирования (отрисовка, уточнение идеи), позволяет получить более точное представление об объекте.

Этап тестирования позволяет оценить проделанную работу. На данном этапе следует проводить метод экспертных оценок, опрос, тестирование. Данный этап направлен на получение отзыва о проделанной работе.

В данной работе, на этапе эмпатии, была сформулирована проблема – сложность восприятия информации о товаре на полках магазина. В разработке электронного ценника, на этапе понимания, были привлечены потенциальные потребители, а именно был проведен опрос, среди потенциальных потребителей, на тему актуальности проблемы. Было выявлено, что данная проблема является актуальной для большинства пользователей.

После того, как была собрана информация о трудностях в области проектирования электронных ценников, необходимо сфокусировать свое внимание.

Этап фокусировки, помог выявить несколько проблем, на которых было решено сосредоточить внимание:

> дизайн, который должен соответствовать современным тенденциям в дизайне;

- структурность информации на ценнике. Технологии улучшились, а отображающая информация осталась прежней;
- на нижних и верхних полках, возникает сложность восприятия ценника на товар;
- сложность восприятия ценников, которые расположены горизонтально.

Анализ лидирующих компаний и их продукции, на предмет сфер применения, экономики, экологии и эстетики, с учетом критериев персонала и покупателей, можно четко установить и сформулировать задачи, которые необходимо решить.

В силу того, что все существующие решения имеют схожую форму и разные габаритные размеры, было решено выполнить анализ ценников по категориям и подробно разобрать габаритные размеры ценника, каждой из категорий.

Далее, после того, как были получены необходимые данные исходя из назначения проектируемого объекта, из анализа выбранного метода проектирования было предложено несколько вариантов формообразования, которые отображены на рисунке 11. Нижняя часть всех вариантов, спроектирована с учетом разработанного крепления ценника к стеллажу. При помощи данного крепления осуществляется регулировка угла наклона ценника относительно угла зрения покупателя.

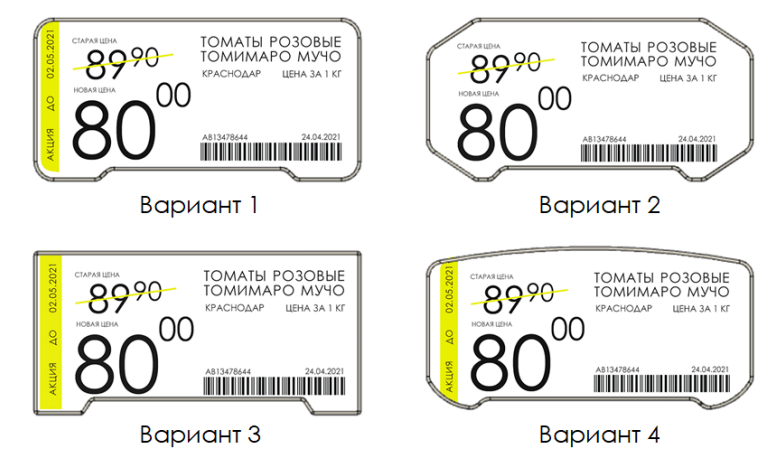

Рисунок 11 – Генерация идей

Первая предлагаемая форма обладает художественно – образным решением и основывается на бионическом образе технических элементов конструкции. Полученную форму можно назвать рациональной, логически обоснованной. В данной форме прослеживается современный образ, самая тесная связь формы с ее функциональным содержанием.

Данное решение формообразования делает проектируемый электронный ценник не только современным, но и достаточно практичным. Данный вариант вероятнее всего будет иметь завышенную стоимость в плане материальных и финансовых средств, используемых в создании дизайн – формы. Результат на рисунке 12.

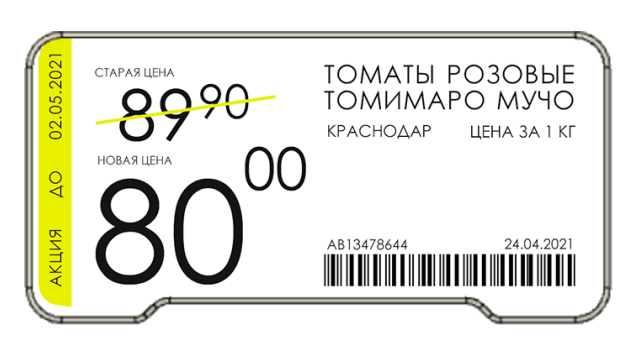

Рисунок 12 – Второй эскизный вариант

Второй вариант лишен художественно-образного решения и основывается только на геометрической и функциональной взаимосвязи технических элементов конструкции. Полученную форму можно назвать рациональной, логически обоснованной. В ней прослеживается прямая, самая тесная связь формы с ее функциональным содержанием. Данное решение формообразования делает проектируемое электронное устройство не только практичным ну и простым в восприятии.

Предлагаемая форма интересна с эстетической точки зрения, но поле для отображения информации, не информативно, следовательно, данное решения при выборе, как основного рассматривать не стоит. Результат на рисунке 13.

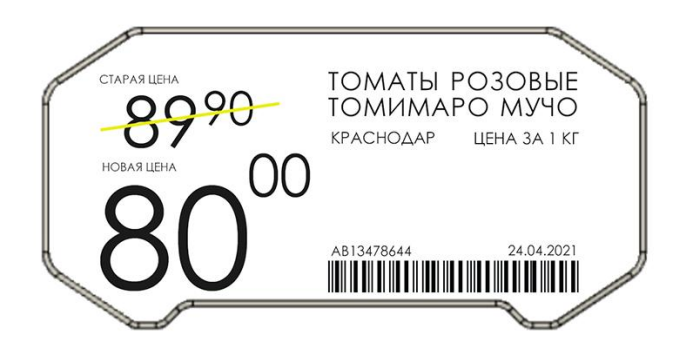

Рисунок 13 – Третий эскизный вариант

Следующие решение, также лишено художественно – образного решения и основывается только на геометрической и функциональной взаимосвязи технических элементов конструкции. Полученную форму можно назвать рациональной, логически обоснованной. В данном решении прослеживается прямая, непосредственно прямая связь формы с ее назначением. Данное решение выглядит грубым, а также не соответствует современным тенденциям в дизайне. Результат на рисунке 14.

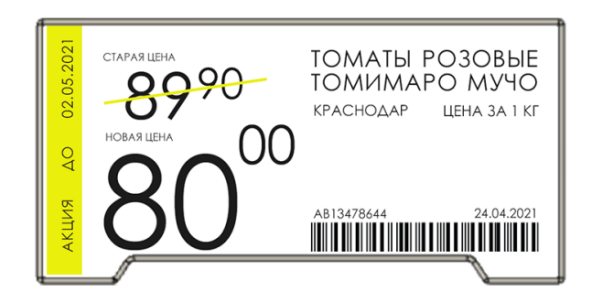

Рисунок 14 – Первый эскизный вариант

К недостаткам первого эскизного решения, можно отнести следующие:

- Сложность внедрения брендирования ценника;
- Устаревшее решение, с точки зрения дизайна.

Идея четвертого варианта, выражена в форме, где образ наполнен глубоким духовным содержанием. Образная форма оказывает на пользователя более сильное и глубокое эмоционально-эстетическое воздействие, чем простая утилитарная форма. Предлагаемый вариант содержит в себе бионический образ, что делает его приятным для восприятия.

К недостаткам данной формы относится:

Сложность производства (сложность формы);

 При расположении одного ценника на прилавке, форма нелогична. Особенностью работы дизайнера с природными аналогами заключается не в простом сравнении, а в изыскании методов и способов технического моделирования биологических процессов [29].

Дизайнер сопоставляет технические характеристики живых объектов и созданной руками человека аппаратуры и потом делает заключение о целесообразности применения в технике еще не получивших искусственного воплощения биологических форм и приспособлений. Обтекаемая с четырех сторон форма, обеспечивает нерациональное использование пространства, сводя к минимуму эксплуатационные свойства проектируемого электронного устройства. Выбранная форма на рисунке 15.

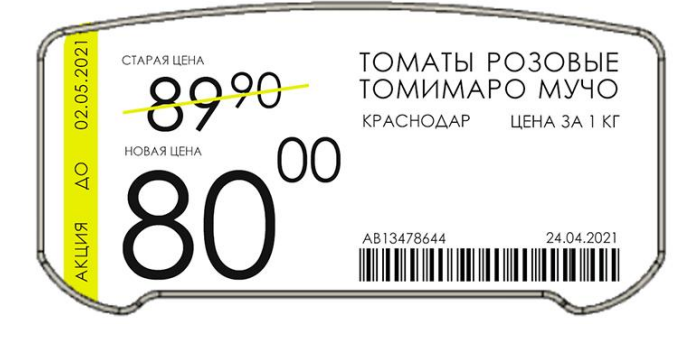

Рисунок 15 – Четвертый эскизный вариант

#### **3.2 Особенности отображения информации на ценнике**

Для создания единого стиля на ценнике, необходимо выбрать правильный шрифт, который будет хорошо читаемый и гармонично сочетаемый с общей концепцией магазина. От правильного сочетания и уместности шрифтов зависит успешность проектируемого продукта, актуальность зрительного восприятия информации.

После подробного анализа отображения информации на традиционном электронном ценнике первой категории (товары повседневного спроса), были выявлены следующие проблемы:

 как таковых изменений и новшеств, производитель не внес. Информация осталась прежней, но отображаться стала в электронном виде;

 хаотичность информации осталась прежней. Мелкий шрифт, который плохо читаем на расстоянии.

Вследствие этого можно сделать вывод о том, что производители улучшили лишь один фактор – это оперативное обновление цен на товары во всем магазине [32].

Шрифт на ценнике должен быть читабельным. Наклоны, художественные элементы, засечки ухудшают восприятие ценника. Шрифт должен привлекать потребителя, помочь ему сосредоточится на чтении текста, выделить важные аргументы. Жирные шрифты уместно применять для товаров второстепенного спроса (бытовая техника, инструменты) следовательно, для продуктов питания жирный шрифт не подходит. Важную роль в восприятии информации на ценнике играет сочетание основного цвета и шрифта. Цвет шрифта и фона всегда должен быть контрастным – чем контраст больше, тем восприятие информации лучше.

#### **3.2.1 Зрительное восприятие ценников в магазине**

Расположение ценников должно учитывать угол зрения покупателя. Стоимость продукции должна быть четко отображена и понятна потенциальному потребителю. Ценники должны быть расположены так, чтобы потребителю было предельно ясно, какой ценник относится к тому или иному товару. Часто при большом количестве товаров и их фронтальном расположении, возникают ошибки и путаницы в соответствии ценника [33].

Созданные нормативные документы, регламентируют зрительное восприятие товара в продуктовых магазинах. Данные правила основываются на применении знаний о движениях глаз человека, а именно особенностей зрительного восприятия и распределения интересующих зрительных ресурсов.

Данное решение является основой специального научного направления – видеоэкология. Данное направление занимается изучением и исследованием, в области взаимодействия человека с окружающей средой [34].

Суть данного исследования заключается, в автоматическом движении глаз, где зрительный аппарат, работает в активном режиме. Это в свою очередь приводит, к непрерывному поиску и исследованию окружающей среды, при помощи зрения.

Генератор ритма движений глаз – это саккадический центр, который воздействует на прямое поле видимости объектов. Нарушением генератора ритма движения глаз, могут являться гомогенные и агрессивные поля.

Гомогенными полями следует называть видимые элементы, видимость которых, резко снижена. Причиной возникновения таких полей, могут быть следующие проблемы: пустые белые стены, наличие стекол в магазине, пустые стеллажи. Видимое наличие таких проблем, значительно увеличивает хаотичность поисковых движений глаз потребителя, при поиске товара [35].

Долгий поиск нужного товара, неудобен и вызывает дискомфорт. При гомогенных полях очень плохо работает бинокулярное зрение, вследствие чего, возникает неполноценность точных контуров и восприятие товара. Также нарушение гомогенных полей, может вызывать и плохое освещение в помещениях магазина.

Агрессивными полями принято называть поля, на которых рассредоточено огромное число одинаковых элементов [36].

В неблагоприятной среде мозг воспринимает избыток одинаковой информации. Примером может служить решетки. При устранении агрессивных полей, исключается количество разнообразных элементов в зрительном пространстве. Отличные показатели для количества элементов, которые воспринимает человек, это 24. В этом случае, радиус зрения человека в статическом положении охватывает угол  $54$  – это по горизонтали,  $28$  – это вертикальное положение товара,  $10$  – ниже среднего зрения глаз [37]. Анализ зрительного восприятия на рисунке 16.

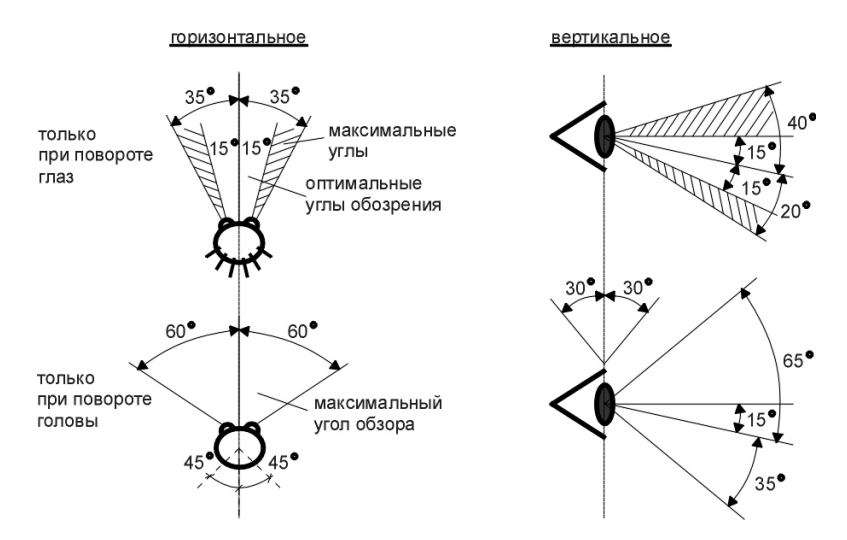

Рисунок 16 – Оптимальные показатели угла зрения

Для мужского пола, преобладает центральное зрение, а для женщин, характерно периферийное зрение. Повадки таких потребителей, отличаются полностью. Мужчина очень трудно находит необходимые продукты и даже может пропустить продукт, который находится очень близко. Женщины в свою очередь, ловят необходимые товары сразу, могут увидеть необходимый товар, даже с большого расстояния.

Знания в области особенностей зрительного восприятия человека способствуют преодолению дискомфорта, возникающего при восприятии различного рода информации в продуктовых магазинах (ценник, акция, рекламных ролик продукта).

Возможность увидеть и проанализировать надпись находится в прямой зависимости от расстояния до нее [38].

Если расстояние до надписи:

- 1,5 метра, то размер шрифта должен быть 7мм;
- 3 метра, размер шрифта 15мм;
- 5 метров, размер шрифта 25 мм;
- $\bullet$  10 метров, размер шрифта 40мм.

Если необходимо, чтобы надпись читалась, а также привлекала внимание, следует поработать над шириной букв.

При комфортном зрительном восприятии высота букв должна в 6 раз превышать их ширину. Также при недостаточном освещении размеры букв следует увеличить в 2 раза.

Мерчандайзеры, понимают о наличие ограничения концентрации зрительного внимания потребителя, и используют небольшие хитрости для того, чтобы максимально продлить движение глаз покупателя [39].

К числу основных визуальных раздражителей, привлекающих внимание, относятся:

- стрелки (указатели), которые могут быть выполнены как в классическом стиле, так и в форме различных фигур. Указатели должны быть контрастными по цвету. Располагать их можно как горизонтально, так и вертикально;
- информационные надписи, знаки, рисунки, регулирующие активность познавательных зрительных ресурсов;
- световые эффекты, позволяющие обеспечить разделение различных товаров, ориентировать взгляд потребителя, а также регулировать движение покупательского потока;
- элементы динамики, обеспечивающие переход от элементов статики и элементом движения.

Предложенный вариант шрифтовой палитры представлен на рисунке 16.

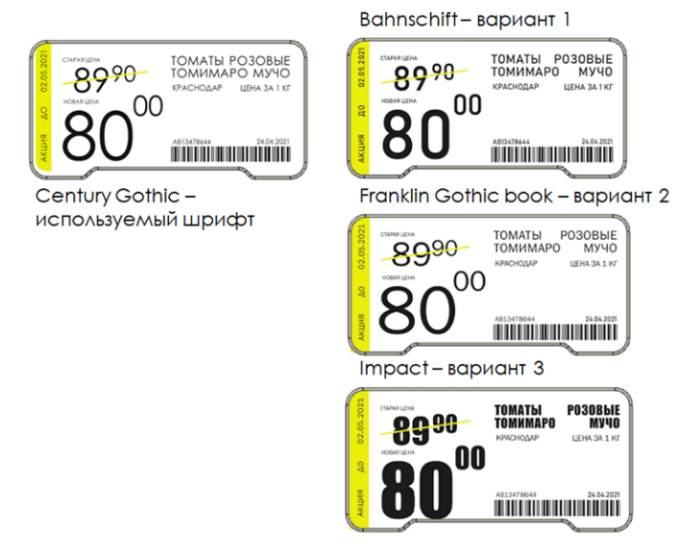

Рисунок 16 – Шрифт

Обязательным условием отображения скидки, является указание два значения стоимости товара – без скидки и с учетом скидки. При этом основная стоимость товара перечеркивается, а на свободном месте указывается стоимость с учетом скидки. При формировании ценника с акцией, важно ставить ударение на новую стоимость товар, потребитель должен сразу ловить взглядом уцененный товар. Далее представлены решения отображения скидок и акций. Результат на рисунке 17.

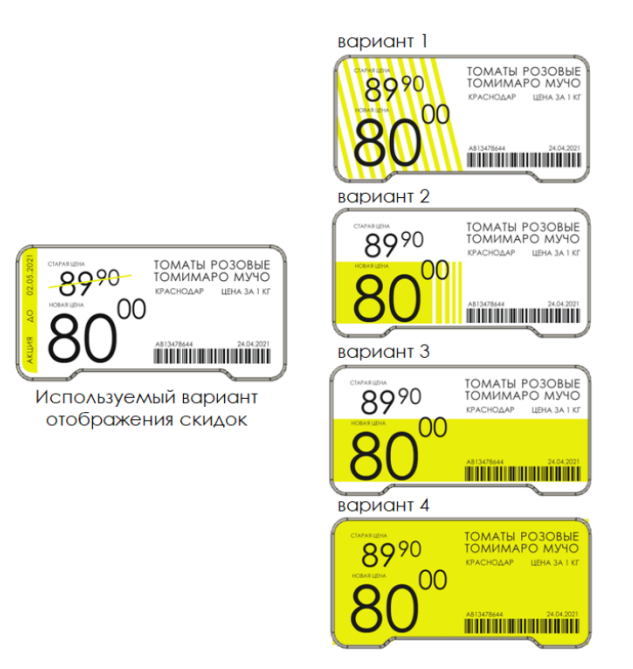

Рисунок 17 – Отображение скидок

По данным «Интересанта», решение о внедрении электронных ценников сейчас обдумывает руководство сразу нескольких розничных сетей [37].

При подробном анализе электронного ценника первой категории, были сформулированы следующие критерии, для дальнейшей работы.

Потребитель при сравнении ценников аналогичных продуктов, на бессознательном уровне стремится в первую очередь обратить внимание на стоимость продукта, сравнить цену одного производителя с другим.

При выборе цены 888 или 900, потребитель бессознательно выберет стоимость 888, так как эстетически выгодное число приятно восприятию. Замечен факт: что числа 2, 4, 6, 8, 10 – значительно лучше ассоциируются с выражением «выгодная», «лучшая», «отличная» цена. Данное числовое значение своими округлыми формами порождают у потребителя интерес [38].

Вышесказанным хотелось донести тот факт, что потребитель в первую очередь обращает внимание на стоимость товара, цена играет главную роль в интересе потребителя, по отношению товара.

Также при анализе литературных источников, были выявлены негативные факторы потребителей, по отношению к ценникам в магазине [39]:

 большие очереди на кассу. Большой процент опрошенных были не готовы тратить свое время в очередях, даже большие скидки не оправдывают магазин, который при наплыве покупателей не способен открыть дополнительные кассы;

 демонстрация товара без ценника. Потребители делились тем фактом, что отсутствие ценника отбивает охоту покупать товар, даже если в магазине есть аппарат для проверки стоимости товара. Необходимость узнавать стоимость отнимает много времени;

 Непонятная хаотичность ценников на прилавке магазина. Для 56 % людей, низкая стоимость товара является решающим фактором его покупки. Поэтому если потребитель на кассе узнает, что цена товара не соответствует цене, указанной на прилавке не соглашается оплачивать его. Нечитаемый штрих – код также является раздражающим фактором для потенциального потребителя;

 Отсутствие доступных и видимых терминалов для проверки товара. В крупных магазинах 18 % опрошенных отметили, что наличие такого аппарата – необходимое условие, если площадь магазина большая. Негативные факторы ценников, которые существуют на рынке:

К данным фактором можно отнести: отображение второстепенной информации, которая в последнюю очередь волнует потенциального потребителя. Такую информацию, например, можно вынести в отдельное приложение, куда покупатель может зайти со своего смартфона и посмотреть самое необходимое для него. В результате анализа существующих решений, было представлено решение, которое преобладает рядом преимуществ, по

отношению к существующим электронным ценникам на рынке. Результат на рисунке 19.

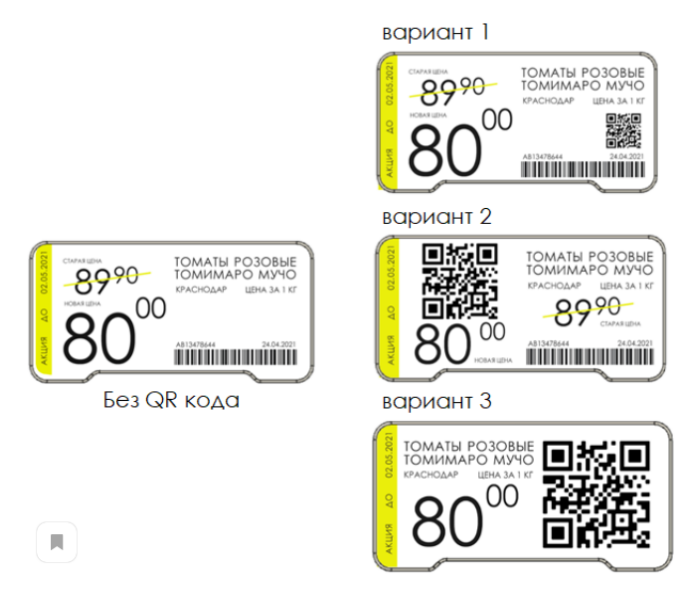

Рисунок 19 – Внедрение QR кода

Таким образом, решаются следующие проблемы с отсутствием стационарных терминалов, для быстрого выяснения стоимости товара, так как в приложении и на самом ценнике, будет отображена актуальная информация о стоимости. Для покупателей, которые ведут здоровый образ жизни и следят за своим питанием, данное отображение информации, будет также полезным. В приложении будут отображаться калории, полезные свойства продукта, а также возможно некоторое количество полезных рецептов, в которых используется выбранный продукт.

# **3.3 Взаимодействие потребителя с товаром. Эргономические показатели**

Требования к продуктовым магазинам предъявляются службами, относящимся к Роспотребнадзору, а именно санитарно – эпидемиологической службой, пожарной инспекцией, управлением архитектуры, экологический надзор. Они могут отличаться в зависимости от величины, а также типа магазина, но во многом имеют схожие функции.

#### **3.3.1 Регламент к расположению стеллажей**

Продуктовый магазин может являться крупным отдельно стоящим комплексом, небольшим магазином, в общем торговом зале соседствующим с магазинами других направлений, или же небольшим магазином с отдельным помещением с индивидуальным входом или небольшим временным сооружением модульно – ларькового типа. Магазины данного типа, могут быть с выкладкой товаров на полках, а также с использованием самообслуживания, с реализацией товаров через прилавок, а также с доставкой на дом. В зависимости от этого контролирующие структуры и формируют свои требования [40].

Простой и понятный контролирующий документ, регламентирующий установку стоящего модульно – ларькового сооружения, где можно проанализировать минимум требований, связанных с проектированием и строительством, можно увидеть с СНиП II – Л.7 – 62 [41].

При проектировании крупных торговых магазинов, где более 100 рабочих мест, а также продуктовых магазинов, где 30 и более рабочих мест, допускается предусматривать дополнительные сверх нормы настоящей главы помещений в соответствии со специальным заданием на проектирование, утверждаемыми в установленном порядке.

Здания и площади магазинов подразделяются на четыре класса – I, II, III, IV согласно главе СПиН II – A.3 – 62 «Классификация зданий и сооружений. Основные положения проектирования».

К объемно – планировочным решениям зданий относится:

группы помещений, относящихся к продуктовым магазинам

А) торговые помещения: залы и прочие помещения для обслуживания покупателей – демонстрационные и выставочные залы, бюро заказов, буфеты;

Б) помещения для приемки, хранения и подготовки товаров к реализации: кладовые, сортировочные, охлаждающие камеры;

В) подсобные помещения: хранение инвентаря, тары, машинное отделение;

Г) технические помещения: вентиляционные камеры, машинное отделение, лифт, электрощитовая, а также тепловой узел – при централизованном теплоснабжении.

Далее отображены минимальные значения проходов в магазине продовольственных товаров, работающих с самообслуживанием, таблица 3. Таблица 3 – Регламентированная ширина проходов

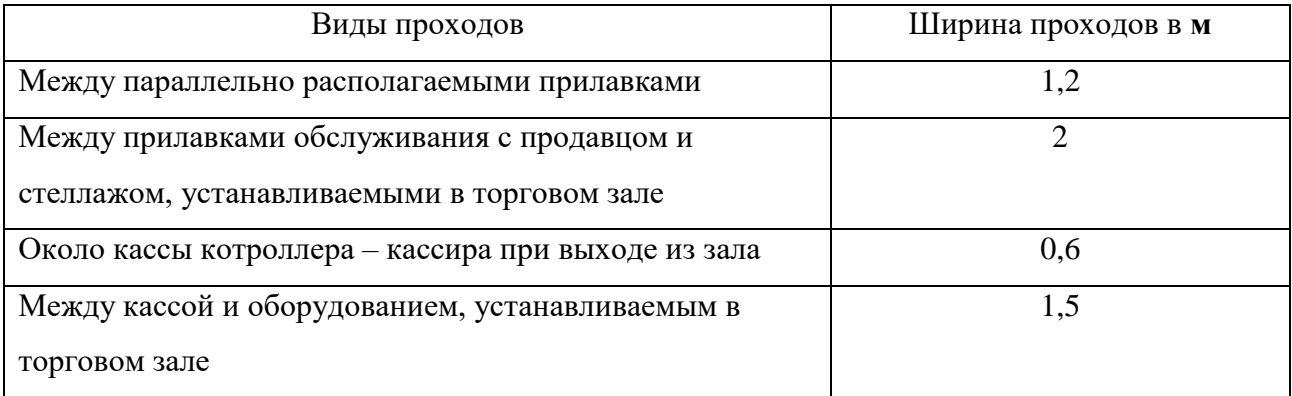

Также для крупных продуктовых магазинов, таких как «Лента», «Ашан», существуют нормативные правила, по необходимой ширине проходов в торговых залах, где производится продажа, с открытой выкладкой товаров [42]. Наименьшие габариты между прилавками отображены в таблице 4.

Таблица 4 – Регламентированная ширина проходов в крупных магазинах

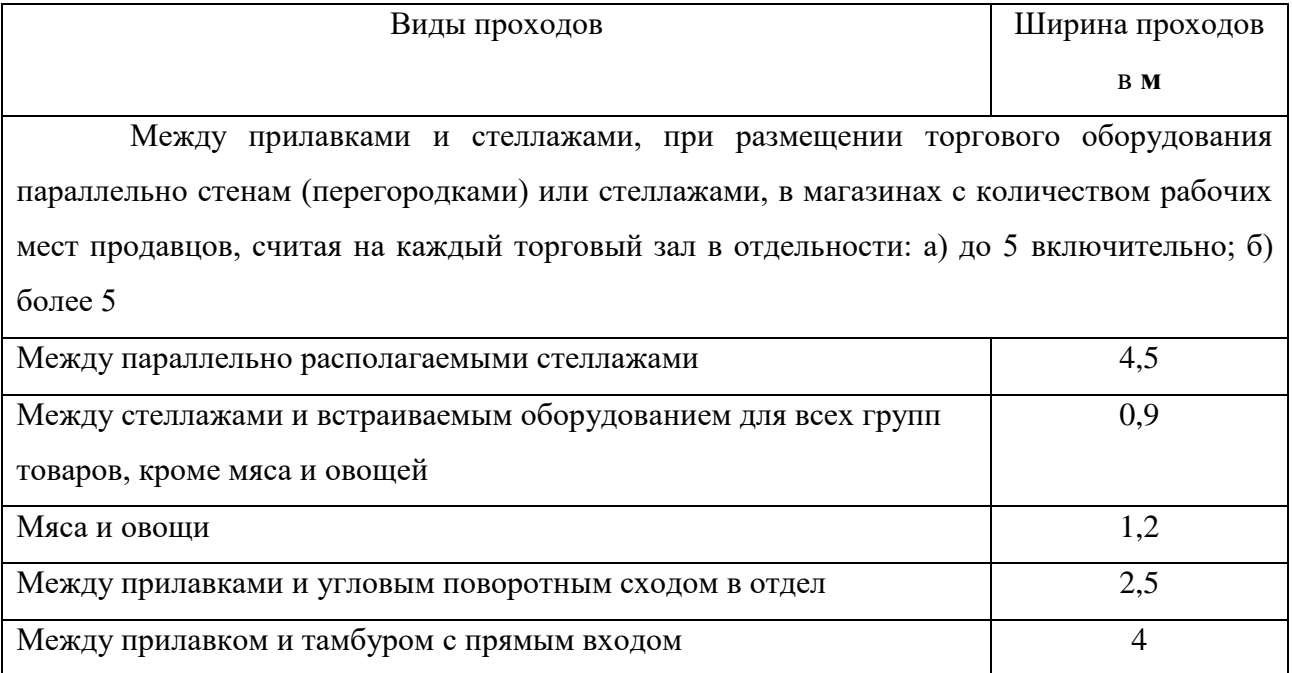

#### **3.3.2 Нормы и особенности расположения стеллажей**

Для торговли товаров повседневного спроса, предусмотрены нормы, которые регламентируют устройства и расположение торговых рядов в зале. Важно понимать, что стеллаж подбирается в зависимости от хранимого груза. На данном этапе учитываются габариты предметов, которые будут храниться на стеллажах. Специалисту магазина следует учитывать ширину, длину, высоту предмета. Нормативные размеры стеллажей, нагрузка и ширина отображена в таблице 5 [43].

| Высота стеллажей, | Длина полки  | Ширина полки  | Нагрузка на       |
|-------------------|--------------|---------------|-------------------|
|                   |              |               |                   |
| MM                | (секции), мм | (глубина), мм | отдельную секцию, |
|                   |              |               |                   |
|                   |              |               | KГ                |
|                   |              |               |                   |
| 1000              | 700          | 300           | $100 - 120$       |
|                   |              |               |                   |
| 1500              | 1000         | 400           | $100 - 120$       |
|                   |              |               |                   |
| 1800              | 1200         | 500           | 80                |
|                   |              |               |                   |
| 2000              | 1500         | 600           | 60                |
|                   |              |               |                   |
| 2200              | 1500         | 700           | 60                |
|                   |              |               |                   |
| 2500              | 1500         | 800           | 40                |
|                   |              |               |                   |
|                   |              |               |                   |

Таблица 5 – Размера стеллажей и нагрузка на отдельную полку

Также существуют нормативы, которые регламентируют количество и расстояние полок (если первая полка на расстоянии от пола 100мм).

Нормативная ширина проходов, для продуктовых магазинов, должна достигать 230 см между стеллажами. Для продуктовых магазинов площадью менее 100 кв.м, ширина прохода равна 130 см [44].

Необходимо осознавать, что на стеллажи товар раскладывается чаще всего. Товар должен располагаться в пределах досягаемости. За данные параметры отвечают антропометрические показатели. Следовательно, габариты полок и стеллажей должны соответствовать нормативным показателям. Товар необходимо располагать на уровне зрения человека рисунок 22.

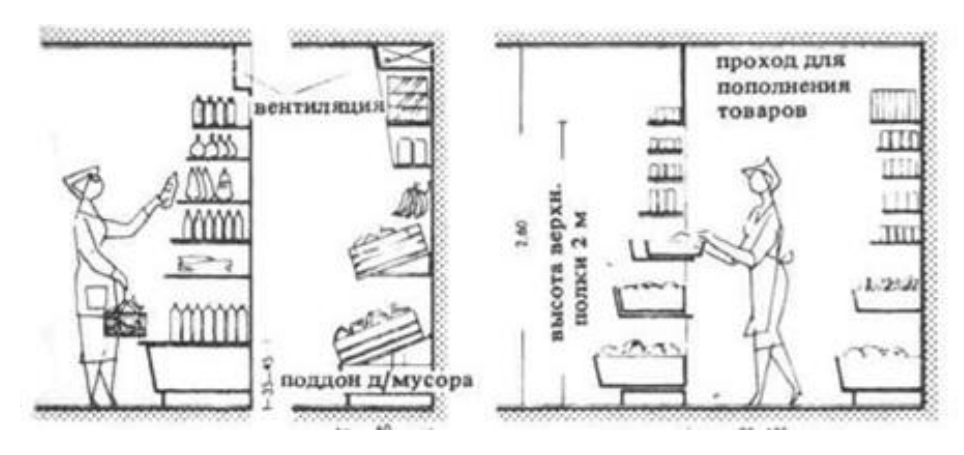

Рисунок 20. – Взаимодействие потребителя с товаром.

При проектировании стеллажей, необходимо учитывать ростовые показатели всех людей. Высота верхней полки на стеллаже должна соответствовать 178 см. Расстояние между стеллажами рядами должно быть от  $120 - 230$  cm.

Данный показатель зависит от площади магазина, для которого проектируются стеллажи. Расстояние между кассами должно соответствовать показателю 100 см [45].

#### **3.4 Опрос потребителя**

Одним из важнейших инструментов анализа целевой аудитории, является опрос. Опрос позволяет получить обратную связь от потенциальных потребителей, уточнить их предпочтения и реальные потребности в разработке, а также узнать их отношение к продукту [46].

Опрос потребителей помогает достичь результата, без специальных профессиональных навыков, спроектировать оболочку будущего изделия с необходимым функционалом и возможностями. Недостатком опроса, может являться, отсутствие доступности к нужной аудитории потребителей.

Главной задачей опроса, непосредственно в данной работе, заключалось в выявлении актуальности внедрения дизайна в электронный ценник. Респондентам были предоставлены дизайн решения, где им нужно было выбрать эскизное решение, которое соответствует современным тенденциям в дизайне.

В опрос вошли следующие пункты:

- Выбор пола;
- Выбор возраста;
- Выбор эскизного решения.

Выбор пола помог выявить потенциального потребителя, которому интересна разработка. Результат на рисунке 21.

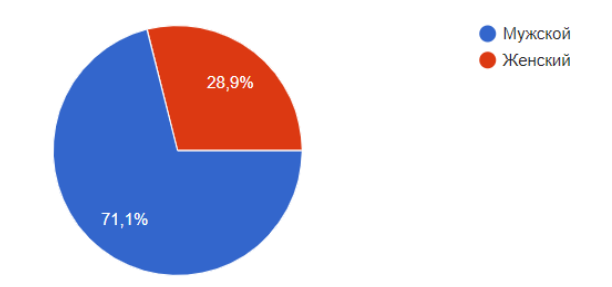

Рисунок 21 – Результаты первого вопроса

В вопросе возраста, было решено отразить максимально широкий возрастной диапазон. В опросе принимали участие респонденты с возрастным диапазоном: до 20, 20 – 30, 36 – 45, 45 и выше. Выбор такого диапазона позволил затронуть всю возрастную линейку потенциальных потребителей магазина. Результаты опроса представлены на рисунке 22

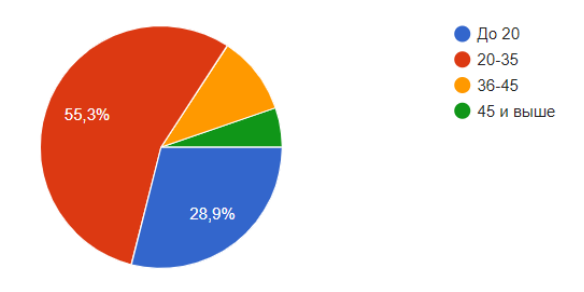

Рисунок 22 – Результаты второго вопроса

В вопросе выбора эскизного решения, которое выглядит наиболее привлекательным, большое число респондентов выбрали одно решение, которое с точки зрения дизайнера не является привлекательным, а также не соответствует современным тенденциям в дизайне, рисунок 23.

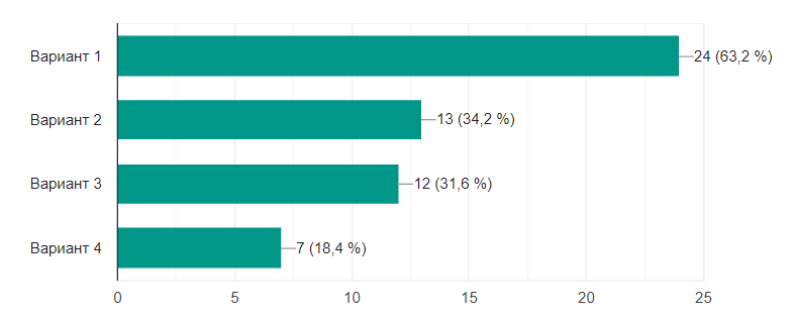

Рисунок 23 – Результаты третьего вопроса

Последний вопрос был нацелен на выявление актуальности и дальнейшего развития исследования. Респондентам давалась возможность ответить на вопрос, который связан с зависимостью восприятия информации на ценнике, непосредственно с дизайном оболочки устройства. Результаты заключающего вопроса отображены на рисунке 24.

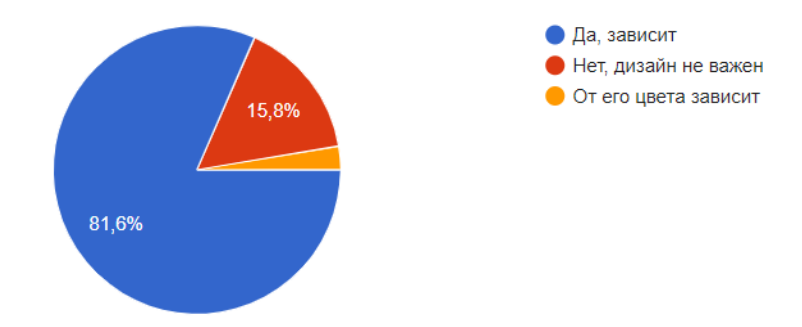

Рисунок 24 – Результаты четвертого вопроса

В ходе проведенного опроса удалось выявить, что больший интерес разработки, выбывает у респондентов мужского пола. В соотношении процентного соотношения, мужчины занимают 71,1 % от 100 % опрошенных респондентов. В возрастном диапазоне, преимуществом обладают молодые люди с возрастным диапазоном  $20 - 35$  лет, второе место занимают подростки до 20 лет, следовательно, можно сделать вывод о том, что данная разработка интересна молодому поколению, которая движется по пути развития технологий, а старшее поколение опасается внедрения данный странных устройств. При выборе наиболее привлекательного решения, удалось выявить тот факт, что большинству респондентов не интересен необычный дизайн корпуса электронного ценника, а привычен стандартный прямоугольный дизайн, что в свою очередь говорит о том, что интерес в разработке не настолько актуально, как хотелось бы. Это связано с тем, что внедрение

данного устройства в России только набирает обороты, и потребитель не до конца понимает все преимущества данных устройств [47].

С другой стороны, потенциальный потребитель понимает, что восприятие информации на ценнике, напрямую зависит от его дизайна, а это в свою очередь делает данную работу актуальной.

Как показывает статистика, большинству потребителей не нравится отображение информации о товаре, в продовольственных магазинах. Мелкий шрифт, который не читается, информация в хаотичном порядке, слишком маленький размер ценника. Все эти проблемы, рано и поздно уйдут, с внедрением электронных ценников на полках магазина.

#### **3.5 Метод экспертных оценок**

Экспертной оценкой принято называть процедуру получения оценки на основе мнения специалистов, с целью последующего принятия окончательного решения. В качестве экспертов, необходимо выбрать людей, обладающих знаниями в сфере промышленного дизайна, которые способны высказать аргументированное мнение о разработке.

Экспертное оценивание предполагает создание некого разума, обладающего большими способностями по сравнению с возможностями отдельного человека. Экспертный подход помогает решать задачи, не поддающиеся решению обычным аналитическим методом.

Перед тем, как применить данный метод, необходимо четко определить цель, а также сформулировать соответствующие вопросы, на которые ответят эксперты.

Главной задачей применения метода экспертных оценок являлось: выбор наиболее эффективного решения с профессиональной точки зрения. Экспертам предлагалось выбрать вариант и описать его преимущества.

Форма проведения экспертизы: Google – форма (опрос).

В данный опрос входили следующие вопросы:

- Выбор традиционного или предложенного ценника;

- Выбор дизайн формы;
- Принцип крепления подходящего к дизайну;
- Выбор шрифтовой композиции;
- Выбор модульной сетки (отображения информации на ценнике);
- Отображение скидок и акций;
- Наличие изображений на ценнике;
- Наличие QR кода.

В google – опросе приняли участие эксперты в области промышленного дизайна. Ниже в таблице 6, представлены эксперты.

Таблица 6 – Эксперты

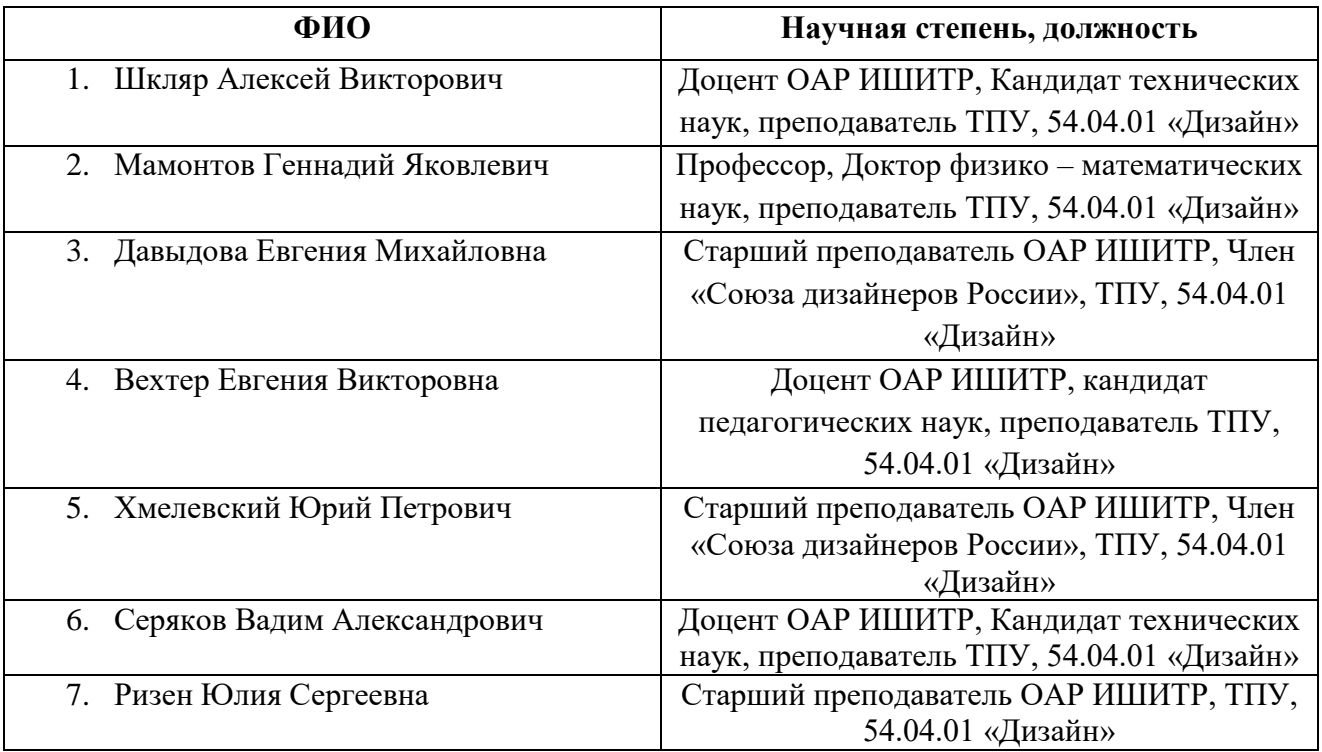

Обработка результатов опроса экспертов, помогло сделать окончательный вывод о разработки. Большинство экспертов выбрали разработанный вариант. Что в свою очередь может являться положительным результатом проделанной работы. Результат показал, что большинство экспертов согласилось с основными идеями разработчика. Некоторые вопросы показались экспертам не совсем корректными, поэтому они высказали свою профессиональную точку зрения, в пункте «краткий ответ». Более подробные результаты опроса представлены в приложении Д.

# **4 Финансовый менеджмент, ресурсоэффективность и ресурсосбережение**

Актуальность разработки:

1. Экономическая актуальность

Реализация данного дизайн проекта позволит потребителю сэкономить денежные ресурсы. Электронные ценники только набирают обороты в Российских супермаркетах, а основные производители данных устройств базируются за рубежом, следовательно, стоимость их высока.

2. Социальная актуальность

Данная разработка позволит потребителю облегчить процесс выбора нужного продукта, а специалистам избавиться от хаотичности ценников на прилавке.

3. Техническая актуальность

Разрабатываемый продукт предполагает использование современных материалов, соответствующих санитарно-гигиеническим нормам и имеющих привлекательную внешнюю форму.

Цели и задачи разработки:

Целью раздела «Финансовый менеджмент, ресурсосоэффективность и ресурсосбережение» является проектирование и создание конкурентоспособных разработок и технологий, отвечающих современным требованиям в области ресурсоэффективности и ресурсосбережения.

Достижение цели обеспечивается рядом некоторых задач:

- оценка коммерческого потенциала и перспективности проведения научных исследований;

- определение возможных альтернатив проведения научных исследований, отвечающих современным требованиям в области ресурсоэффективности и ресурсосбережения;

- планирование научно-исследовательских работ;

- определение русурсной (ресурсосберегательной), финансовой, бюджетной, социальной и экономической эффективности исследования.

Необходимо оценить потенциал и перспективность данной разработки, рассчитать затраты при воплощении дизайн проекта. Целью является определение ресурсной, финансовой, бюджетной, социальной и экономической эффективности данной работы.

**4.1 Оценка коммерческого потенциала и перспективности проведения научных исследований с позиции ресурсоэффективности и ресурсосбережения**

#### **4.1.1 Потенциальные потребители результатов исследования**

Для анализа потребителей результатов исследования необходимо рассмотреть целевой рынок и провести его сегментирование.

Целевой рынок – это сегмент рынка, на котором в будущем возможна продажа данной разработки [53].

Сегментированием принято называть, разделение покупателей на однородные группы, для которых требуется определенный товар (услуга). При таком разделении, можно применять географический, демографический, поведенческий и иные сегментации рынка потенциальных потребителей [54].

Потенциальным потребителем проектируемого устройства могут быть сотрудники магазина (продуктовый магазин). Именно в это нише возникает потребность данного проектируемого устройства.

Потенциальной целевой аудиторией разрабатываемого объекта могут являться следующие группы:

- Небольшие продуктовые магазины (Ярче, Абрикос)

- Крупные гипермаркеты (Лента, Ашан, IKEA)

Из вышеизложенной целевой аудитории была произведена сегментация рынка по двум видам.

1. Сегментация по группам потребителей:

- сотрудники небольших продуктовых магазинов;

- сотрудники крупных гипермаркетов.

2. Сегментация по типу лечебных учреждений:

- Продуктовый магазин;
- Магазин одежды;
- Магазин спортивного инвентаря.

Карта сегментации рынка представлена в таблице 6.

Таблица 6 – Карта сегментации рынка

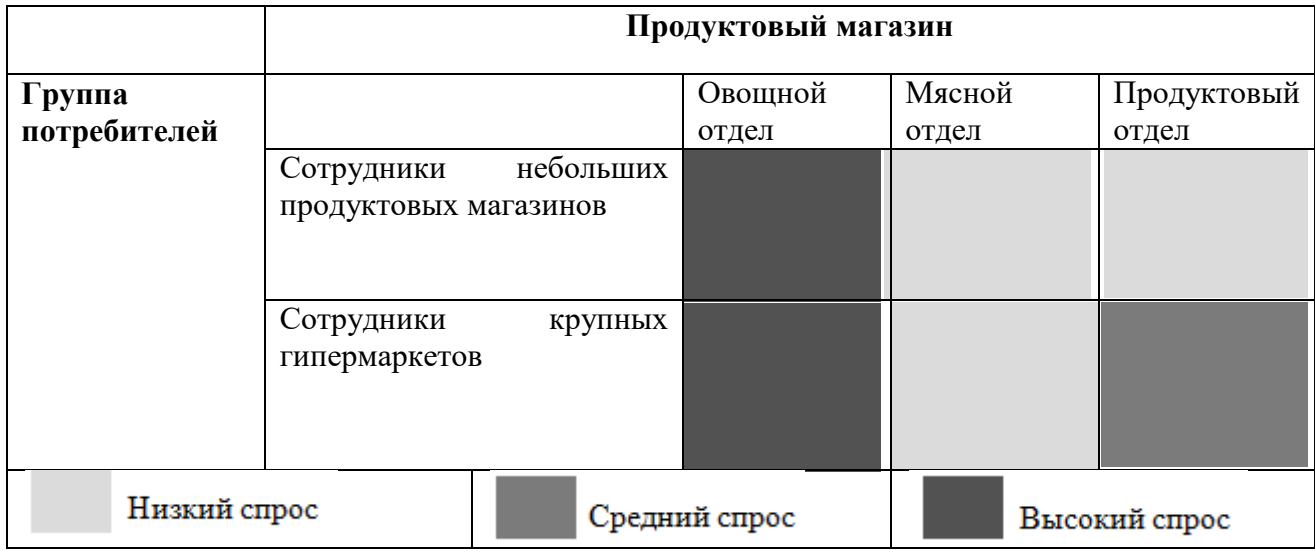

В результате проведенного сегментирования рынка в качестве основного сегмента можно выделить область разработки для частных и государственных медицинских учреждений, а именно для стационаров.

# **4.1.2 Анализ конкурентных технических решений с позиции ресурсоэффективности и ресурсосбережения**

В связи с тем, что мировой рынок постоянно находится в движении, следует часто проводить анализ разработок, предлагаемых конкурентами [55].

Данный анализ позволяет определить особенности существующих решений, а также их достоинства и недостатки, и дает возможность внедрять в собственную разработку положительные стороны с целью увеличения ее конкурентоспособности. Правильно проводить данный анализ нужно с помощью оценочной карты, которая приведена в таблице 7.

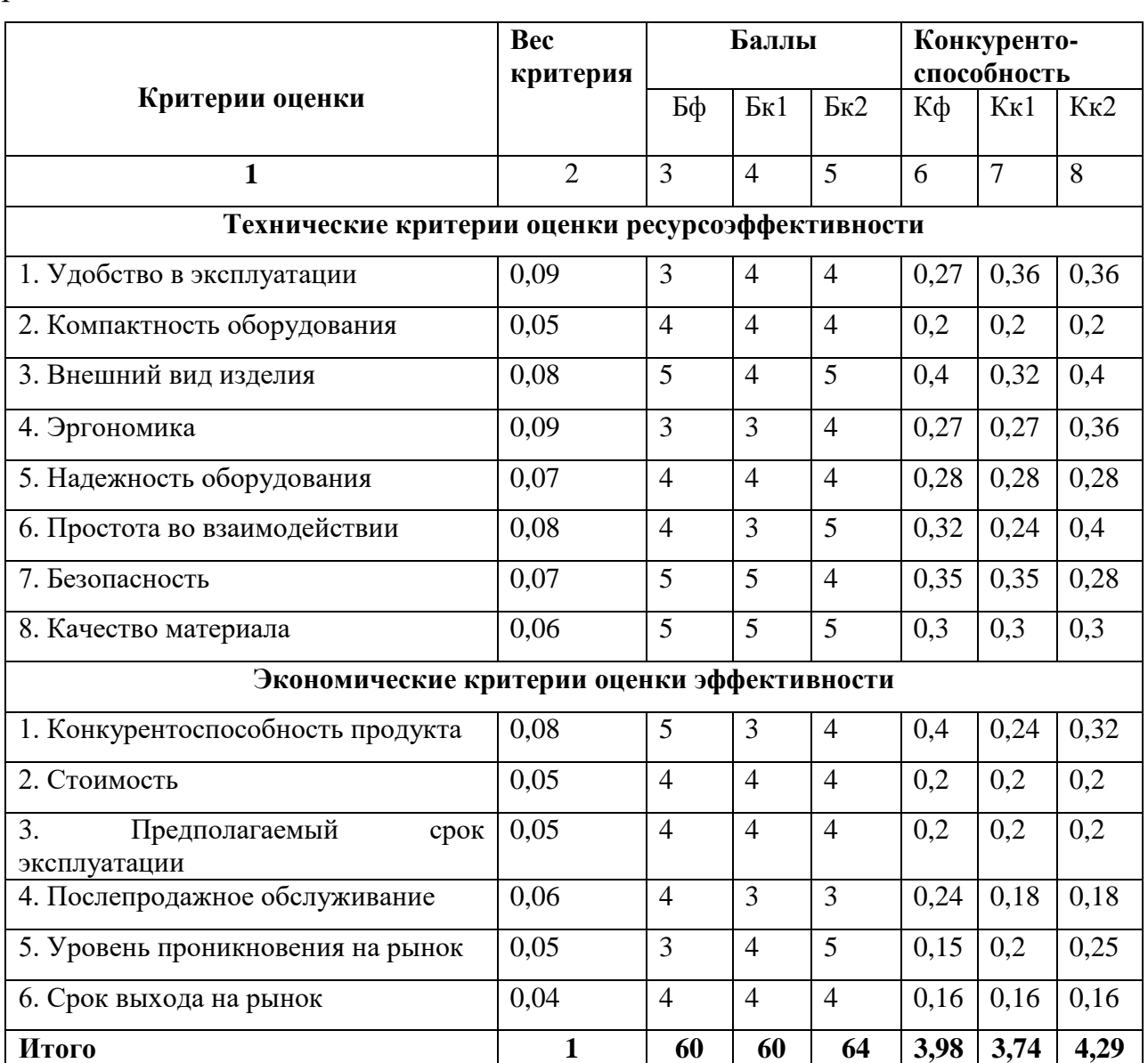

Таблица 7 – Оценочная карта для сравнения конкурентных технических решений

*Примечание: Бф – существующие решение ценника №1, Бк1 – существующие решение ценника №2, Бк2 – существующие решение ценника №3.*

Результат: Преимуществом собственной разработки можно считать то, что данный продукт на рынке является востребованным. Проектируемое устройство содержит в себе максимальный функционал с правильно отображенной информацией. Существующие решения, обладающие такими же достоинствами, продаются только за рубежом и имеют достаточно высокую стоимость. Кроме этого, преимуществами данного устройства является эргономичность, дизайн, соответствующий современным тенденциям, а также

использование высококачественных материалов. Возможность устройства быть конкурентоспособным на российском и зарубежном рынках.

## **4.1.3 Технология QUAD**

При определении перспективности предлагаемой разработки на рынке следует использовать технологию QUAD.

Технология QUAD предполагает поиск средневзвешенной величины двух групп показателей, ими являются: качество разработки и ее коммерческий потенциал. Данные показатели выбираются с особенностями проектируемого объекта, а также специфики его разработки, создания и коммерциализации. В соответствии с технологией QUAD каждый показатель оценивается экспертным путем по сто бальной шкале, где 1 – это наиболее низкая позиция, а 100 – это наиболее высокая. Веса показателей, определяется экспертным путем, и в сумме составляет 1 [56]. Результат оценивания разрабатываемого оборудования по технологии QUAD представлен в таблице 8.

Таблица 8 – Оценочная карта для сравнения конкурентных технических решений

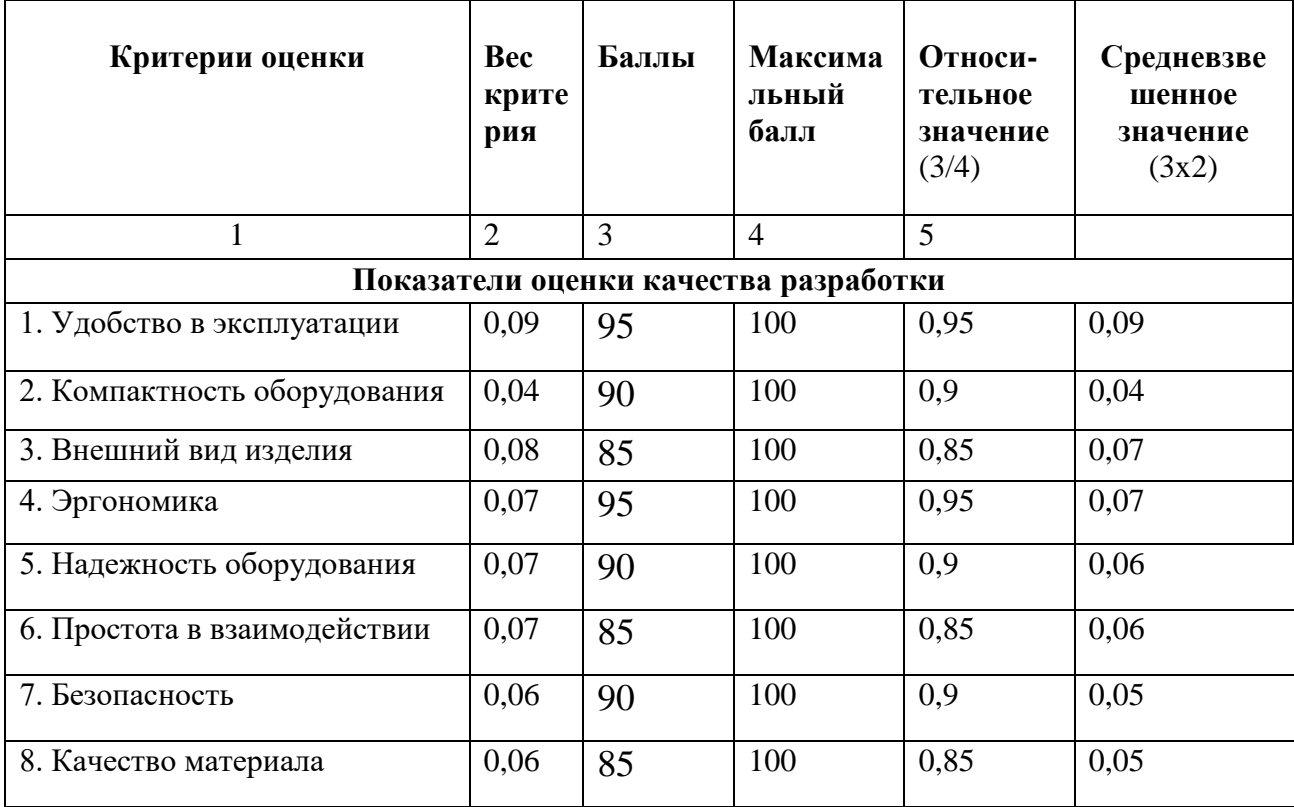

Продолжение таблицы 8 – Оценочная карта для сравнения конкурентных технических решений

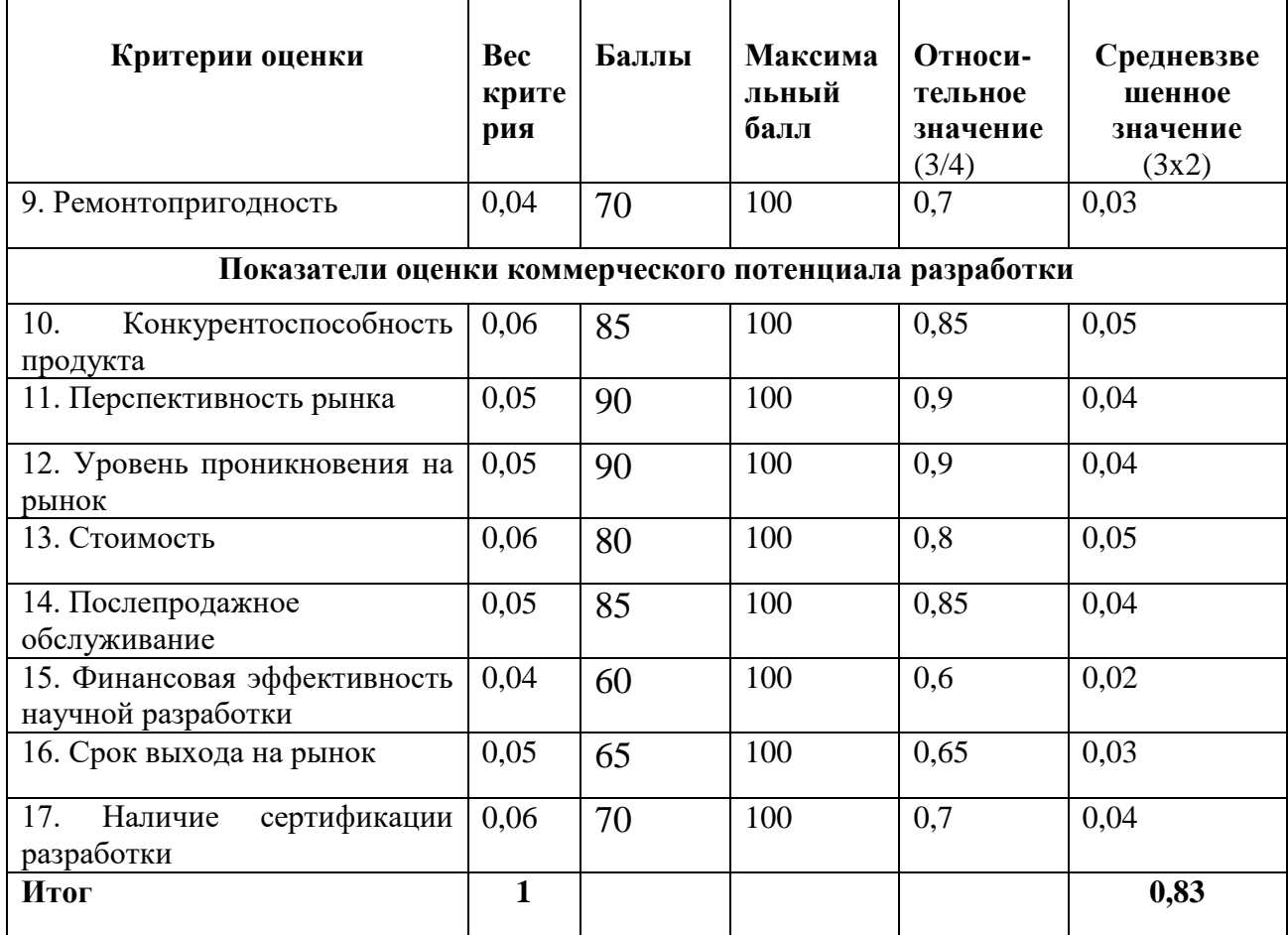

Средневзвешенное значение показателя качества и перспективности разработки равно 0,83, что свидетельствует о перспективности данной разработки.

## **4.1.4 SWOT – анализ**

Правильным инструментом стратегического планирования является SWOT – анализ, который помогает выявлять сильные и слабые стороны объекта анализа, предполагаемых возможностей и угроз его развития, с целью выбора правильных стратегий для дальнейшего развития [57].

Ниже представлена таблица, с результатами первого этапа SWOT – анализа для разрабатываемого оборудования таблице 9.

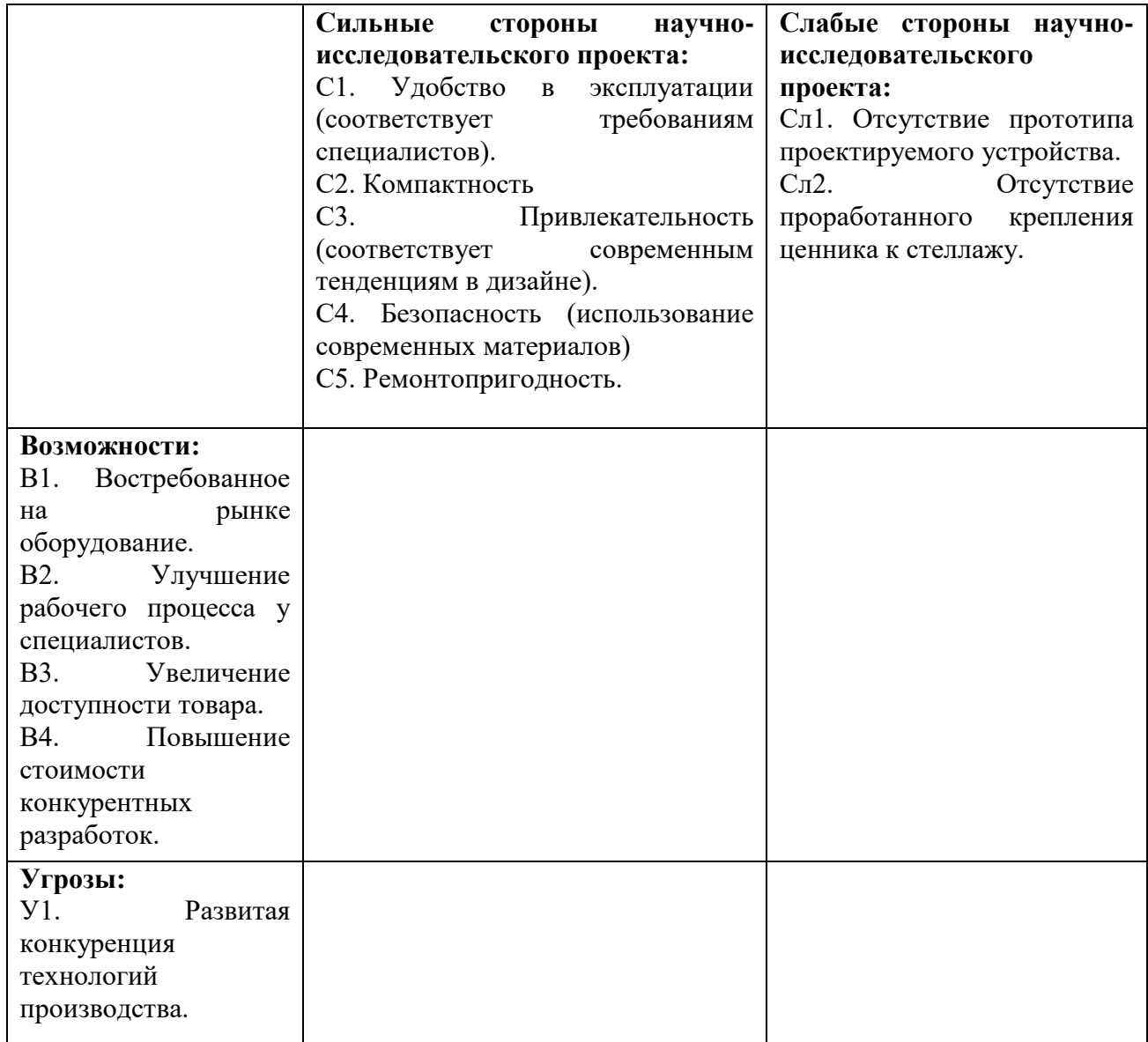

На следующем этапе проведения SWOT – анализа проводится компоновка интерактивных матриц проекта, в которых осуществляется анализ соответствия параметров SWOT каждого анализа с каждым. Соотношение данных параметров в таблицах 10 – 14.

Таблица 10 – Интерактивная матрица проекта «Возможности проекта и сильные стороны»

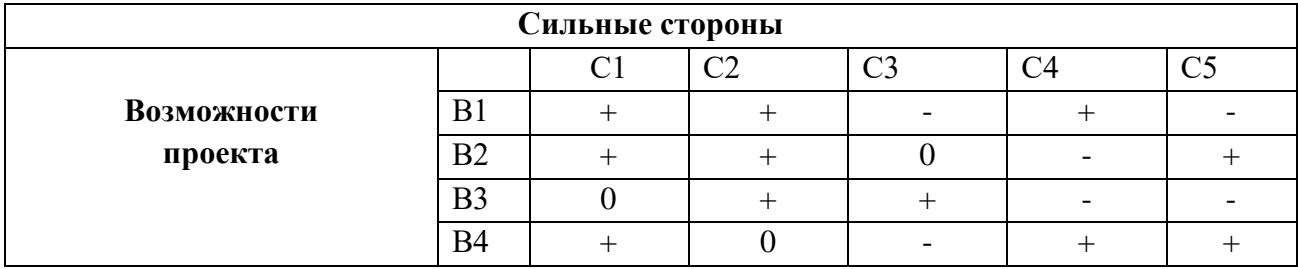

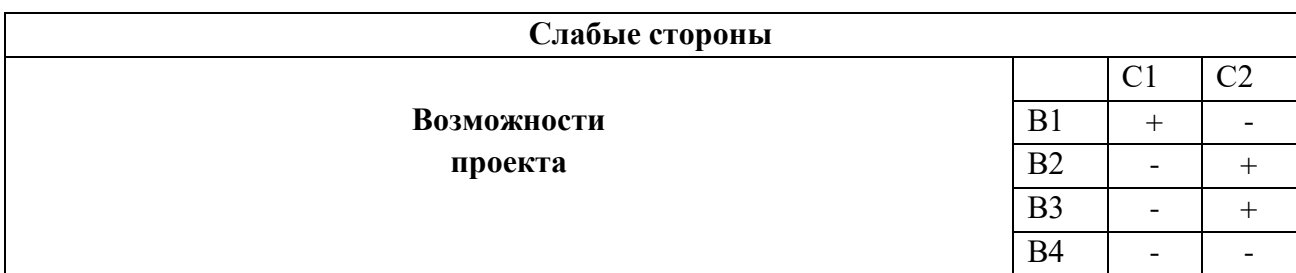

Таблица 11 – Интерактивная таблица «Угрозы проекта и сильные стороны»

Таблица 12 – Интерактивная матрица проекта «Угрозы проекта и сильные стороны»

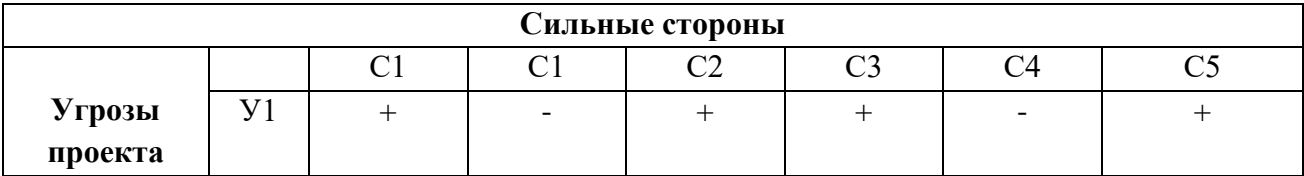

Таблица 13 – Интерактивная матрица проекта «Угрозы проекта и слабые стороны»

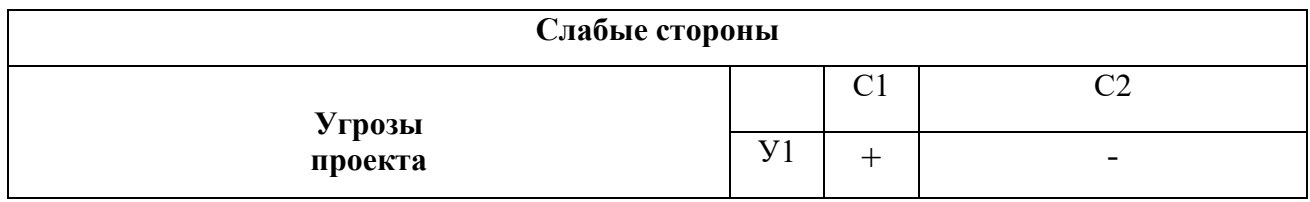

На третьем этапе, была составлена итоговая матрица SWOT – анализа. Результаты работы представлены в таблице 14.

Таблица 14 – результаты итогового SWOT – анализа

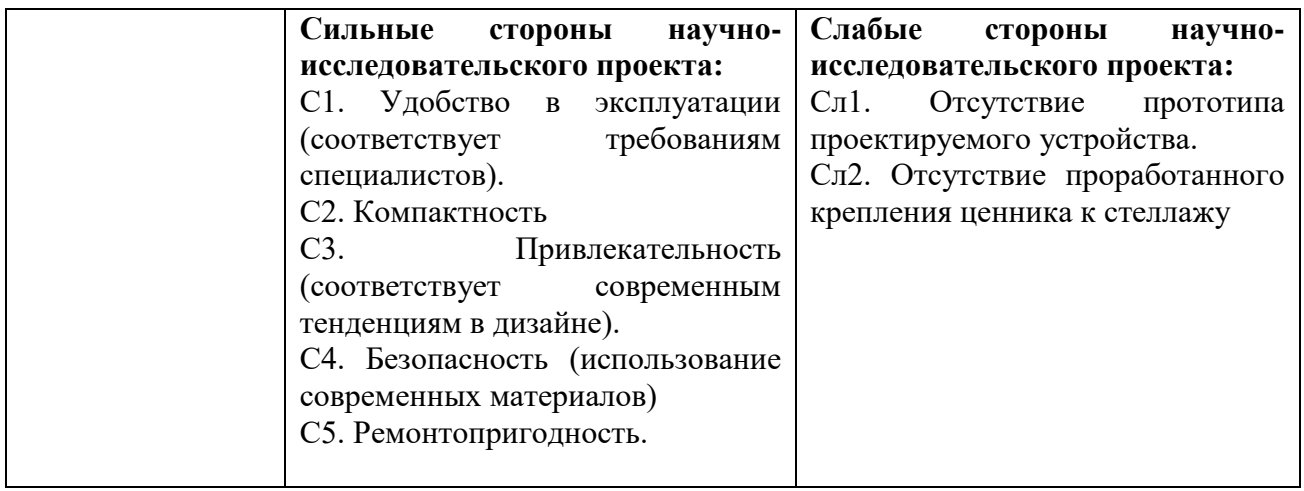

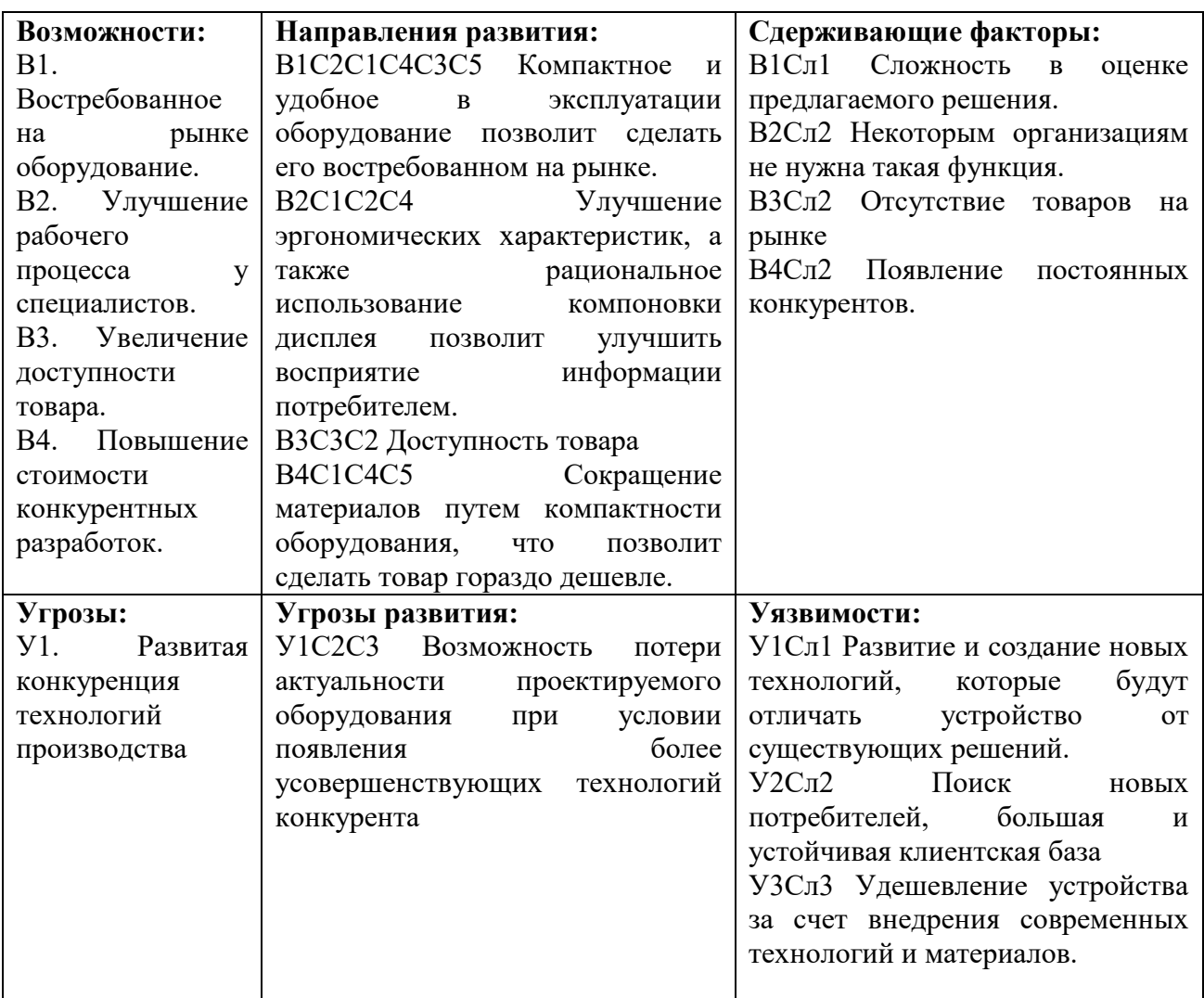

Продолжение таблицы 14 – результаты итогового SWOT – анализа

## **4.2 Планирование научно-исследовательских работ**

## **4.2.1 Структура работ в рамках научного исследования**

Планирование работы предполагало определение структуры работ по проведению научного исследования, определение участников каждой разновидности работ, согласованности продолжительности работ, построение графика проведения исследований. Все этапы работ и их распределение по разработке оборудования для доставки пищи представлены в таблице 15.

Таблица 15 – Перечень этапов, проделанных работ и распределение исполнителей.

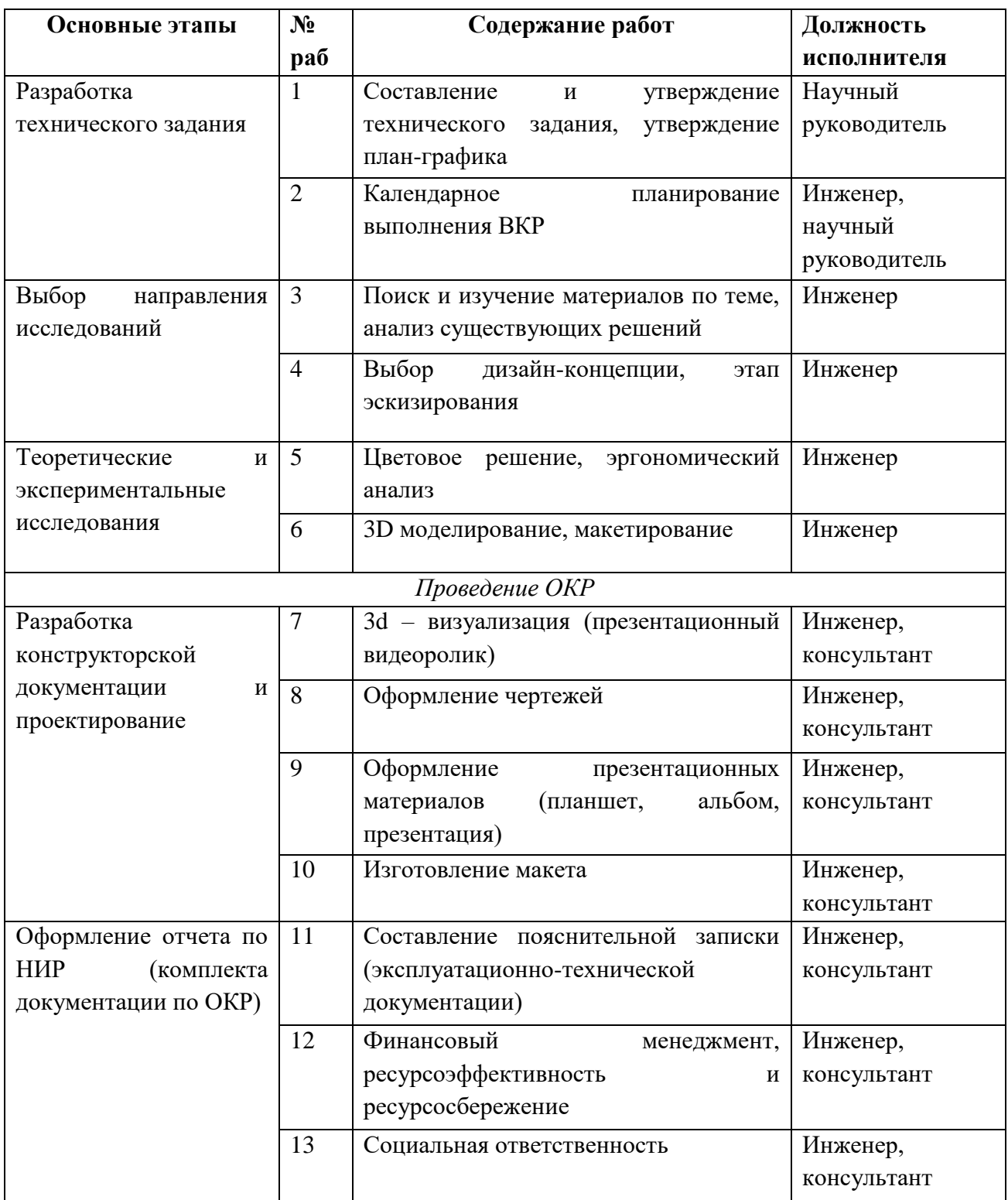

## **4.2.2 Определение трудоемкости выполнения работ**

Трудовые затраты в большинстве случаях образуют основную часть стоимости разработки, поэтому важным моментом является определение трудоемкости работ каждого из участников научного исследования.

Трудоемкость выполнения научного исследования оценивается экспертным путем в человеко-днях и носит вероятностный характер, так как зависит от множества трудно учитываемых факторов. Для определения ожидаемого (среднего) значения трудоемкости  $t_{\alpha x i}$  используется следующая формула (1):

$$
t_{\text{ox}i} = \frac{3t_{\text{min}i+2t_{\text{max}i}}}{5},\tag{1}
$$

где  $t_{\text{ox}i}$  – ожидаемая трудоемкость выполнения  $i$  – ой работы чел.-дн.;

 $t_{mini}$  – минимально возможная трудоемкость выполнения заданной  $i$  – ой работы чел.-дн.;

 $t_{maxi}$  – максимально возможная трудоемкость выполнения заданной  $i$  – ой работы чел.-дн.;

Исходя из ожидаемой трудоемкости работ, определяется продолжительность каждой работы в рабочих днях  $T_n$ , учитывается параллельность выполнения работ несколькими исполнителями.

Такое вычисление необходимо для обоснованного расчета заработной платы, так как удельный вес зарплаты в общей сметой стоимости научных исследований составляет около 65%.

### **4.2.3 Разработка графика проведения научного исследования**

Диаграмма Ганта – это горизонтальный ленточный график, на котором работы по теме представляются протяженными во времени отрезками, характеризующимися датами начала и окончания выполнения данных работ [58].

Для удобства построения графика, продолжительность каждого из этапов работ из рабочих дней следует перевести в календарные дни. Для этого следует воспользоваться следующей формулой (2):

$$
T_{ki} = T_{pi} \cdot k_{\text{KaJ}}
$$
 (2)

где  $T_{ki}$  – количество календарных дней в году;

 $T_{ni}$  – продолжительность выполнения  $i$  – й работы в рабочих днях;

 $k_{\rm{ka\pi}}$  - это коэффициент календарности.

Коэффициент календарности определяется по формуле (3):

$$
k_{\text{KaJ}} = \frac{T_{\text{KaJ}}}{T_{\text{KaJ}} - T_{\text{BbIX}} - T_{\text{np}}}
$$
 (3)

где  $T_{\kappa a n}$  - количество календарных дней в году;

 $T_{\text{BbIX}}$  - количество выходных дней в году;

 $T_{\text{np}}$  - количество праздничных дней в году.

Рассчитанные значения в календарных днях по каждой работе  $T_{ki}$ необходимо округлить до целого числа.

Все рассчитанные значения необходимо свести в таблицу 16. Коэффициент календарности за 2020 год равен 1,48.

Таблица 16 – Временные показатели проведения научного исследования

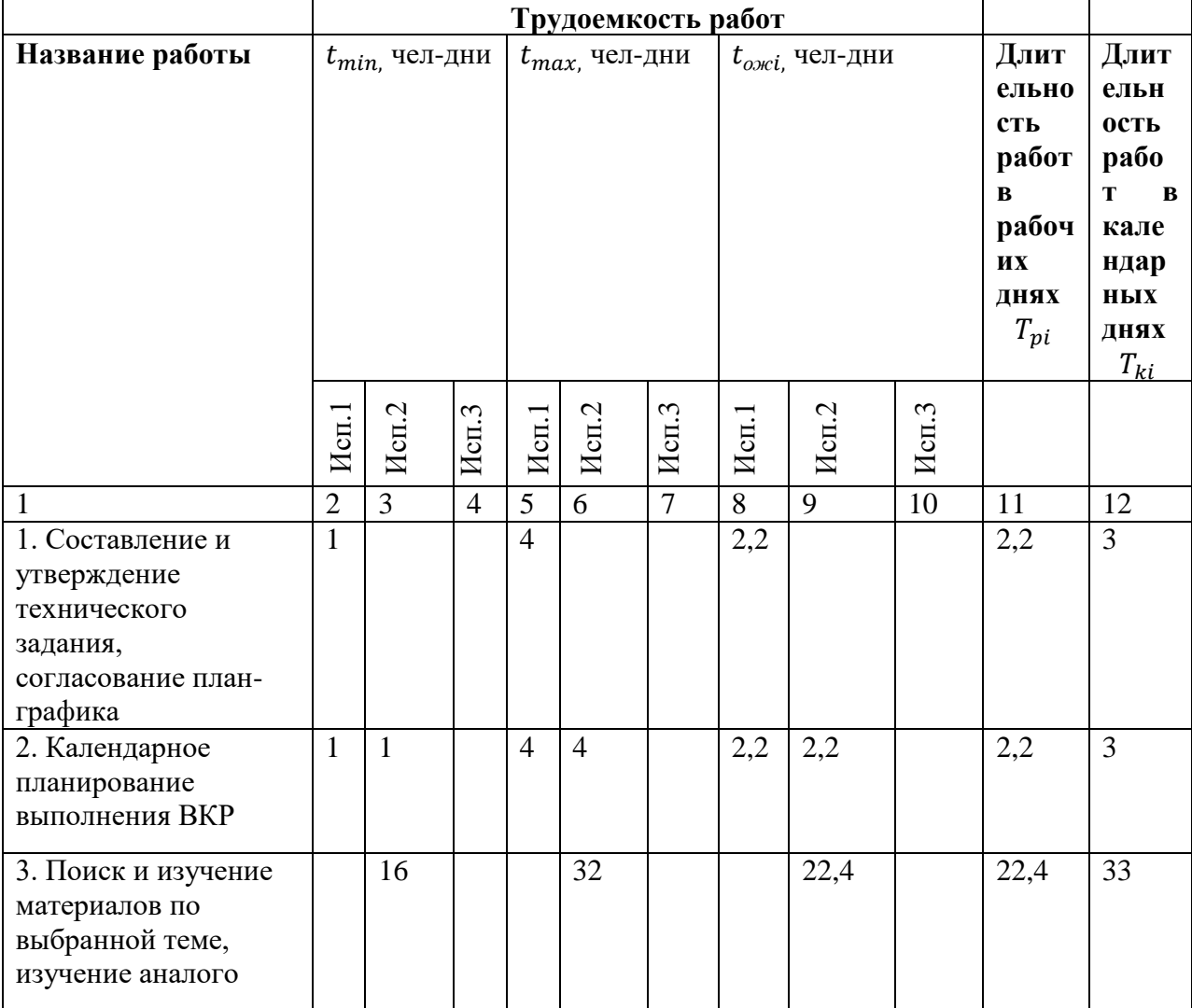

# Продолжение таблицы 16 – Временные показатели проведения научного

## исследования

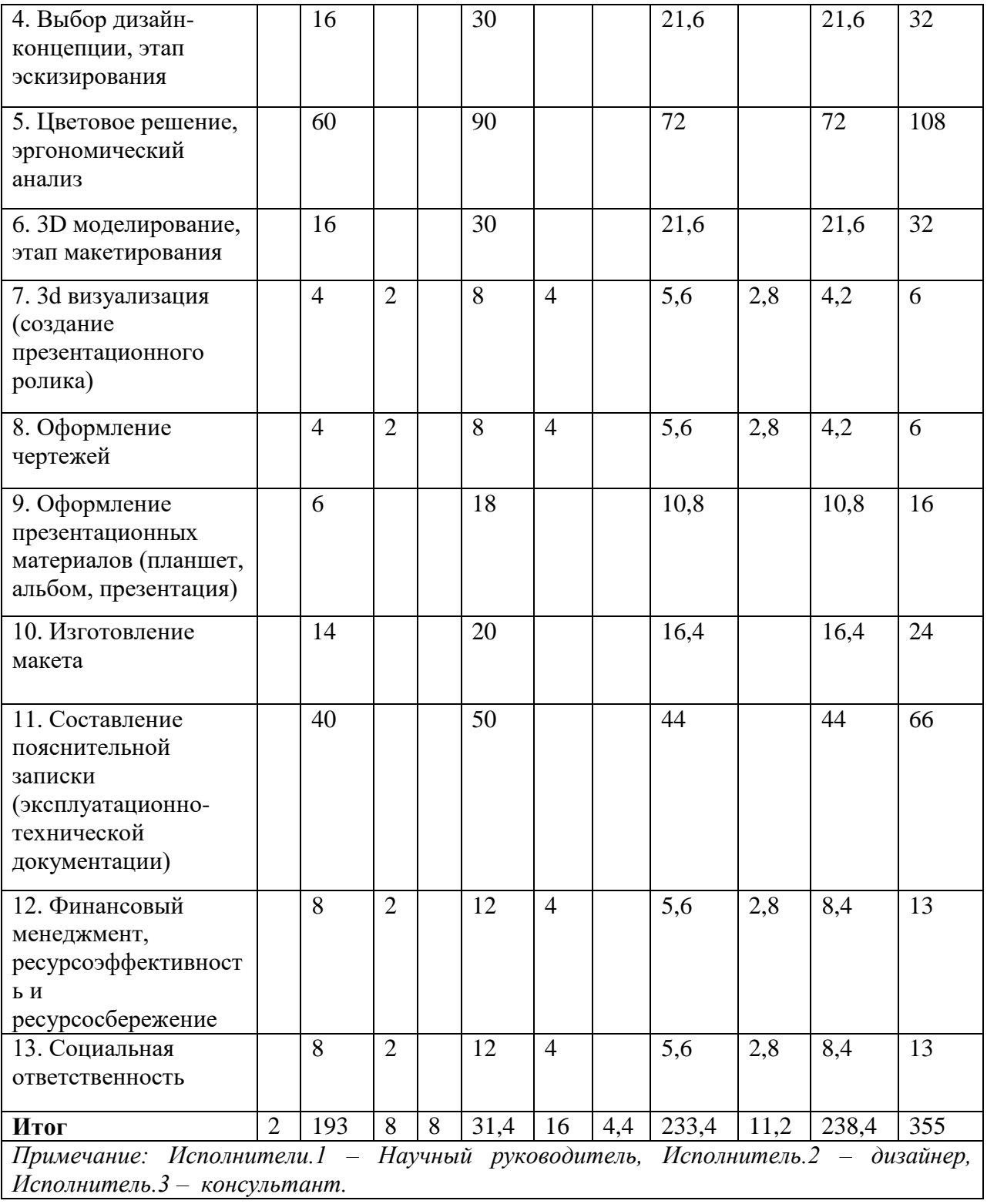

Основываясь на результате таблицы 12, строится календарный планграфик. График строится, для максимального по длительности готовности
работ в рамках научно-исследовательского проекта с разбивкой по месяцам за период времени написания диплома. Результаты представлены в таблице 17. Таблица 17 – Календарный план-график проведения НИОКР по теме диплома

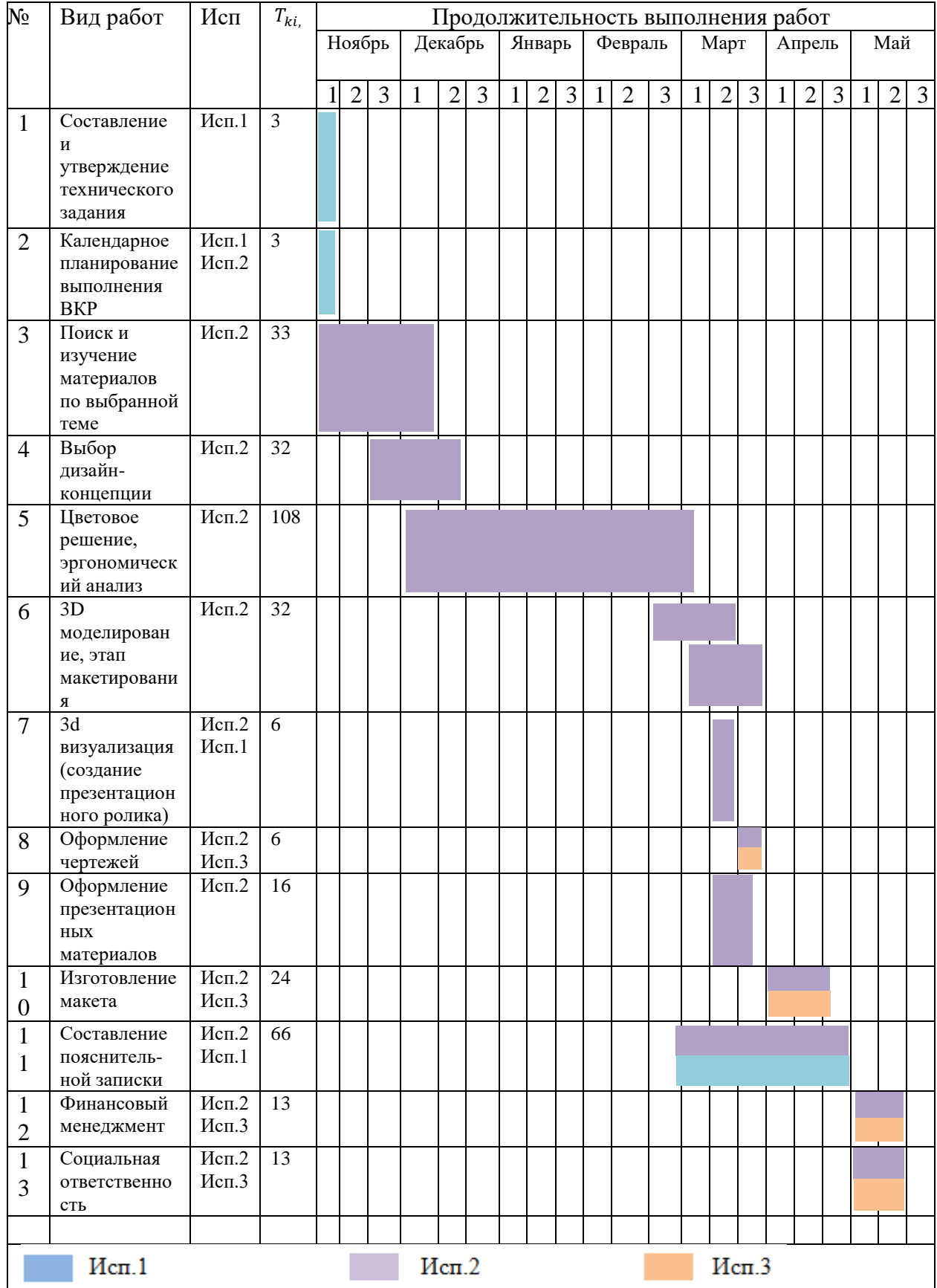

### **4.3.4 Бюджет научно-технического исследования (НТИ)**

При планировании бюджета НТИ должно быть обеспечено полное и достоверное отражение всех видов расходов, связанных с его выполнением. В процессе формирования бюджета НТИ используется следующая группировка затрат по статьям:

- материальные затраты НТИ;

затраты на специальное оборудование для научных (экспериментальных) работ;

- основная заработная плата исполнителей темы;

- дополнительная заработная плата исполнителей темы;

- отчисления во внебюджетные фонды (страховые отчисления);

- затраты на научные и производственные командировки;

- контрагентные расходы;

- накладные расходы.

Расчет материальных затрат научно-технического исследования

Данный расчет включает расходы на приобретение и доставку основных и вспомогательных материалов, необходимых для опытно-экспериментальной проработки решения. Сюда включается стоимость материалов необходимых для оформления требуемой документации и макета проекта.

Расчет материальных затрат осуществляется по следующей формуле (4):

$$
\mathbf{3}_{\mathbf{M}} = (1 + k_T) \cdot \sum_{i=1}^{m} \mathbf{H}_i \cdot N_{\text{pacxi}} \tag{4}
$$

где  $m$  - количество видов материальных ресурсов, потребляемых при выполнении научного исследования;

 $N_{\text{vacxi}}$  - количество материальных ресурсов  $i$  – го вида, планируемых к использованию при выполнении научного исследования;

 - цена приобретения единицы *i –* го вида, потребляемых материальных ресурсов;

 $k_T$ - коэффициент, учитывающий транспортно-заготовительные расходы. Результаты расчета приведены в таблице 18.

| Наименование                               | Единица<br>измерения | Количество     |                | Цена за ед., руб |                | Затраты на<br>материалы, (Зм),<br>руб. |       |
|--------------------------------------------|----------------------|----------------|----------------|------------------|----------------|----------------------------------------|-------|
|                                            |                      | Исп.1          | Исп.2          | Исп.1            | Исп.2          | Исп.1                                  | Исп.2 |
| Абонент<br>ская<br>плата<br>за<br>Internet | месяц                | $\mathbf{1}$   | $\mathbf{1}$   | 550              | 350            | 550                                    | 350   |
| Печать<br>Дипломной<br>работы              | страниц              | 100            | 100            | 2,5              | $\overline{3}$ | 250                                    | 300   |
| Печать<br>планшетов<br>Формат А0           | ШТУК                 | $\overline{2}$ | $\overline{2}$ | 3000             | 1500           | 6000                                   | 3000  |
| Печать альбома<br>Формат АЗ                | страниц              | 15             | 15             | 10               | $\overline{7}$ | 150                                    | 105   |
| ПВХ пластик                                | лист                 | 3              | 3              | 515              | 480            | 1545                                   | 1440  |
| Краска<br>акриловая                        | ШТУК                 | $\overline{7}$ | $\overline{7}$ | 171              | 150            | 1197                                   | 1050  |
| Расходные<br>материалы<br>(клей)           | ШТУК                 | $\overline{4}$ | $\overline{4}$ | 90               | 95             | 360                                    | 380   |
| Итог                                       |                      |                | 10052          | 6625             |                |                                        |       |

Таблица 18 – Материальные затраты НТИ

Основная заработная плата исполнителей темы:

В данном разделе был произведен расчет основной заработной платы основных исполнителей проекта: научного руководителя, инженера.

Данный раздел расходов включает заработную плату научного руководителя и инженера, в его роли выступает исполнитель проекта.

Статья включает основную заработную плату работников, непосредственно занятых выполнением НТИ, и дополнительную заработную плату (5):

$$
3_{\rm m} = 3_{\rm och} + 3_{\rm pon} \,, \tag{5}
$$

где  $3_{oCH}$  – основная заработная плата;

 $3_{\text{non}}$  – дополнительная заработная плата (12-20 % от  $3_{\text{on}}$ ).

Основная заработная плата руководителя, лаборанта, инженера рассчитывается по следующей формуле (6):

$$
3_{\text{och}} = 3_{\text{cm}} \cdot T_p \,, \tag{6}
$$

где Зосн *–* основная заработная плата одного работника;

 Тр – продолжительность работ, выполняемых научно-техническим работником, раб. дн.

 $3<sub>TH</sub>$  – среднедневная заработная плата работника, руб.

Среднедневная заработная плата рассчитывается по формуле (7):

$$
3_{\mu} = \frac{3_{\mu} \cdot M}{F_{\mu}}, \qquad (7)
$$

где  $3<sub>M</sub>$  – месячный должностной оклад работника, руб.;

М – количество месяцев работы без отпуска в течение года:

при отпуске в 56 раб. дня М =10,4 месяца, 6-дневная неделя;

 *F*<sup>д</sup> – действительный годовой фонд рабочего времени научнотехнического персонала, раб. дн.

Таблица 19 – Баланс рабочего времени

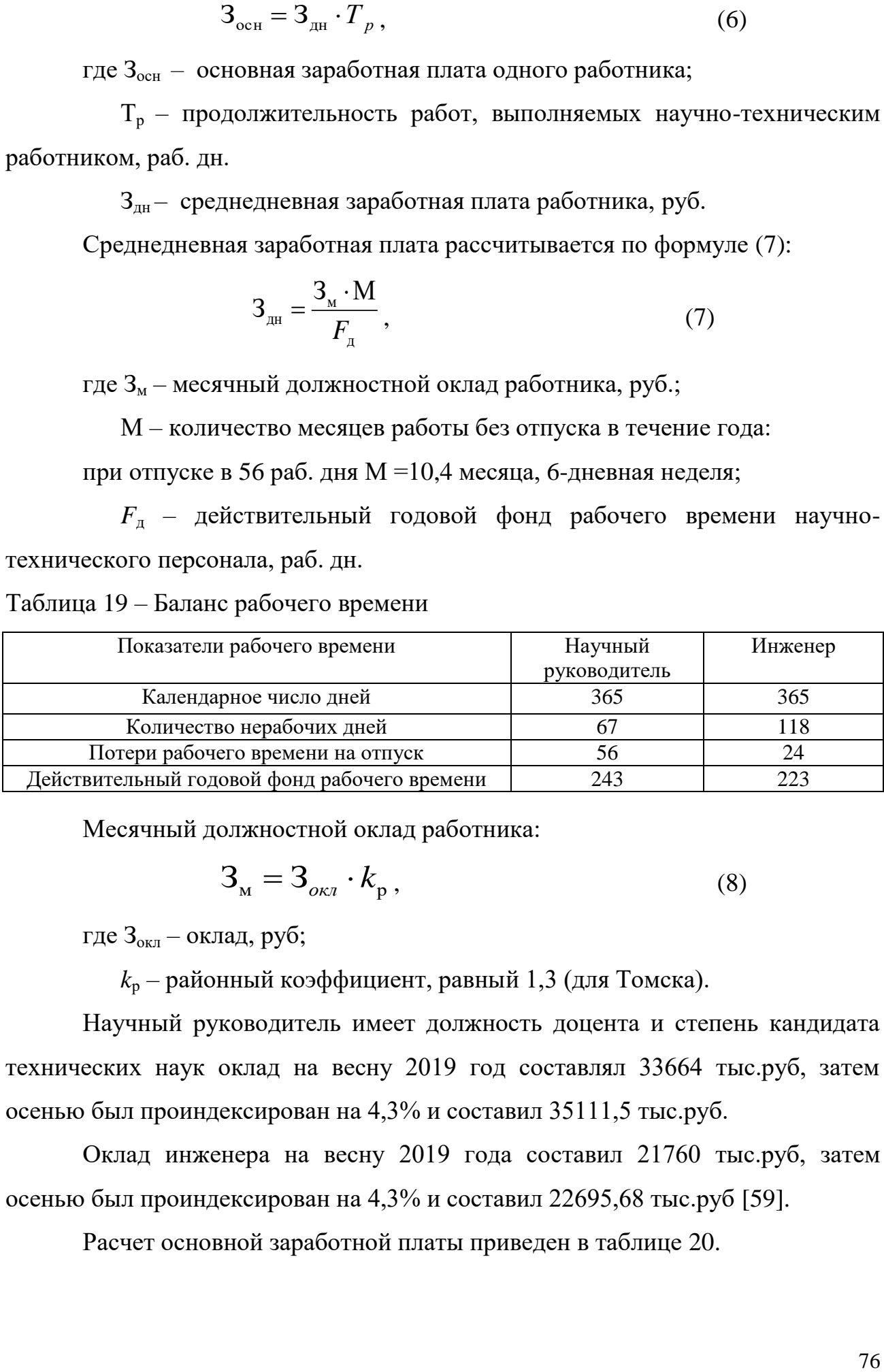

Месячный должностной оклад работника:

$$
\mathbf{3}_{\mathbf{M}} = \mathbf{3}_{\alpha \kappa \mathbf{I}} \cdot k_{\mathbf{p}} \,, \tag{8}
$$

где З<sub>окл</sub> – оклад, руб;

 $k_p$  – районный коэффициент, равный 1,3 (для Томска).

Научный руководитель имеет должность доцента и степень кандидата технических наук оклад на весну 2019 год составлял 33664 тыс.руб, затем осенью был проиндексирован на 4,3% и составил 35111,5 тыс.руб.

Оклад инженера на весну 2019 года составил 21760 тыс.руб, затем осенью был проиндексирован на 4,3% и составил 22695,68 тыс.руб [59].

Расчет основной заработной платы приведен в таблице 20.

| Исполнители     | $k_{\scriptscriptstyle\rm T}$ | $3_{\text{okl}}$ | $k_{p}$ | $3_{\text{M}}$ | $3_{\text{AH}}$ | $\mathbf{1}_{p,}$ | $3_{och,}$ |
|-----------------|-------------------------------|------------------|---------|----------------|-----------------|-------------------|------------|
|                 |                               | руб.             |         | руб            | руб.            | раб.              | руб.       |
|                 |                               |                  |         |                |                 | ДН.               |            |
| Научный         |                               | 35111,5          |         | 45644,95       | 1923,87         |                   | 9619,39    |
| руководитель    |                               |                  | 1,3     |                |                 |                   |            |
| Инженер         |                               | 22695,68         |         | 29504,5        | 1495,24         | 52                | 77752,73   |
| Итого $3_{och}$ |                               |                  |         |                |                 | 87372,1           |            |

Таблица 20 – Расчёт основной заработной платы

Дополнительная заработная плата исполнителей темы:

Расчет дополнительной заработной платы ведется по следующей формуле:

$$
3_{\text{AOD}} = k_{\text{AOD}} \cdot 3_{\text{OCH}}\,,\tag{9}
$$

где  $k_{\text{non}}$  – это коэффициент дополнительной заработной платы. Данный коэффициент составляет 0,12 – 0,15 (на стадии проектирования).

Расчет дополнительной заработной платы приведен в таблице 21.

Таблица 21. – Расчет дополнительной заработной платы

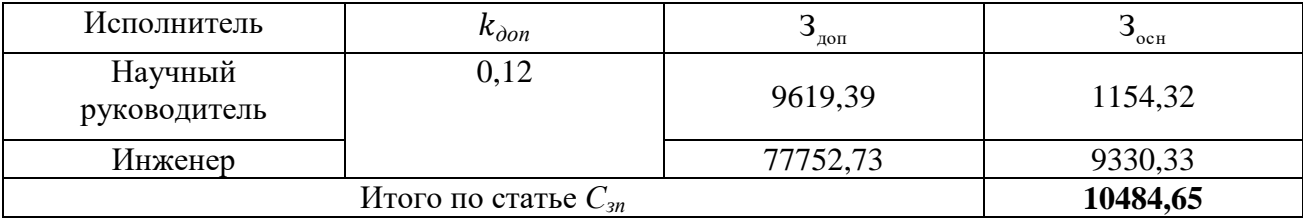

Отчисления во внебюджетные фонды (стразовые отчисления):

В данной статье расходов отражаются обязательные отчисления по установленным законодательством Российской Федерации нормам органам государственного социального страхования (ФСС), пенсионного фонда (ПФ) и медицинского страхования (ФФОМС) от затрат на оплату труда работников.

Для учреждений, осуществляющих образовательную и научную деятельность в 2017 году водится пониженная ставка – 27,1%.

$$
\mathbf{C}_{\text{bhe6}} = k_{\text{bhe6}} \cdot (3_{\text{och}} + 3_{\text{qon}}),\tag{10}
$$

где  $k_{\text{net}}$  – коэффициент отчислений на уплату во внебюджетные фонды (пенсионный фонд, фонд обязательного медицинского страхования и пр.).

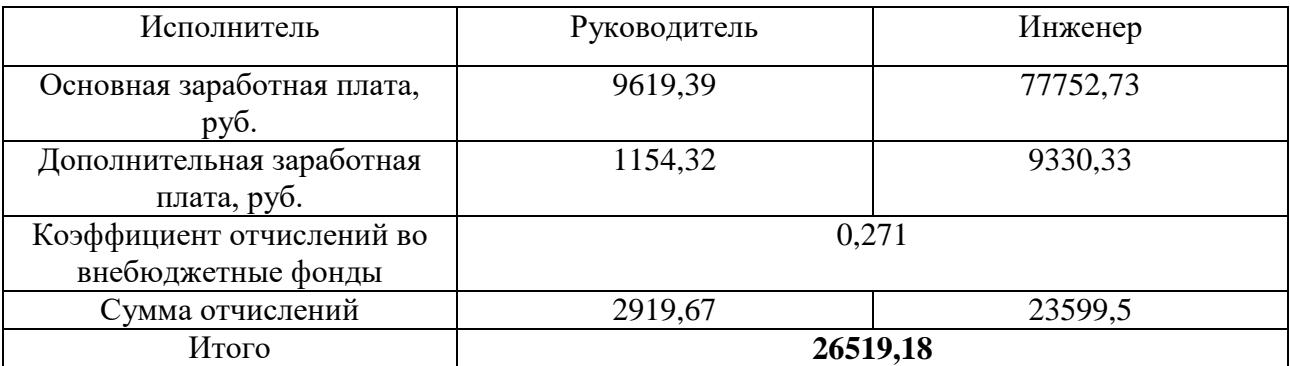

Таблица 21. – Отчисления во внебюджетные фонды

Накладные расходы:

Накладные расходы учитывают прочие затраты организации, не попавшие в предыдущие статьи расходов: печать и ксерокопирование материалов исследования, оплата услуг связи, электроэнергии, размножение материалов и т.д.

Накладные расходы учитывают прочие затраты организации, не попавшие в предыдущие статьи расходов: печать и ксерокопирование материалов исследования, оплата услуг связи, почтовые и телеграфные расходы, размножение материалов и т.д. Их величина определяется по формуле:  $3_{\text{HAKM}} = (c$ умма статей  $1 \div 7 \cdot k_{\text{HID}}$ 

где *нр* – коэффициент, учитывающий накладные расходы. Величина коэффициента принимается равен 0,16.

 $B_{HAKJ} = (1767.5 + 32892.4 + 87372.1 + 10484.65 + 26519.18) \cdot 0.16$  $= 25445.7$ 

На основании полученных данных по отдельным статьям затрат составляется калькуляция плановой себестоимости НИ по форме, приведенной в таблице 22.

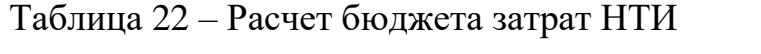

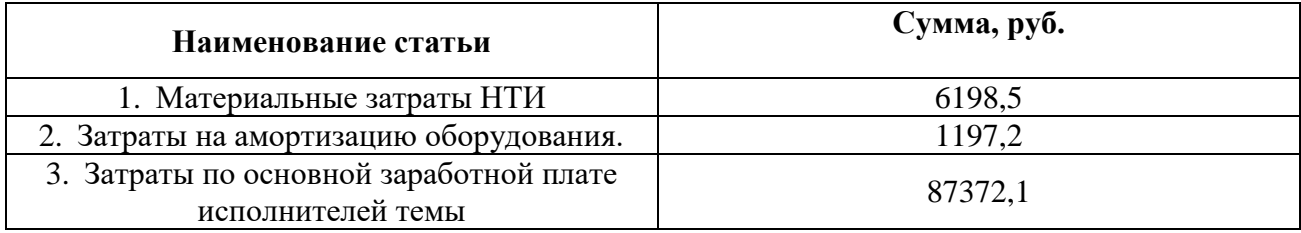

| Наименование статьи                                                | Сумма, руб. |  |  |  |
|--------------------------------------------------------------------|-------------|--|--|--|
| 4. Затраты по дополнительной заработной<br>плате исполнителей темы | 10484,65    |  |  |  |
| 5. Отчисления во внебюджетные фонды                                | 26519,18    |  |  |  |
| 6. Накладные расходы                                               | 25445,7     |  |  |  |
| Бюджет затрат НТИ                                                  | 157217,33   |  |  |  |

Продолжение таблицы 22 – Расчет бюджета затрат НТИ

**4.4 Определение ресурсной (ресурсосберегающей), финансовой, бюджетной, социальной и экономической эффективности исследования**

Определение эффективности происходит на основе расчета интегрального показателя эффективности научного исследования. Его нахождение связано с определением двух средневзвешенных величин: финансовый эффективности и ресурсоэффективности [60].

Интегральный финансовый показатель разработки определяется как:

$$
I_{\phi u \mu p}^{u c n.i} = \frac{\Phi_{p i}}{\Phi_{m a x}} \tag{11}
$$

где *I* <sup>исп.і</sup> — интегральный финансовый показатель разработки;

- стоимость *i*-го варианта исполнения;

 $\Phi_{max}$ - максимальная стоимость исполнения научноисследовательского проекта (в т.ч. аналоги).

$$
I_{\phi_{\text{HHP}}}^{ucn.1} = \frac{\Phi_1}{\Phi_{\text{max}}} = \frac{157217,33}{220000} = 0,71
$$

$$
I_{\phi_{\text{HHP}}}^{ucn.2} = \frac{\Phi_2}{\Phi_{\text{max}}} = \frac{195000}{220000} = 0,89
$$

$$
I_{\phi_{\text{HHP}}}^{ucn.3} = \frac{\Phi_3}{\Phi_{\text{max}}} = \frac{210000}{220000} = 0,95
$$

Интегральный показатель ресурсоэффективности вариантов исполнения объекта исследования можно определить следующим образом [61]:

$$
I_{pi} = \sum a_i \cdot b_i \tag{12}
$$

Расчет интегрального показателя ресурсоэффективности приведен в таблице 23.

Таблица 23 – Сравнительная оценка характеристик вариантов исполнения проекта

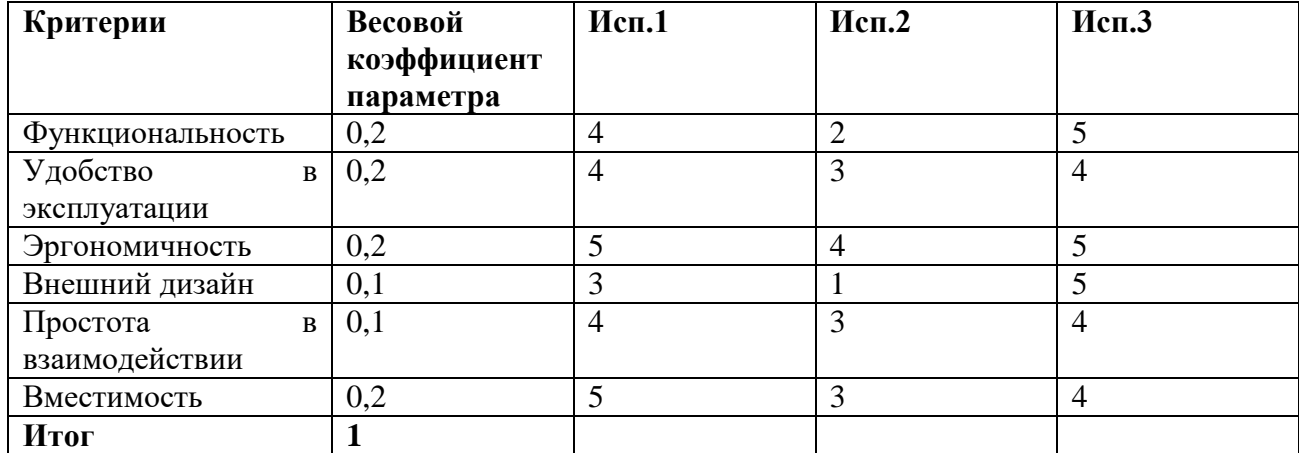

$$
I_{p-\text{ucn1}} = 4*0,2+4*0,2+5*0,2+3*0,1+4*0,1+5*0,2=4,3
$$

$$
I_{p-\text{HCIZ}} = 2*0,2+3*0,2+4*0,2+1*0,1+3*0,1+3*0,2=2,8
$$

$$
I_{p-\text{HCI}} = 5*0,2+4*0,2+5*0,2+5*0,1+4*0,1+4*0,2=4,5
$$

В данном случае сравнение интегрального показателя эффективности происходило относительно каждого конкурентного устройства электронного ценника. *Сравнительная эффективность проекта (*Э<sub>срі</sub>):

$$
\Theta_{cp\_i} = \frac{\Phi_{pi}}{\Phi_{max}} \tag{13}
$$

Таблица 24 – Сравнительная эффективность разработки

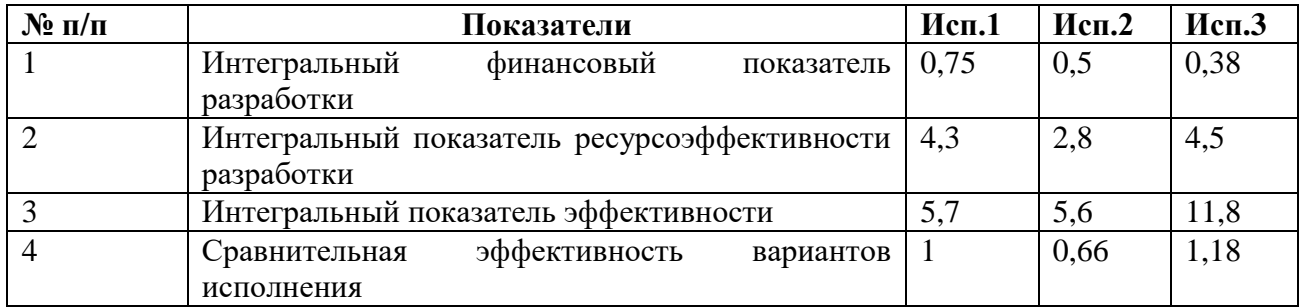

## **4.5 Выводы по разделу**

В ходе оценивания перспективности и возможных альтернатив научного исследования с позиции ресурсоэффективности и ресурсосбережения коммерческой успешности работы «электронного ценника» были определены потенциальные потребители разрабатываемого продукта – государственные и частные стационары.

Также в данной работе был проведен анализ конкурентных технических решений, где в результате удалось выяснить, что разрабатываемое устройство имеет некоторые характеристики, которые отличают разработку от существующих решений.

Достоинства и недостатки, а также возможные угрозы и корреляция этих показателей были выяснены в ходе проведения SWOT – анализа. Полученный результат позволил определить дальнейшее направление развития разработки для достижения наибольшего потенциала, разрабатываемого продукта.

Составление перечня этапов и графика работ в рамках проведения научного исследования позволило определить и структурировать всех участников проекта. Составленный перечень этапов и графика работ в рамках проведения научного исследования, был взят в основу структуры календарного плана-графика, необходимого для точного планирования временных ресурсов, потраченных для определенного этапа научного исследования.

### **5 Социальная ответственность**

В данном разделе магистерской диссертации рассмотрены такие аспекты, как анализ возможных опасных и вредных факторов, при работе с электронным устройством. В ходе работы разрабатывается система дизайнпроектирования для электронного ценника для продуктовых магазинов.

Электронный ценник предназначен для отображения подробной информации о продукте питания (Название, стоимость, шрих-код, страна производства и тд). Актуальность разработки заключается в том, что нынешний печатный вариант ценника не вызывает интерес у потребителя и усложняет работу специалистам магазина. Оценка и решение дизайнера определяет, как и какими методами проектирования, возможно, получить оптимальное решение в зависимости от назначения продукта и его характеристик.

Поиск идей следует начинать с подробного анализа процессов, проходящих в местах, для которых разрабатывается объект. В поиске новых проектных решений необходимо использовать метод – дизайн мышления. Проектирование при помощи данного метода позволяет максимально ориентироваться на реальные задачи и работать с исследованием в реальных условиях.

Цель раздела – изучение оптимальных норм, которые гарантируют производственную безопасность, повышение трудовой производительности сотрудников, охрану окружающей среды и улучшение условий труда.

Необходимым оборудованием является электронное устройство в среде магазина, на котором выполняется процесс электронного отображения необходимой информации о товаре. Таким образом, для выполнения исследовательской работы необходимо специально отведенное место и электронное устройство. В него входит стеллаж магазина, крепление к стеллажу, электронное устройство (электронный ценник).

# **5.1 Правовые и организационные вопросы обеспечения безопасности**

В данном подразделе рассмотрены характерные для рабочей зоны правовые нормы трудового законодательства, которые применимы для условий проекта.

#### **5.1.1 Специальные правовые нормы трудового законодательства**

По нормам продолжительность рабочего дня не должна превышать 40 часов, возможно сокращение рабочего времени. Для работников, возраст которых менее 16 лет – продолжительность рабочего дня, должна быть не более 24 часов в неделю. Работники с возрастной категорией от 16 до 18 лет – не более 35 часов, как для инвалидов I и II группы. Продолжительность рабочего времени также зависит от условий труда: для работников, которые работают с вредными условиями для жизни – продолжительность рабочего времени не должна превышать 36 часов в неделю, согласно трудовому кодексу РФ [62].

#### **5.1.2 Организационные мероприятия при компоновке рабочей зоны**

Рабочее место должно соответствовать требованиям ГОСТ 12.2.032-78 [63]. Оно должно занимать площадь не менее 6 м<sup>2</sup>, высота помещения должна быть не менее 4 м, а объем - не менее 20 м3 на одного человека. Высота над уровнем пола рабочей поверхности, за которой работает оператор, должна составлять 720 мм. Оптимальные размеры поверхности стола 1600 х 1000 кв. мм. Под столом должно иметься пространство для ног с размерами по глубине 650 мм. Рабочий стол должен также иметь подставку для ног, расположенную под углом 15° к поверхности стола. Длина подставки 400 мм, ширина – 350 мм. Удаленность клавиатуры от края стола должна быть не более 300 мм, что обеспечит удобную опору для предплечий. Расстояние между глазами оператора и экраном видеодисплея должно составлять (40 – 80) см. Так же рабочий стол должен быть устойчивым, иметь однотонное неметаллическое покрытие, не обладающее способностью накапливать статическое

электричество. Рабочий стул должен иметь дизайн, исключающий онемение тела из-за нарушения кровообращения при продолжительной работе на рабочем месте.

## **5.2 Производственная безопасность**

Наличие возможных опасных и вредных производственных факторов характеризуют производственные условия, которые могут оказывать негативное влияние на работников.

Данные факторы основаны на стандарте ГОСТ 12.0.003-2015 и представлены в таблице 25 [64].

Таблица 25. – Опасные и вредные факторы при выполнении работ по оценке технического состояния электронного устройства (электронный ценник).

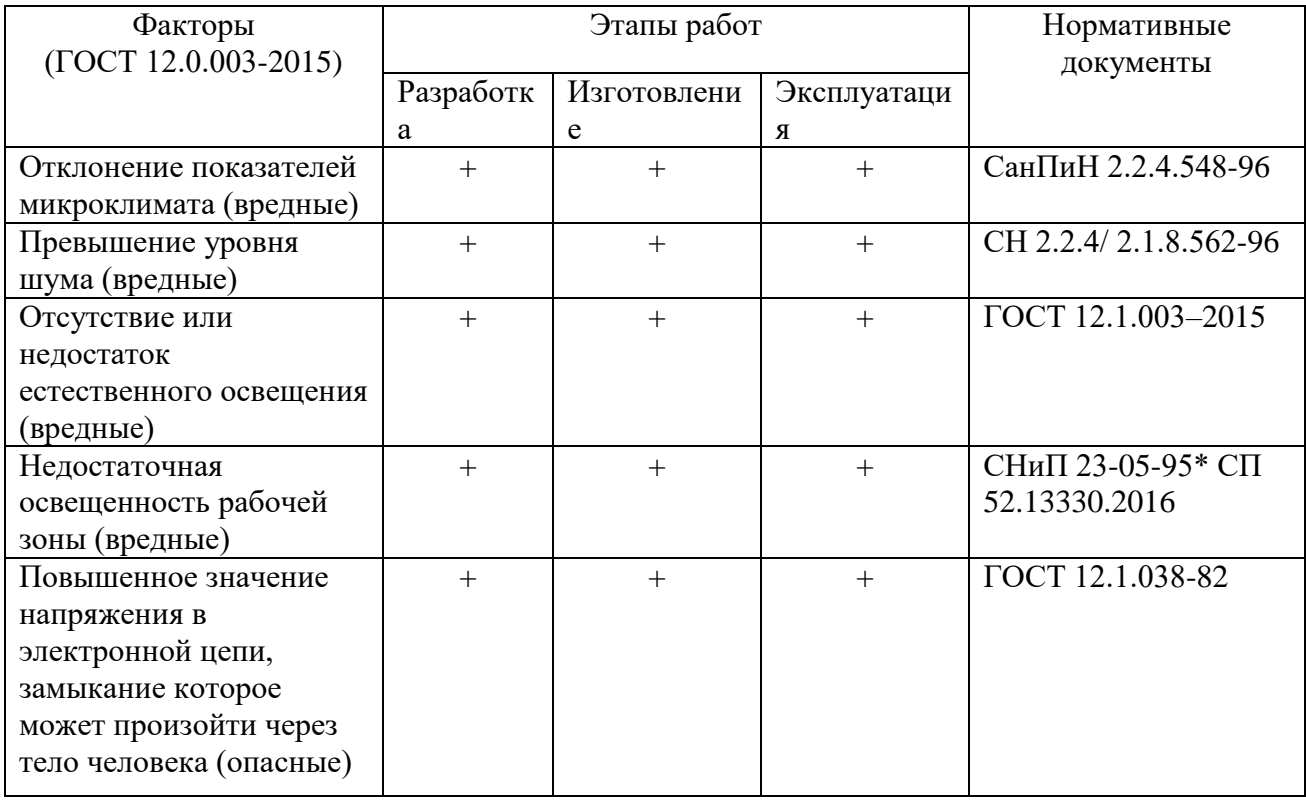

# **5.2.1 Анализ вредных и опасных производственных факторов, выявленных при разработке проектируемого решения**

В процессе трудовой деятельности на сотрудника могут влиять вредные и опасные факторы производственной среды. Одни из них могут вызывать болезни различного характера сразу или в перспективе, вторые могут стать

причиной травмы и потери работоспособности. Эти аспекты зачастую взаимосвязаны – наличие одной группы бывает причиной возникновения второй [65].

#### **5.2.2 Отклонение показателей микроклимата в помещении**

Нормативы параметров микроклимата рабочих мест помещений на функциональное состояние, самочувствие и физическое состояние работника указаны в СанПиН 2.2.4.548-96 («Физические факторы производственной среды. Гигиенические требования к микроклимату производственных помещений. Санитарные правила и нормы») [66].

Показатели микроклимата должны обеспечивать сохранение теплового баланса работника с окружающей средой и поддержание допустимого теплового состояния организма. Оптимальные условия труда будут зависеть от температуры в помещении, а от нее будет зависеть и влажность воздуха.

Правильно подобранная теплотехника и отопительное оборудование поможет создать оптимальные условия труда, а также улучшить производственный показатель. Плохо подобранная теплотехника и отопительное оборудование может повлечь за собой низкий уровень работоспособности людей из-за переохлаждения и т.д [67].

В зависимости от тяжести и вида работ предъявляются требования к микроклимату. Данные требования предъявляются исходя из категории тяжести работ. Трудовую деятельность проектировщика-дизайнера можно отнести к категории Iа. Деятельность специалиста по производству оборудования можно отнести к категории IIб. Трудовую деятельность продавцов в магазине можно отнести к категории к категории III [68]. Результат проведения анализа микроклимата в помещении, где находится рабочее место, приведен в таблице 26.

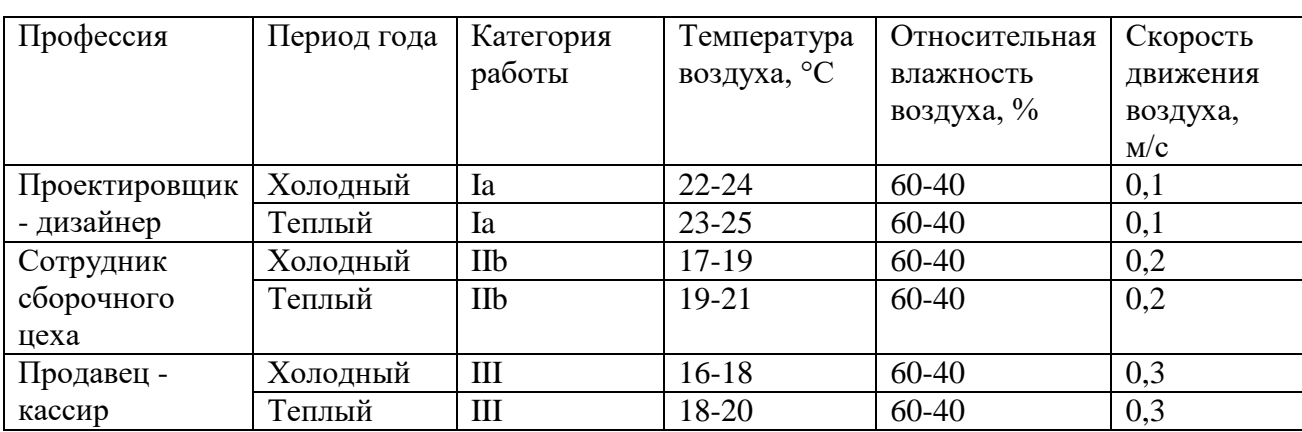

Таблица 26. – Оптимальные значения показателей микроклимата на рабочем месте

### **5.2.3 Повышенный уровень шума на рабочем месте**

Вредными производственными факторами, также можно отнести шум, он негативно воздействует на организм человека. Воздействие шума снижает концентрацию внимания, а также нарушает физиологические функции. Воздействие шума может вызвать усталость и нервно-психическое напряжение. Все вышеупомянутое является причиной снижения работоспособности работника и приводит к падению производительности. Источниками шума при работе проектировщика-дизайнера являются шумы, вызванные работой кулера охлаждения системного блока. Источниками шума при работе специалиста по производству оборудования являются шумы, вызванные работой оборудования для изготовления частей корпуса, а также инструмента для сборки частей корпуса. Источниками шума при работе медработника являются шумы, вызванные движением колес тележки по неровной поверхности. Уровень шума исправного современного компьютера при частоте 300 Гц, должен быть в пределах от 35 до 50 дБА [69].

Уровень шума исправного оборудования для сборки единого корпуса устройства, должен быть в пределах от 35 до 80 дБА. Уровень шума доставки пищи больным в палату на специальной тележке, должен быть в пределах от 35 до 60 дБА.

#### **5.2.4 Недостаточная освещенность рабочей зоны**

Недостаточное освещение может вызвать снижение зрительной работоспособности, изменение эмоционального состояния, а также усталость центральной нервной системы. Важно понимать то, что в помещении, где находится рабочее место, присутствовало как естественное, так и искусственное освещение. Для искусственного освещения применяют люминесцентные лампы типа ЛБ. В соответствии СП 52.13330.2016 Естественное и искусственное освещение. Актуализированная редакция СНиП 23 – 05 – 07 оптимальный показатель нормы общей освещенности в кабинете проектировщика-дизайнера должен быть Ен = 200 лк. Оптимальный показатель нормы общей освещенности в цеху сотрудника сборочного цеха должен быть  $E$ н = 300 лк [70].

Требования к освещению на рабочих местах, оборудованных ЭВМ, для устранения недостаточной освещенности рабочей зоны: В качестве источников света при искусственном освещении следует применять преимущественно светодиодные светильники. В светильниках местного освещения допускается применение ламп накаливания, в том числе галогенные.

Факторами трудового процесса являются тяжесть труда и монотонность труда. Их оценка проводится в соответствии с руководством Р 2.2.2006-05 [71].

Искусственное освещение в помещениях для эксплуатации ЭВМ должно осуществляться системой общего равномерного освещения. В производственных и административно-общественных помещениях, в случаях преимущественной работы с документами, следует применять системы комбинированного освещения.

Расчет общего равномерного искусственного освещения горизонтальной рабочей поверхности выполняется методом коэффициента светового потока, учитывающим световой поток, отраженный от потолка и стен.

Работа за компьютером с относительной продолжительностью зрительной работы менее 70 % относится к разряду II, подразряду Б. В помещениях, предназначенных для работы с ПЭВМ, освещенность рабочей

поверхности от систем общего освещения *En* должна быть не менее 300 лк. Коэффициент пульсации освещенности K*<sup>n</sup>* не должен превышать 5 %, коэффициент естественной освещенности не должен превышать 2,1 %.

Расчет искусственного освещения для учебной аудитории КЦ ТПУ:

- Размеры помещения: А=12 м; В=7 м; Н=2,9 м; S=84 м;
- Количество рядов светильника N=3;
- Высота рабочей поверхности  $h_p = 0.7$  м;
- Коэффициент отражения стен  $\rho_{cr} = 50$  %, при условии, что стены бетонные или побелены в серых помещениях;
- коэффициент отражения потолка  $\rho_n = 70$  %, при условии, что потолки побелены;
- коэффициент запаса для помещения с малым выделением пыли  $K_{3} = 1,5$ ;
- $-$  коэффициент неравномерности освещения  $Z = 1,1$ ;
- параметр для светильника типа ОДЛ с защитной решеткой λ = 1,1-1,3;
- световой поток одной лампы  $\Phi_1 = 2500$  лм.

Далее рассчитаем индекс помещения *i* по формуле (14):

$$
i = \frac{S}{H \cdot (A+B)} = \frac{84}{2,9 \cdot (12+7)} = 1,5.
$$
 (14)

В результате вычислений полученное значение индекса помещения *i* = 1,5. Исходя из полученного значения, определим коэффициент использования светового потока  $n = 51 \% [72]$ .

Требуемый световой поток рассчитывается по формуле (15):

потока 
$$
\eta = 51\%
$$
 [72].  
ебуельій световой поток рассчитывается по формуле   

$$
\Phi = \frac{E_n \cdot S \cdot K_3 \cdot Z \cdot 100\%}{N \cdot \eta} = \frac{300 \cdot 84 \cdot 1,5 \cdot 1,1 \cdot 100}{3 \cdot 51} = 27720(\pi M)
$$
 (15)

В результате вычислений полученное значение светового потока равняется  $\Phi = 27720$  лм. В каждом светильнике 4 лампы со световым потоком 2500 лм. Таким образом, необходимое число светильников в ряду должно быть

равно трем. На основании полученного значения рассчитали фактическое значение освещения в помещении по формуле (16): *Ф N <sup>E</sup> лм*

щения в помещении по формуле (16):  
\n
$$
E_{\text{факт}} = \frac{\Phi \cdot N \cdot \eta}{S \cdot K_3 \cdot Z \cdot 100\%} = \frac{27720 \cdot 3 \cdot 51}{84 \cdot 1,5 \cdot 1,1 \cdot 100} = 306 \, (\text{J.M.}) \,, \tag{16}
$$

В результате получили значение *Е*факт = 306 лк. На основании проделанных расчетов можно сделать вывод, что помещение удовлетворят нормам освещения.

## **5.2.5 Обоснование мероприятий по защите исследователя от действия опасных и вредных факторов**

Электробезопасность – это система организационных и технических мероприятий и средств, обеспечивающих защиту персонала от вредного и опасного воздействия электрического тока, электромагнитного поля и статического электричества. Офисное или домашнее помещение, в котором эксплуатируется рабочее место проектировщика-дизайнера, по степени электробезопасности относится к категории помещений без повышенной опасности. Рабочее место специалиста по сборке оборудования, по степени электробезопасности относится к категории помещений второй степени опасности. Рабочее место продавца - кассира, по степени электробезопасности относится к категории без повышенной опасности.

Сегодня, любое рабочее место насыщено различным электрооборудованием и автоматикой. Это создает условия повышенной опасности воздействия электрического тока на организм человека.

Поэтому, существует нормирующий документ по электробезопасности, им является ГОСТ 12.1.019-2017 ССБТ. Существуют средства защиты от поражения электрическим током:

- изоляция токопроводящих частей (проводов);

- специальная сигнализация и различные блокировки;

- защитное заземление;

- различные виды предохранителей;

- защитное отключение.

При разработке системы дизайн-проектирования с использованием оборудования в кабинете, основным источником потенциально опасных факторов является ЭВМ и возможность поражения электрическим током. Использование данного оборудования может привести к повышенному уровню напряжения в электрической цепи, замыкание которой может произойти через человека [73].

К основной документации, которая регламентирует вышеперечисленные вредные факторы, относится ТОИ Р-45-084-01 Типовая инструкция по охране труда при работе на персональном компьютере и [СанПиН 1.2.3685-21](https://docs.cntd.ru/document/573500115#6560IO)  [Гигиенические нормативы и требования к обеспечению безопасности и \(или\)](https://docs.cntd.ru/document/573500115#6560IO)  [безвредности для человека факторов среды обитания:](https://docs.cntd.ru/document/573500115#6560IO) ЭВМ должны соответствовать требованиям настоящих санитарных правил, и каждый их тип подлежит санитарно-эпидемиологической экспертизе с оценкой в испытательных лабораториях, аккредитованных в установленном порядке. Допустимые уровни электромагнитных полей (ЭМП), создаваемых ЭВМ, не должны превышать значений [74], представленных в таблице 27. Таблица 27. – Допустимые уровни ЭВП, создаваемых ЭВМ

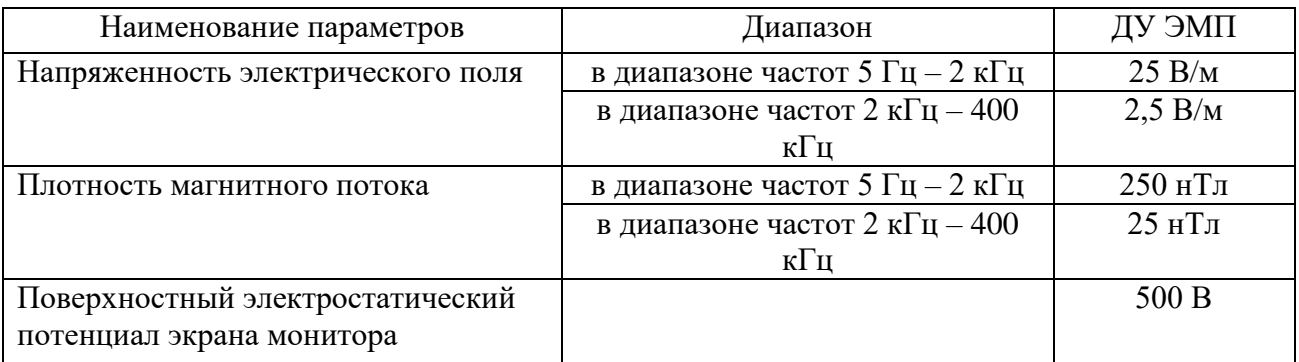

Согласно таблице, уровень ЭМП соответствует оптимальным значениям, которые создаются ЭВМ. Требования к значениям напряжения в электрической цепи, замыкание которой может произойти через тело человека при работе на ЭВМ:

Источником электрического тока в помещении могут выступать неисправность изоляции электропроводки, выключателей, розеток, вилок, переносимых ламп.

Основная причина смертельных случаев, связанных с поражением электрическим током – нарушение правил работы с электроприборами по ГОСТ 12.1.019-2017.

Реакция человека на электрический ток возникает лишь при прохождении его через тело. Для предотвращения электротравматизма большое значение имеет правильная организация работ, то есть соблюдение правил технический эксплуатации электроустановок и правил техники безопасности при эксплуатации электроустановок.

При гигиеническом нормировании ГОСТ 12.1.038–82 устанавливаются предельно допустимые напряжения прикосновения и токи, протекающие через тело человека при нормальном (неаварийном) режиме работы электроустановок производственного и бытового назначения постоянного и переменного тока частотой 50 и 400 Гц [75].

Допустимым считается ток, при котором человек может самостоятельно освободиться от электрической цепи. Его величина зависит от скорости прохождения тока через тело человека: при длительности действия более 10 с-2 мА, при 10 с и менее – 6 мА. В соответствии с классификацией помещений по опасности поражения людей электрическим током, приведенной в ПУЭ, жилые помещения, лаборатории и камеральные комнаты относятся к помещениям без повышенной опасности. Основаниями для их отнесения к данной категории являются:

- отсутствие в помещениях повышенной влажности воздуха (>75 %), влажность в данном помещении 45 %;
- отсутствие токопроводящих полов (деревянные полы);
- отсутствие высокой температуры воздуха (>35 °С), температура в помещении  $(21 – 23)$  °С;

 отсутствие возможности одновременного прикосновения человека к имеющим соединения с землей металлоконструкциям зданий, механизмов, с одной стороны, и к металлическим корпусам электрооборудования – с другой.

Мероприятия по обеспечению электробезопасности:

 организация, регулярной проверки изоляции токоведущих частей оборудования, в лаборатории и компьютерном классе;

 защитное заземление, с помощью которого уменьшается напряжение на корпусе относительно земли до безопасного значения;

зануление; автоматическое отключение;

обеспечение недоступности токоведущих частей при работе;

 регулярный инструктаж по оказанию первой помощи при поражении электрическим током.

Помещение, предназначенное для исследования и использования результатов исследования, относится к третьей категории. В данную категорию входят помещения, характеризующиеся пониженной влажностью воздуха (до 75 %), температура воздуха должна быть менее 35 градусов, отсутствуют токопроводящие полы, токопроводящая пыль [76].

#### **5.3 Экологическая безопасность**

В данном подразделе рассматривается характер воздействия проектируемого решения на окружающую среду. Выявляются предполагаемые источники загрязнения окружающей среды, возникающие в результате реализации предлагаемых в ВКР решений.

#### **5.3.1 Анализ влияния объекта исследования на окружающую среду**

Система дизайн-проектирования является неким алгоритмом последовательных действий при проектировании энергоэффективного объекта в различных программных продуктах ПК, что не наносит вреда окружающей среде.

С точки зрения влияния на окружающую среду можно рассмотреть утилизацию серверного оборудования. Большинство компьютерной техники содержит бериллий, кадмий, мышьяк, поливинилхлорид, ртуть, свинец, огнезащитные составы на основе брома и редкоземельные минералы. Это очень вредные вещества, которые не должны попадать на свалку после истечения срока использования, а должны правильно утилизироваться. Утилизация компьютерного оборудования осуществляется по специально разработанной схеме, которая должна соблюдаться в организациях:

На первом этапе необходимо создать комиссию, задача которой заключается в принятии решений по списанию морально устаревшей или не рабочей техники, каждый образец рассматривается с технической точки зрения.

- Разрабатывается приказ о списании устройств. Для проведения экспертизы привлекается квалифицированное стороннее лицо или организация;
- Составляется акт утилизации, основанного на результатах технического анализа, который подтверждает негодность оборудования для дальнейшего применения;
- Формируется приказ на утилизацию. Все сопутствующие расходы должны отображаться в бухгалтерии;
- Утилизацию оргтехники обязательно должна осуществлять специализированная фирма;
- Получается специальная официальная форма, которая подтвердит успешность уничтожения электронного мусора.

После оформления всех необходимых документов, компьютерная техника вывозится со склада на перерабатывающую фабрику. Все полученные в ходе переработки материалы вторично используются в различных производственных процессах [77].

### **5.4 Безопасность в чрезвычайных ситуациях**

С точки зрения выполнения проекта характерны следующие виды ЧС:

- Пожары, взрывы;
- Внезапное обрушение зданий, сооружений;
- Метеорологические и агрометеорологические опасные явления.

Так как объект исследований представляет собой электронный объект, работающий при помощи программных продуктов, то наиболее вероятной ЧС в данном случае можно назвать пожар в аудитории с серверным оборудованием.

В серверной комнате применяется дорогостоящее оборудование, не горючие и не выделяющие дым кабели. Таким образом, возникновение пожаров происходит из-за человеческого фактора, в частности, это несоблюдение правил пожарной безопасности. К примеру, замыкание электропроводки - в большинстве случаев тоже человеческий фактор. Соблюдение современных норм пожарной безопасности позволяет исключить возникновение пожара в аудитории [78].

Согласно ГОСТ 12.1.004-91 предел огнестойкости серверной должен быть следующим: перегородки - не менее EI 45, стены и перекрытия - не менее REI 45. Т.е. в условиях пожара помещение должно оставаться герметичным в течение 45 минут, препятствуя дальнейшему распространению огня.

При разработке проекта в аудитории необходимо учесть, что автоматическая установка пожаротушения (АУПТ) должна быть обеспечена электропитанием по первой категории (п. 15.1 СП 5.13130.2009). Согласно СП 5.13130.2009 в системах воздуховодов общеобменной вентиляции, воздушного отопления и кондиционирования воздуха защищаемых помещений следует предусматривать автоматически закрывающиеся при обнаружении пожара воздушные затворы (заслонки или противопожарные клапаны). При проведении исследований наиболее вероятной ЧС является возникновение пожара в помещении. Пожарная безопасность должна обеспечиваться системами предотвращения пожара и противопожарной защиты, в том числе организационно-техническими мероприятиями.

Задачи пожарной профилактики можно разделить на три комплекса мероприятий:

- обучение, в том числе распространение знаний о пожаробезопасном поведении;
- пожарный надзор, предусматривающий разработку государственных норм пожарной безопасности и строительных норм, а также проверку их выполнения;
- обеспечение оборудованием и технические разработки (установка переносных огнетушителей и изготовление зажигалок безопасного пользования).

В соответствии с ТР «О требованиях пожарной безопасности» для административного жилого здания требуется устройство внутреннего противопожарного водопровода.

Согласно НПБ 104-03 "Проектирование систем оповещения людей о пожаре в зданиях и сооружениях" для оповещения о возникновении пожара в каждом помещении должны быть установлены дымовые оптико-электронные автономные пожарные извещатели, а оповещение о пожаре должно осуществляться подачей звуковых и световых сигналов во все помещения с постоянным или временным пребыванием людей [79].

Согласно НПБ 105-03 помещение, предназначенное для проектирования и использования результатов проекта, относится к типу B1 – пожароопасное таблина 28.

Таблица 28. – Категория помещения по взрывопожарной и пожарной опасности

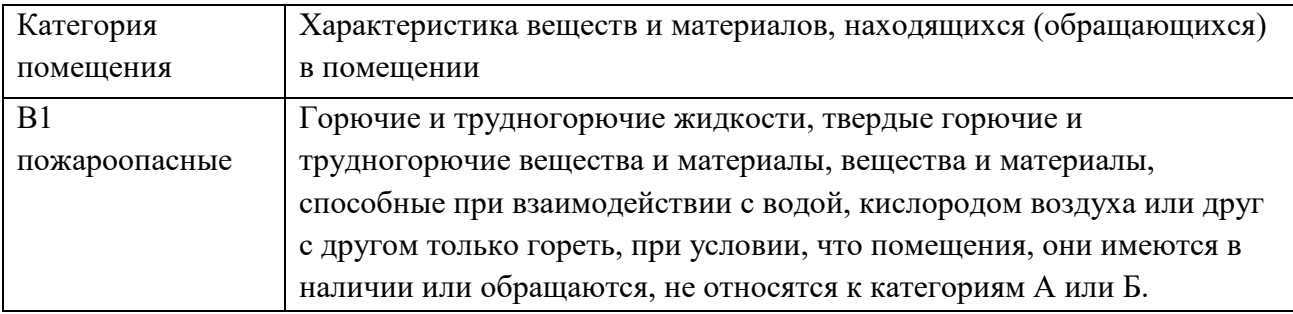

С целью выполнения норм по пожарной безопасности смонтирована система оповещения и управления эвакуацией (далее – СОУЭ) людей при пожаре в здании, извещатели типа ДИП 3СУ, ИПД 3.1М, ИПР 3СУ, «ЛегардРИП», место расположение пультового управления (далее – ПУ) в помещении вахтовой службы на 1-ом этаже, порядок задействования ПУ – ручной или автоматический режим [80].

В Кибернетическом центре ТПУ на каждом этаже есть этажный план эвакуации, размером 600×400 мм, выполненный на основе фотолюминесцентных материалов; фон плана – зеленоватого цвета, надписи и графические изображения (кроме знаков безопасности и символов) выполненные в черном цвете. На плане отражены все эвакуационные пути и выходы с рассматриваемого этажа, лестницы, лестничные клетки и аварийные выходы, необходимые для эвакуации людей, места размещения самого плана эвакуации в корпусе, средств, противопожарной и индивидуальной защиты, спасательные и медицинские средства связи [81].

План эвакуации при пожаре и других ЧС из помещений учебного корпуса №22, улица Советская, 84/3 – 3 этаж представлен на рисунке 24.

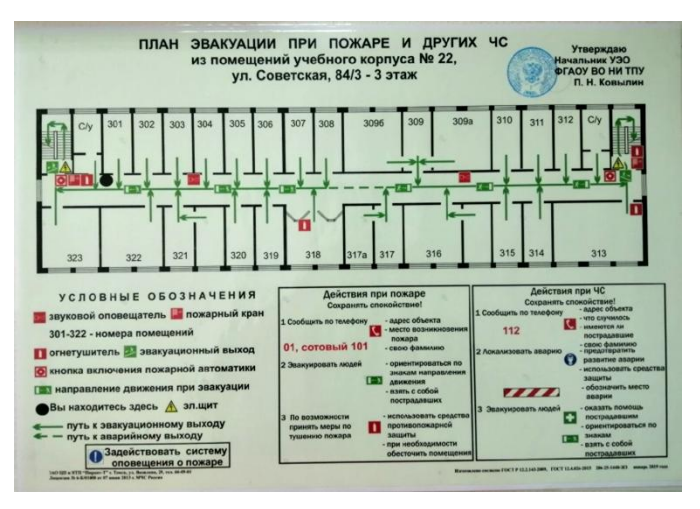

Рисунок 24. – план эвакуации при пожаре учебного корпуса №22.

В Кибернетическом центре ТПУ имеются первичные средства пожаротушения – огнетушители во всех аудиториях и в коридорах, находящиеся в рабочем и исправном состоянии [82].

На объекте защите был взят на рассмотрение только один первый этаж, так как он является прототипом всех остальных этажей в корпусе, и может быть принят как основной, на котором в течение всего рабочего дня присутствуют люди.

## **5.5 Выводы по разделу**

В ходе выявления и анализа вредных и опасных факторов дизайн – проектирования «Электронного ценника для продуктовых магазинов» были выявлены возможные опасные и вредные производственные факторы, характеризующие производственные условия, которые могут оказывать негативное влияние на работников. Также в данной работе был проведен анализ опасных и вредных производственных факторов, где в результате удалось выяснить оптимальные показатели при проектировании нового электронного устройства; обосновать мероприятия по снижению уровней воздействия опасных и вредных факторов на исследователя. Полученный результат позволил выявить основные мероприятия по снижению возникновения опасных и вредных факторов; ознакомиться с общими требованиями при чрезвычайных ситуациях.

#### **Заключение**

В рамках диссертационной работы были исследованы методы формообразования и предложена система дизайн – проектирования электронных устройств на примере электронного ценника для продуктовых магазинов. При выполнении выпускной квалифицированной работы были выполнены этапы: аналитическая часть, практическая часть, выполнена визуализация модели электронного ценника и исследовательская часть, с которой появилась система проектирования ценников для различных сфер торговли.

Изначально, был проведен аналитический обзор, в ходе которого была выявлена проблема, связанная с этапом дизайн – проектирования. Утверждение проблемы позволило провести анализ и создать альтернативную систему, которая способна решить эту проблему.

Предложенная система дизайн – проектирования основывается на акцентировании внимания специалиста процессов, которые проходят на месте, для которого проектируется объект. Система дает возможность сэкономить средства, время, ресурсы на разработку, определение материалов и изготовление электронного ценника за счет правильной системы дизайн – проектирования, а также определить наилучшие характеристики формы и конструкции, отображения информации электронного ценника.

В результате создания электронного ценника была рассмотрены особенности формообразования электронных устройств, особенности отображения информации на ценнике. Опрос потенциального потребителя и метод экспертных оценок помогли выявить актуальность и значимость разработки. Нормы и особенности расположения стеллажей помогли исследовать взаимодействие потребителя с товаром, а именно эргономические показатели, зрительное восприятие ценников потребителем.

Таким образом, удалось получить продукт, в котором устранены все недостатки существующих решений.

#### **Список используемых источников**

1. Как электронные ценники влияют на продажи [Электронный ресурс] // 2019. URL: https://vc.ru/x5tech/103066-zachem-riteyleram-elektronnyecenniki-i-kak-oni-vliyayut-na-prodazhi (Дата обращения: 05.03.2021).

2. Электронные ценники: Перспективы и технологии [Электронный ресурс] // 2020. URL: https://www.retail.ru/articles/elektronnye-tsenniki-est-liperspektivy-u-tekhnologii/ (Дата обращения: 05.03.2021).

3. Зачем ритейлерам электронные ценники. Философия вопроса [Электронный ресурс] // 2020. https://vc.ru/x5tech/103066-zachem-riteyleramelektronnye-cenniki-i-kak-oni-vliyayut-na-prodazhi/ (Дата обращения: 05.03.2021).

4. Мировой рынок электронный ценников [Электронный ресурс] // 2020. https://kiosksoft.ru/news/2018/01/17/mirovoj-rynok-elektronnyh-cennikovdostignet-1-4-mlrd-k-2023-godu-37156 (Дата обращения: 05.03.2021).

5. Рамблер/[Электронный ресурс] // 2020. https://news.rambler.ru/other/41884030-pravitelstvo-priznalo-rossiya-otstala-otzapada-na-100-let/ (Дата обращения: 05.03.2021).

6. Основы онлайн касс. Новый порядок применения КХТ [Электронный ресурс] // 2020. https://onlainkassy.ru/oborudovanie/dopolnit/elektronnye-tsenniki.html/ (Дата обращения: 14.03.2021).

7. Сундхольм Геран., Вирнес Енни. Электронный ценник и аккумуляторный блок для электронного ценника. ФИПС. Россия Сундхольм Г, Вирнес Е // ИННОВАЦИИ. -2019. - С. 22 - 45.

8. Кархукето Ханну. Электронная разработка и система электронных этикеток. ФИПС. Россия Кархукето Х // ИННОВАЦИИ. -2016. - С. 56 - 72.

9. Технология Easylock. Принцип крепления ценника [Электронный ресурс] // 2020. https://dk-sp.com/eas/elektronnye-cenniki/ (Дата обращения: 14.03.2021).

10. Баер Н.А., Зиборов В.А. Электронный ценник. Крепление к цилиндрической емкости. ФИПС. Россия Баер Н.А., Зиборов В.А // ИННОВАЦИИ. -2019. - С. 73 - 79.

11. Непокульчинцкий Е.А., Устройство настенного крепления дозатора. ФИПС. Россия. Непокульчинцкий Е.А., // ИННОВАЦИИ. -2019. - С. 28 - 30.

12. Кухта М.С Промышленный дизайн : учебник / М. С. Кухта, В. И. Куманин, М. Л. Соколова, М. Г. Гольдшмидт; под ред. И. В.Голубятникова, М. С. Кухты; Томский политехнический университет. – Томск : Изд-во Томского политехнического университета, 2013. – 283-302 с.

13. Кухта М.С., Захаров А.И. Особенности формообразования предметно – функциональных структур в дизайне // Известия Томского политехнического университета. – 2012 – 140 – 183 с.

14. Промышленный дизайн: учебное пособие / под ред. Б.Е. Кочегаров. – ДВГТУ, 2008. – 153 с.

15. Быков, А.С. Шашмурин, С.А Современные подходы в проектировании электронного устройства Россия Быков, А.С. Шашмурин, С.А // ИННОВАЦИИ. -2012. - №8 (166). - С. 106-113.

16. Арчер Л.Б. Взгляд на природу дизайн – исследований. Дизайн: Наука: Метод. Guildford, Surrey: IPC Business Press Ltd., 1981. C. 30 – 47.

17. Амиров Ю.Д. Основы конструирования: Творчество – стандартизация – экономика: справ. Пособие. – М.: Изд-во стандартов, 1991. – 392 с.

18. Основы дизайна и композиции: современные концепции : учеб. пособие для СПО / Е. Э. Павловская [и др.] ; отв. ред. Е. Э. Павловская. — 2-е изд., перераб. и доп. — М. : Издательство Юрайт, 2019. — 183 с Павловская, Е. Э. Графический дизайн. Выпускная квалификационная работа : учеб. пособие для бакалавриата и магистратуры / Е. Э. Павловская, П. Г. Ковалев. — 2-е изд., перераб. и доп. — М. : Издательство Юрайт, 2019. — 227 с.

19. Щедровицкий, Г. П. Наука и методология науки дизайна (Основные области теоретического исследования дизайна) [Электронный ресурс] / Г. П.

Щедровский. — Режим доступа: http://www.fondgp.ru/gp/biblio/rus/58 (дата обращения: 24.03.2021).

20. Новиков А.М. Методология художественной деятельности. М., 2008.

21. Джонс Дж.К. Методы проектирования: Пер. с англ. - 2-е изд., доп.- М.: Мир, 1986.

22. Редькина Д.М. Инновационное ценообразование в розничной торговле через внедрение электронных ценников. Elibrary. Россия Редькина Д.М // СИНЕРГИЯ НАУК. -2019. - С. 89 - 97.

23. Сазонова Е.А. Проектирование. Уч. пособ. /Под ред. В.Ф.Ахадуллина– Уфа: Изд-во БГПУ, 2009. – 156с.: ил.

24. Байбородова, Л. В. Методология и методы научного исследования : учеб. пособие для бакалавриата и магистратуры / Л. В. Байбородова, А. П. Чернявская. — 2-е изд., испр. и доп. — М. : Издательство Юрайт, 2019. — 221 с.

25. Литвина, Т. В. Дизайн новых решений: учебник для вузов / Т. В. Литвина. — 2-е изд., испр. и доп. — М.: Издательство Юрайт, 2019. — 181 с.

26. Тим Браун Дизайн-мышление: от разработки новых продуктов до проектирования объекта Россия Тим Браун // ЛитМир. -2018. - С. 1-7.

27. Руководство по дизайн-мышлению [Электронный ресурс] // 2019. URL:

http://caramboli.ru/wpcontent/uploads/2017/09/Design\_Thinking\_manual\_Bootleg\_R US.pdf (Дата обращения: 24.03.2021)

28. Шилехина, М.С Дизайн-мышление как современный подход для создания инновационных продуктов Россия Шилехина, М.С // Вектор науки. - 2013. - №4. - С. 181-183.

29. Как применять дизайн-мышление на практике [Электронный pecypc] // 2019. URL: https://beetroot.academy/blog/kak-primenyat-dizajnmyshlenie-napraktike/ (Дата обращения: 24.03.2021)

30. Эксперт. Российский ритейл ждет консолидация [Электронный ресурс]  $/$  — Режим доступа: https://expertru.turbopages.org/expert.ru/s/2020/07/29/ritejl/ (дата обращения: 12.04.2021).

31. Smart Price. Электронные ценники. Взгляд изнутри. Выбор. Перспективы в России [Электронный ресурс] // 2021. URL: https://www.smartpricing.ru/projects (Дата обращения: 12.04.2021).

32. Interessant/ Петербургский журнал [Электронный ресурс] /. — Режим доступа: [https://www.interessant.ru/economics/eliektronnyie-tsienniki-ro/](https://www.interessant.ru/economics/eliektronnyie-tsienniki-ro) (дата обращения: 12.04.2021).

33. WebCanape [Электронный ресурс] /. — Режим доступа: https://www.web-canape.ru/business/internet-i-socseti-v-rossii-v-2021-godu-vsyastatistika/ (дата обращения: 10.05.2021).

34. Digital 2021: главная статистика по России и всему миру [Электронный ресурс] /. — Режим доступа: https://www.sostav.ru/blogs/245966/30220/ (дата обращения: 10.05.2021).

35. Каган М.С. Метод как эстетическая категория // Вопросы литературы. 1967. № 3.

36. The dairy news. Электронные ценники: Российский ритейл на пороге цифровой революции [Электронный ресурс] /. — Режим доступа: https://www.dairynews.ru/news/elektronnye-tsenniki-rossiyskiy-riteyl-na-porogets.html (дата обращения:  $10.05.2021$ ).

37. Stationery Business. Электронные ценники: Философия восприятия [Электронный ресурс] /. — Режим доступа: http://delost.ru/news/2018/maj1/286/elektronnye-cenniki-rossijskij-ritejl-na-poroge-cifrovojrevolyucii.html (дата обращения:  $10.05.2021$ ).

38. Законы зрительного восприятия [Электронный ресурс] /. — Режим доступа: https://svetpro.ru/htm/informations/merchandaizing info1.html (дата обращения: 10.05.2021).

39. Бизнес.ру., Что раздражает покупателей в магазинах. Анализ [Электронный ресурс] /. — Режим доступа: https://www.business.ru/news/3586 hater (дата обращения: 23.05.2021).

40. СНиП II-Л.7 - 62. Строительные нормы и правила. Магазины. Нормы проектирования. Часть II, раздел Л (утв. Государственным комитетом Совета Министерств СССР по делам строительства от 07.10.1972 № 21).

41. СП 18. 13330.2019 Свод правил. Производственные объекты. Планировочная организация земельного участка. Часть II, раздел Л (утв. Министерство строительства и жилищно – коммунального хозяйства Российской Федерации от 23.05.2021).

42. Эргономика помещений для розничной торговли [Электронный ресурс] /. — Режим http://www.magast.ru/i/ergonomika-torg.htm (дата обращения: 23.05.2021).

43. Advance. Выкладка товара в зале: принципы, основные концепции и правила. Разработка и построение стеллажей. [Электронный ресурс] /. — Режим http://internet-advance.ru/merchandajzing/vykladka-tovara-v-torgovom-zaleprintsipy-osnovnye-kontseptsii-i-pravila-razrabotka-i-postroenie-planogramm/ (дата обращения: 23.05.2021).

44. Графкина М.В. Охрана труда и производственная безопасность: учеб. — М.: ТК Велби, Изд-во Проспект, 2007. — 424 с.

45. Требования к стеллажам. ГОСТ 16140 – 77. Требования государственного стандарта разработаны относительно стеллажей для складирования тарных и штучных товаров. [Электронный ресурс] /. — Режим https://profstellag.ru/stati/trebovaniya-k-stellazham.html (дата обращения: 23.05.2021).

46. Трудовой кодекс Российской Федерации" от 30.12.2001 N 197-ФЗ (ред. от 01.04.2019)

47. ГОСТ 12.2.032-78 Система стандартов безопасности труда. Рабочее место при выполнении работ сидя. Общие эргономические требования.

48. МЕЖГОСУДАРСТВЕННЫЙ СТАНДАРТ. Система стандартов безопасности труда/ ОПАСНЫЕ И ВРЕДНЫЕ ПРОИЗВОДСТВЕННЫЕ ФАКТОРЫ. Классификация. ГОСТ 12.0.003-2015.

49. Репина, Е.А. Основы менеджмента: Учебное пособие / Е.А. Репина. - М.: Академцентр, 2013. - 240 c.

50. СанПиН 2.2.4.548-96. 2.2.4. Физические факторы производственной среды. Гигиенические требования к микроклимату производственных помещений. Санитарные правила и нормы (утв. Постановлением Госкомсанэпиднадзора РФ от 01.10.1996 № 21).

51. Басовский, Л.Е. Менеджмент: учеб. пособие для студ. вузов, обуч. по экон, и упр. спец. / Л.Е.Басовский. - М.: ИНФРА-М, 2008. - 214 с.

52. ГОСТ 12.1.003-83. ССБТ. Шум. Общие требования безопасности (утв. и введен в действие Постановлением Государственного комитета СССР по стандартам от 6 июня 1983 г. № 2473).

53. СП 52.13330.2016 «Естественное и искусственное освещение. Актуализированная редакция СНиП 23-05-95\*».

54. P 2.2.2006-05. Руководство по гигиенической оценке факторов рабочей среды и трудового процесса. Критерии и классификация условий труда ( введен в действие 2005-11-01).

55. Расчет производственного освещения [Электронный ресурс]; https://stud.lms.tpu.ru/pluginfile.php/171314/mod\_resource/content/2/Расчет%20про [изводственного%20освещения.pdf](https://stud.lms.tpu.ru/pluginfile.php/171314/mod_resource/content/2/Расчет%20производственного%20освещения.pdf) (Дата обращения 02.03.2021).

56. ГОСТ 12.0.003-74. Опасные и вредные производственные факторы. Классификация (утв. и введен в действие Постановлением Госстандарта СССР от 13 ноября 1974 г. № 2551).

57. ГОСТ 12.1.006-84 ССБТ. «Электромагнитные поля радиочастот. Допустимые уровни на рабочих местах и требования к проведению контроля».

58. ГОСТ 12.1.030-81 Система стандартов безопасности труда (ССБТ). Электробезопасность. Защитное заземление. Зануление.

59. ГОСТ Р 53692-2009 Ресурсосбережение. Обращение с отходами. Этапы технологического цикла отходов.

60. ГОСТ 12.1.004-91 Система стандартов безопасности труда (ССБТ). Пожарная безопасность. Общие требования.

61. СП 5.13130.2009 Системы противопожарной защиты. Установки пожарной сигнализации и пожаротушения автоматические. Нормы и правила проектирования (с Изменением N 1).

62. Репина, Е.А. Основы менеджмента: Учебное пособие / Е.А. Репина. - М.: Академцентр, 2013. - 240 c.

63. Басовский, Л.Е. Менеджмент: учеб. пособие для студ. вузов, обуч. по экон, и упр. спец. / Л.Е.Басовский. - М.: ИНФРА-М, 2008. - 214 с.

64. СанПиН 2.2.4.548-96. 2.2.4. Физические факторы производственной среды. Гигиенические требования к микроклимату производственных помещений. Санитарные правила и нормы (утв. Постановлением Госкомсанэпиднадзора РФ от 01.10.1996 № 21).

65. ГОСТ 12.0.003-74. Опасные и вредные производственные факторы. Классификация (утв. и введен в действие Постановлением Госстандарта СССР от 13 ноября 1974 г. № 2551).

66. ГОСТ 12.1.003-83. ССБТ. Шум. Общие требования безопасности (утв. и введен в действие Постановлением Государственного комитета СССР по стандартам от 6 июня 1983 г. № 2473).

67. Р 2.2.2006-05«Гигиена труда. «Руководство по гигиенической оценке, факторов рабочей среды и трудового процесса. Критерии и классификация условий труда».

68. ГОСТ 12.1.005-88. ССБТ. Общие санитарно-гигиенические требования к воздуху рабочей зоны (дата введения 01.01.1989).

69. Графкина М.В. Охрана труда и производственная безопасность: учеб. — М.: ТК Велби, Изд-во Проспект, 2007. — 424 с.

70. СП 5.13130.2009 Системы противопожарной защиты. Установки пожарной сигнализации и пожаротушения автоматические. Нормы и правила проектирования (с Изменением N 1).

71. ПРАВИЛА УСТРОЙСТВА ЭЛЕКТРОУСТАНОВОК. Седьмое издание, 2002.

72. ГОСТ 12.2.032-78 Система стандартов безопасности труда. Рабочее место при выполнении работ сидя. Общие эргономические требования.

73. ГОСТ 12.2.003-91. ССБТ. Оборудование производственное. Общие требования безопасности (дата введения 01.01.92).

74. ГОСТ Р 12.1.019-2009. ССБТ. Электробезопасность. Общие требования и номенклатура видов защиты (дата введения 01.01.2011).

75. Берестнева Е.В. БЕЗОПАСНОСТЬ В ЧРЕЗВЫЧАЙНЫХ СИТУАЦИЯХ ФГБОУ ВПО «Национальный исследовательский Томский политехнический университет», Томск, Россия.

Приложение А (справочное)

## **Раздел магистерской диссертации на иностранном языке**

## **Features of perception of information when developing the industrial design of the electronic price list**

### Студент:

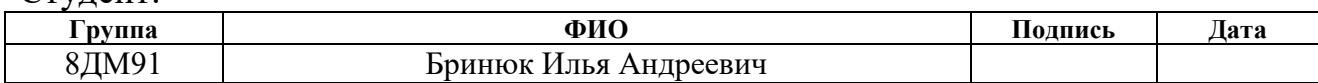

## Руководитель ВКР:

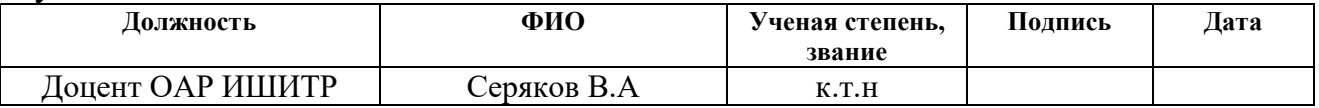

## Консультант - лингвист:

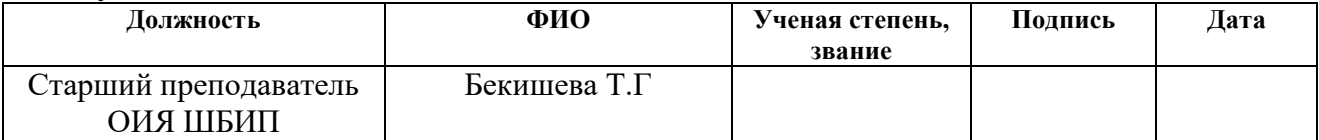

### **Introduction**

An electronic device is an object of material culture, which has objective physical subjective sensual characteristics, consisting in a form. It's safe to say that all technology is driven by advances in technology, design and materials. It is important to use modern technologies correctly and rationally. After all, the same technologies, on the one hand, improve our life, but on the other, they make it more difficult.

The design success of modern electronic equipment is clearly shaped mainly by the active development of technology. This is reflected in the appearance of the products. After all, the role of technology is maximally realized in an object through instrumental and productive functions. In the today's world, the main direction in the design of electronic price tags is foreign development experience. This direction is distinguished not only by the visible aesthetics of the external shape of the product, but by the conceptual approach to the design process, where a significant part of the time is occupied not only by the design itself, but by the global research and search for the problem of the system as a whole. Leading manufacturers of these devices have identified the high importance of ergonomics, environmental impact and costeffectiveness by focusing on improving the usability of these devices. Some time ago, the success of electronic price tag design was mainly shaped by a careful balance of form and function. Then, the active development of new technologies was reflected in the appearance of products, and new technologies and materials began to significantly influence design decisions. The problem is that existing solutions do not meet the needs of modern society in terms of appearance, and also have little functionality, which can be corrected by introducing modern technologies and proper design.

The relevance of research:

The relevance and practical aspect of this problem stems from the fact that such a device does not arouse consumer interest and complicates the work of specialists.

Purpose of the research:
The aim of the work is to develop a system for the design of an electronic price tag, depending on the category of products, to determine the features of its design that affect the formation of the visual image of the price tag due to the materials and production technologies used.

Object of research:

Using basic methods, the designer determines, at each stage, the characteristics of the product which must be implemented in the product and optimises the time required to find the right direction for the concept.

Scientific novelty of the research. Development of a design system designing a universal price tag for various categories of products.

Practical significance. Saving money, time, resources for development, identification of materials and production of electronic price tags due to the designengineering system. Determination of the best shape and design characteristics.

Tasks solved in a design project:

- 1. Classification of price tags by categories of products and goods;
- 2. Patent and literature review;
- 3. Artistic design analysis of existing solutions (design, material, form);
- 4. Defining the design sequence for the electronic price tag;
- 5. Problem statement based on analogue analysis and patent literature review;
- 6. Development and analysis of an electronic price tag model for use in shops with different product categories and products;
- 7. Analysis and selection of the form of the electronic price tag in terms of materials used, size and display of information, user preferences.

#### **1. Analysis of theoretical and methodological material**

## **1.1 Relevance of the project to the current direction of society and technology**

The introduction of electronic price tags is much more expensive than their predecessors, but their benefits pay off the costs.

The implementation of ESL systems significantly improves the service and quality of the store. To eliminate the randomness of prices, their discrepancy to one or another product, when introducing electronic price tags, such errors can be completely eliminated. With the help of these electronic devices, it is much easier to carry out promotions and discounts. Information with an interesting offer can change in one second, which significantly speeds up the process with respect to paper labels, where cutting and placement can take several hours. An electronic price tag helps to automate the process of staff work; store specialists do not need to approach each device and configure it. This allows you to spend more time interacting with a real customer.

The functionality of ESL systems is not based only on the output of prices for the device. With the help of these systems, it is possible to implement mobile applications, where the buyer can quickly find the desired product and its location in the store, as well as detailed information about the product (expiration date, country of origin, number of useful properties).

An electronic price tag is a novelty in the field of sales and reduction of customer base losses. These electronic devices open up completely new opportunities for social digitalization.

#### **1.2 Outlook for the Global and Russian Market**

According to the research of MarketsandMarkets, the global market of electronic price tags in 2017 amounted to \$ 392.2 million, and in 2033 may reach \$ 1.4 billion. At the same time, the average annual market growth rate will be 24.98% in the period from 2017 to 2033.

The growth of the global electronic price tag market is driven by increasing retail automation and the growing demand for more cost-effective alternatives to paper price tags and labels. In 2017, Europe accounted for the largest share of the electronic price tag market.

The implementation and development of ESL systems in Russia has lagged far behind in relation to Western countries. The idea to easily and at once change thousands and thousands of price tags, and even at different sites, often scattered throughout Russia, will inevitably take possession of the broad masses of our conscientious businessmen, the whole question is in terms of time. The reason for the lack of these devices in local stores is the high cost, but if we weigh the pros and cons, then the implementation of electronic price tags is profitable. Indeed, with the help of these devices, it is possible to reduce the daily costs of printing and arranging paper counterparts.

In Russia, with its large volume of goods and potential, the idea of installing such devices in sales areas has matured recently, and one can expect a qualitative breakthrough in the sales of this electronics as effective demand recovers. But this is really connected with considerable investments, often holding back even those who appreciated the innovation and understands the inevitability of its implementation in the future.

As for the Russian market of electronic price tags, there is an annual growth in demand by 5-10%. As the volume of sales in the Russian Federation grows, the growth of companies engaged in the production of electronic shelf labels can be expected. Since most of the large chains, more and more equip their shelves with these products.

#### **1.3 Device Analysis**

An electronic price tag is a device with a thin display that displays the value of an item. In appearance and size, it is usually as close as possible to a paper prototype. What is the electronic price tag and how does it work?

The main hardware components include:

• Display (most commonly categorised as an electronic paper type device, but common liquid crystal devices are also common);

• Wireless connectivity (work in the WI-fi standard or other high-frequency device);

• Computing module (ensures the operation of the device and the interconnection of its other hardware components as a whole);

• Memory - this module displays all the data that should be displayed on the display (cost of goods, its name, promotions);

• Power module, ensures the autonomy of the electronic price tag.

It should be understood that there are several options for the display on which information is displayed. Electronic shelf labels with a screen of the "electronic paper" type. This type of screen has advantages in comparison with liquid crystal: higher contrast and the absence of strong glare in the sun, also "electronic paper" has an advantage in terms of energy efficiency. Well, despite the advantages of the display, it has a disadvantage: sensitivity to low temperatures. As practice shows, their regular use in the cold is unlikely. There are electronic price tags with displays that have various technological additions - for instance, LED - backlighting. The epaper technology itself can also evolve and improve.

Displaying and structuring information on an electronic label can be carried out in two ways: line by line and graphically:

• Line by line - information is transmitted in accordance with special formats.

This pattern mainly characterizes outdated displays. On such displays, literally several key types about the product are most often published.

#### **1.4 Patent Literature Search**

Patent Decision 1 (WO 2016/116663 from 28.07.2016)

The usefulness of the found solution lies in its interesting solution to the battery compartment. The proposed electronic price tag contains a separate external battery pack, where the battery is located. The fastening mechanism has the ability to be non-monotonous relative to the main body of the electronic price tag.

Advantages of the solution:

- Price tag maintenance (removable battery, much easier to replace, unlike builtin);
- Extends the life of the price tag;

Disadvantages:

• High cost (production of removable items is more expensive, unlike to the monolithic body of the price tag);

The authors of the presented electronic price tag highlight other advantages of the device: the novelty of the device lies in the fact that the battery compartment is installed on the outside of the frame part, the frame part can be designed with various ideas in shape, and the superimposed battery will complement this device. With this solution, you can create, for example, a lightweight electronic shelf label for objects that are structurally plastic, thin, since the battery is not located inside the frame part (Fig. 1).

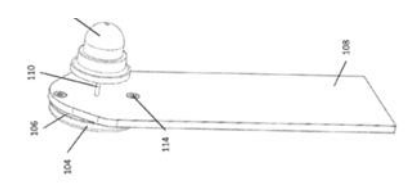

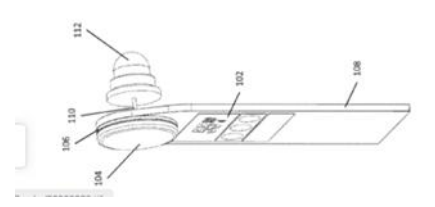

Figure 1. - Patent solution 1.

Patent Decision 2 (WO 2013/153282 dated 17.10.2013)

This development has an interesting feature in relation to the existing electronic price tags. Traditional electronic shelf labels are not suitable for attaching to items such as clothing, as they can be heavy and may not have the necessary attachment.

The found invention solves the problems of the prior art by providing an electronic label that includes:

- machine-readable identifier module:
- data exchange module for receiving information about a product;
- a means of attaching an electronic label to a product;
- display for displaying information about the product.

The machine-readable identifier of the electronic label is configured to activate the communication and display module in response to a command received by the machine-readable identifier module.

The display is configured to display information related to the product.

Also, on such electronic price tag, other information about the product may be added, such as the name of the product, the logo and / or any other information related to the product.

The developers described the display device in detail, this solution is interesting from an economic point of view. One layer of the display is the active ink layer. This set of microcapsules filled with positively charged black particles has microcapsules with negatively charged white portions. Thus, the background of the display is made of the same microcapsules, and, for example, information about the price can be displayed in the form of dark numbers on a light background, or, if desired, vice versa (Fig. 2).

Development advantages:

- Cost-effective development component;
- Lightness and simplicity of the device;

Disadvantages of development:

- Lack of the possibility of having color images;
- Lack of structural reliability (display is too fragile).

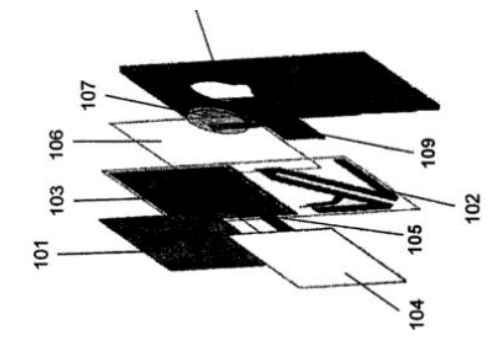

Figure 2. - Patent solution 2.

#### **1.5 Principle of fixing price tags**

Attraction of consumers and economic growth of retail space depends on a well-designed showcase with goods.

There is a set of solutions for attaching price tags to the display case:

• Mounted - have suitable fasteners, holes for placement on the product (bottle neck or clothes hanger).

• Ceiling - have an inset holding device. Usually placed under a plastic or glass stopper.

• Wall mounted. They are usually found on the wall, showcase or rack in a special transparent pouch.

• Suspended. Fastening comes from a ceiling beam suspended above the display cases in the aisles. Application: for promotional items.

• Desktop and floor. A holder is used for installation. Application: With largesized items or large volume of small-piece goods.

In the context of modern trends, there is the concept of vandalism, and the electronic price tag is a small device and the question arises, what means of protection against such cases can the modern market offer us.

It must be admitted that one way or another, the means of mechanical protection of price tags are present in all major manufacturers and they are divided by the type of implementation into several types:

• Due to the deformation of the price tag body, using rails;

• due to the movable part (pin) that holds the electronic label without physical impact on the case.

Today, there are several types of price tag attachment: these include snap-on aluminum click frames, magnet pockets for metal surfaces, shelf talkers with attachments. Such fixings are common in the paper price tag field and may not be suitable for a new product such as an electronic price tag.

There are many interesting solutions presented on the world market, but I would like to highlight and analyze in more detail at Easylock.

Easylock technology

Easylock technology is implemented in the form of a movable steel pin in the price tag body, which holds the electronic price tag on a plastic rail installed on trade equipment or on a shelf (Fig. 3).

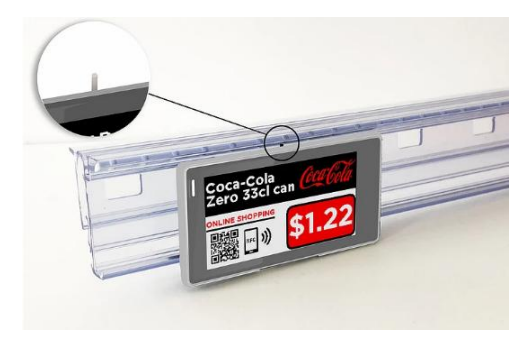

Figure 3. - Easylock technology.

This technology keeps the price tag on the rail by means of a hardened steel pin, and at the same time the price tag can move freely in the rail using a specialized magnet. The way of operation of such fastening is shown on Fig. 4.

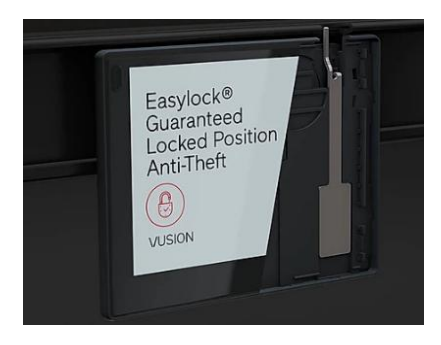

Figure 4. - Easylock mechanism structure.

As practice shows, this method of fastening is relevant for grocery retail, where the percentage of price tags lost without the use of such technologies can reach 6-9 percent per year.

Patent Decision 3 (WO 2013/092529 from 27.06.2013)

The solution found relates to containers having a neck or narrow opening, which is formed in the upper surface of the container and has a lid member for closing. The authors of the development focus on the size of the hole, characterizing it by the fact that to ensure convenient pouring, even when pouring liquid into a cup of small capacity (usually less than 400 ml), the largest hole size should be at least 40 mm. A hole of this diameter is most suitable for direct consumption of the contents from a bottle or for pouring the contents of a bottle into a cup.

The main feature of this development is the installation of an electronic price tag, directly at the production itself. When an item arrives at a shop, the person in charge only needs to load the value of the item onto this price tag (Fig. 5).

Advantages:

• Simplifies the work of specialists in the store (arrangement of price tags, relative to the goods);

• Fast sale of goods (benefit for the manufacturer, goods do not stagnate in the store);

Disadvantages:

• Fragility of the device (during transportation to the point of sale, the device may fail);

• Not feasible from an economic point of view (the emergence of a need for expensive development, temperature drops, immediate proximity to food).

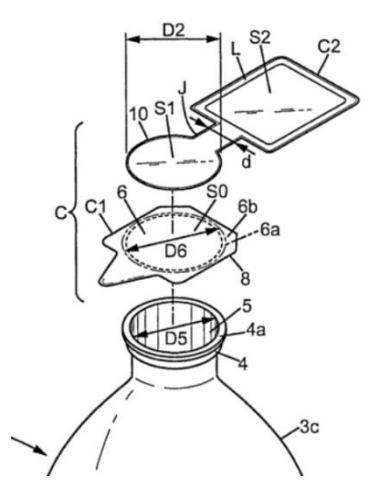

Figure 5. - Patent solution 3.

Patent Decision 4 (2019101625)

The novelty of the solution lies in its fastening. The mount contains three components: main part, latch, adapter. The main part of the device is a bracket made in an L-shaped way, which serves to fix the device to the wall using fasteners and hold the bottle dispenser in a given position. It is fixed to the wall by the vertical plane of the bracket. The horizontal part of the bracket has guide grooves.

Fixation of the bottle dispenser in the bracket is carried out using a latch and an adapter. The latch is installed in the guide grooves of the bracket and cannot be

removed from it without destruction or special work to remove the device beyond the scope of normal operation.

The device is designed to work with dispensers, which structurally consist of a bottle or a cylindrical container with a threaded neck, onto which a pump plug is screwed, which supplies liquid soap when force is applied to it. To install the bottle dispenser into the device, follow the steps below.

- Unscrew the pump plug;
- install the adapter on the neck;
- screw the pump plug onto the neck to its original position.

Fixation is carried out by mechanically engaging the lugs on the latch with the adapter shoulders. The protrusions are spring-loaded due to the design and material properties of the latch. To carry out the operation of removing the dispenser, the protrusions are disengaged with the adapter shoulders by force acting on the latch legs, then the pump cover is unscrewed, the adapter is removed from the neck. It is also possible to install the next dispenser according to the procedure described earlier.

The claimed utility model solves the problem of creating a convenient and simple design of a device for attaching a liquid soap dispenser to the wall, made with a built-in pump, into the lid of this dispenser (Fig. 6).

Development advantages:

• Economic component (savings on store shelves, goods can be sold hanging);

• Method of fixing the price tag (does not require additional development, it is easy to dismantle)

Disadvantages of development:

• The object of development is too massive (containers of small volume, can overturn from the mass of the price tag).

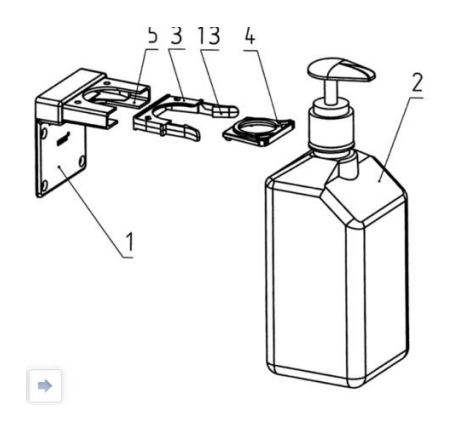

Figure 6. - Patent solution 4.

#### **1.6 Initial design data**

Before performing a design for an object, it is necessary to identify the technical components, the purpose of the object, potential consumers, the principle of operation and other initial data. This will determine the further development vector for product design development. In the process of designing and developing the requirements for the product, the necessary technical characteristics must be translated, and the possibilities of creating the products required by the consumer must be determined. All aspects and factors consistent with consumer and quality expectations should be considered.

The task at hand assumes obtaining a specific result. Thus, in order to achieve a result when designing a serial production product, it is necessary to substitute analytical work with design and to identify the dependence of the product's purpose, taking production factors into account, from the choice of material and the design method.

It is worth bearing in mind that according to the method chosen and the content of the project work, the different stages of development will vary depending on the input data. Using three-dimensional models in the design, you can practically exclude testing from the list of works and significantly reduce costs.

By creating a real situation in a virtual space, the designer - constructor has the opportunity to check the structure and materials of the object in extreme conditions and to identify project flaws.

Thus, it is possible to identify the influence of the properties of the final product on design engineering. As an example, you can consider one of the parameters and identify its limitations on materials, provided that the input solution is known. From the necessary solution, it will be clear how the model and technology behave in the design process, you can create a high-quality product. Computer technologies have greatly simplified not only the work of a designer, but also accelerated the process of manufacturing a new product, testing and implementing it in comparison with traditional design methods.

With these technical programs, you can reduce your production time and budget by verifying your facility in a virtual environment, resulting in faster results and an optimal production solution.

## **1.7 The sequence of price tag selection depending on the required parameters**

The information on the price tag should be divided into mandatory and additional information. Each product must have specific information about the name and value; the seller can place additional information at will.

Detailed analysis of additional information on the price tag:

It is forbidden to sell goods without the specified currency.

 It is necessary to indicate the price for 100 grams or for 1 kg if it is a weight product. If sold by the piece, then the price is indicated for 1 unit.

 If there are several varieties of one position in the sale at once, then a separate price tag with a prescribed variety is allocated for each position.

1) Food products (Fig. 7).

It is forbidden to sell without specifying:

- important properties;
- the warranty period;
- name of the manufacturer.

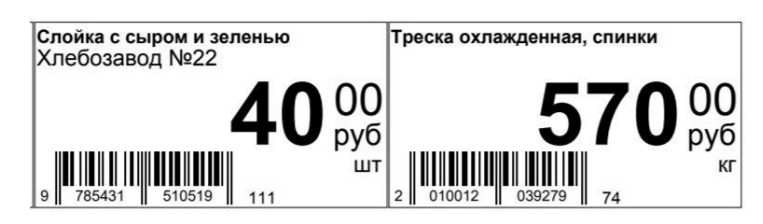

Figure 7. - An example of a price tag for food products.

2) Non-food products (Fig. 8).

It is forbidden to sell without specifying:

- dimensions;
- materials:
- important features;
- brand;
- model.

The following information should be reflected on the price tags of non-food goods:

- dimensions;
- materials;
- important features;

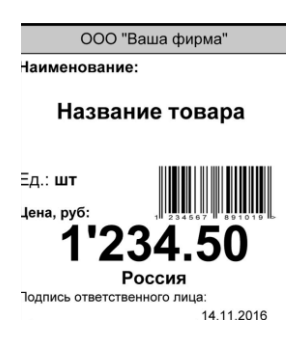

Figure 8. - An example of a price tag for non-food products.

Features of individual types of price tag. Requirements are regulated for these varieties:

• Different types of equipment. The price tag should say briefly about the model, its main features, as well as technical properties (Fig. 9).

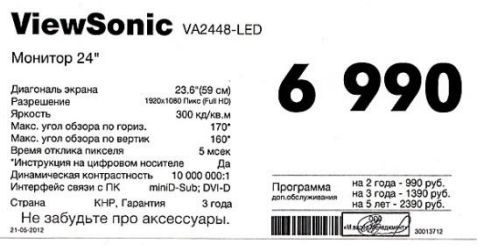

Figure 9. - An example of a price tag for electronic equipment.

• Expensive goods of special demand. The price tag requires a special sample, brief information with data, information about the material and stones used (Fig. 10).

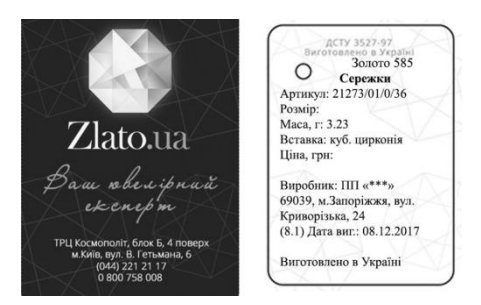

Figure 10. - An example of a price tag for special demand goods.

• Means of protection and defense. It is necessary to display all the capabilities of the product and its characteristics. Recommendations for placing information on an electronic label.

In today's conditions of competition, those formats that are grouped and printed through software products are becoming indispensable. This saves time, which in turn allows you to control the relevance and correctness of the design.

Rules for registering a price tag for goods in 2021. It is worth adhering to three mandatory requirements:

• The rules of information content prohibit placing a label without full information about the name, grade, manufacturer, weight. For some product groups, an additional, broader list of information will be required.

• Accessibility rules are responsible for the legibility of the information on the price tag. Do not abbreviate unrecognizably and write something in small print. Everything is created according to one template accepted in the institution.

• Format rules are responsible for the design of the appearance of the price tag. Simple writing is enough, no complex fonts. The design is not too flashy, not colorful. It is desirable that the result corresponds to the decorated trading floor.

#### **1.8 Analysis of the consumer market**

After collecting information, it needs to be systematized and worked out. The right way of structuring the information collected gives a picture of the real situation on the one hand, but on the other outlines the ideal situation to strive for.

At the stage of analysis, the information obtained was decided to be reflected in tables. . In Table 1, an analysis of the application of electronic price tags is presented.

| <b>Spheres of</b>                                            | Consumer goods   | Consumer goods      | Consumer         | Consumer goods        |
|--------------------------------------------------------------|------------------|---------------------|------------------|-----------------------|
| application                                                  | consumer daily   | (pre-selection      | goods            | (passive demand       |
| of price                                                     | goods)           | goods)              | (special)        | goods)                |
| tags                                                         |                  |                     | demand goods)    |                       |
| <b>Types of</b>                                              | -goods of basic  | - clothes (things,  | - Jewelry;       | - sports equipment    |
| goods                                                        | demand (food,    | bags, shoes, etc.); | - creative goods | (training apparatus,  |
|                                                              | hygiene and care | - domestic          | (paintings,      | equipment for various |
|                                                              | products,        | appliances,         | antiques, etc.); | sports);              |
|                                                              | perfumes);       | electronics,        |                  |                       |
|                                                              | - goods for      | various gadgets;    |                  |                       |
|                                                              | emergencies      | - transport         |                  |                       |
|                                                              | (medicines);     | equipment           |                  |                       |
|                                                              |                  | (cars, bicycles,    |                  |                       |
|                                                              |                  | motorcycles, etc.); |                  |                       |
| The percentage of the use of price tags in a particular area |                  |                     |                  |                       |
| 100%                                                         | 40%              | 30%                 | 10%              | 20%                   |

Table 1. - Analysis of the spheres of application of electronic shelf labels

The results of identifying the areas of application of electronic price tags helped to reveal the fact that these devices are implemented in all areas of trade. In table 1. - it is clearly seen that the largest percentage of implementation is occupied by the niche of consumer goods (everyday demand). So let's analyze this niche in more detail, we will reveal the advantages of this electronic device.

### Приложение Б – Анализ производителей (обязательное)

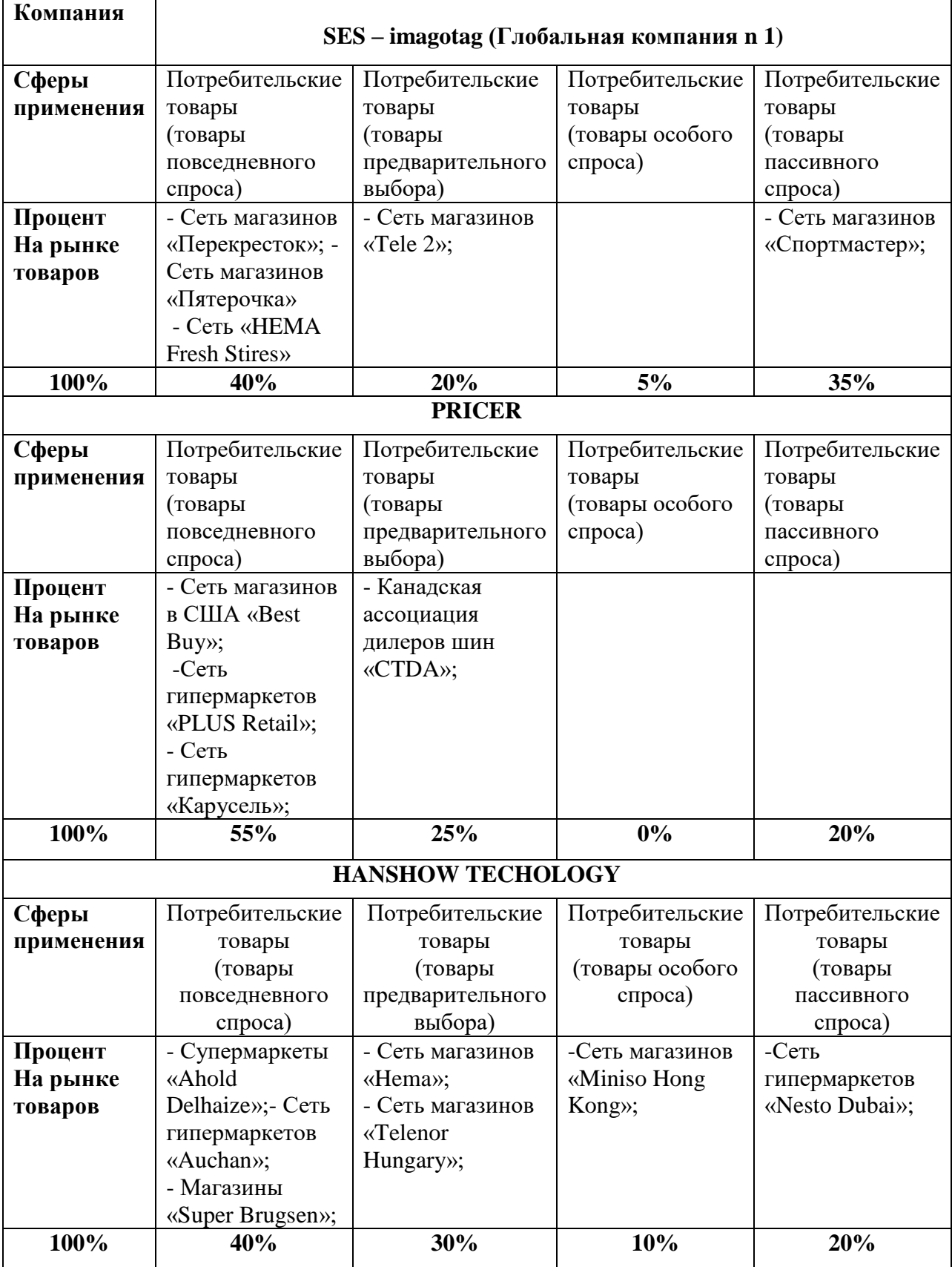

## Приложение В – Анализ отображения информации

(обязательное)

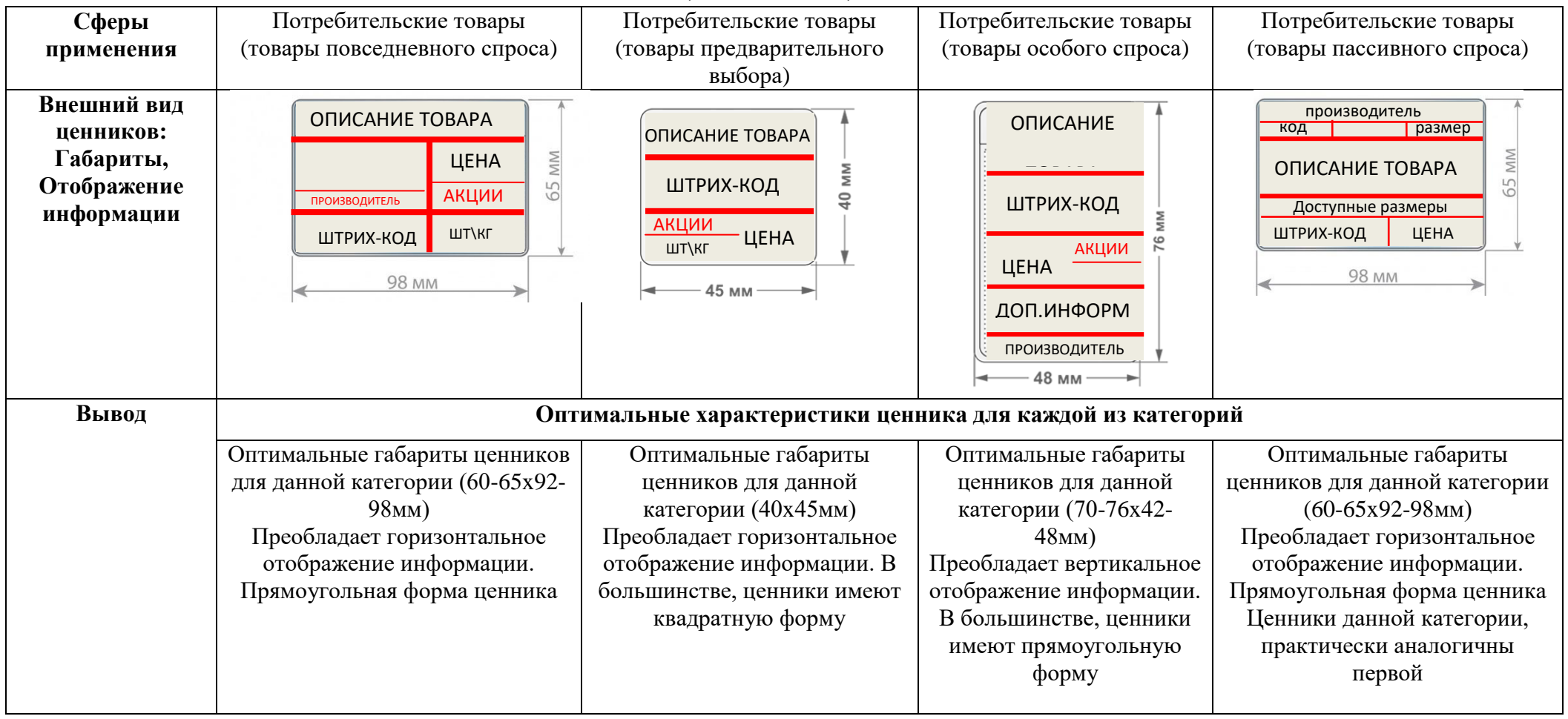

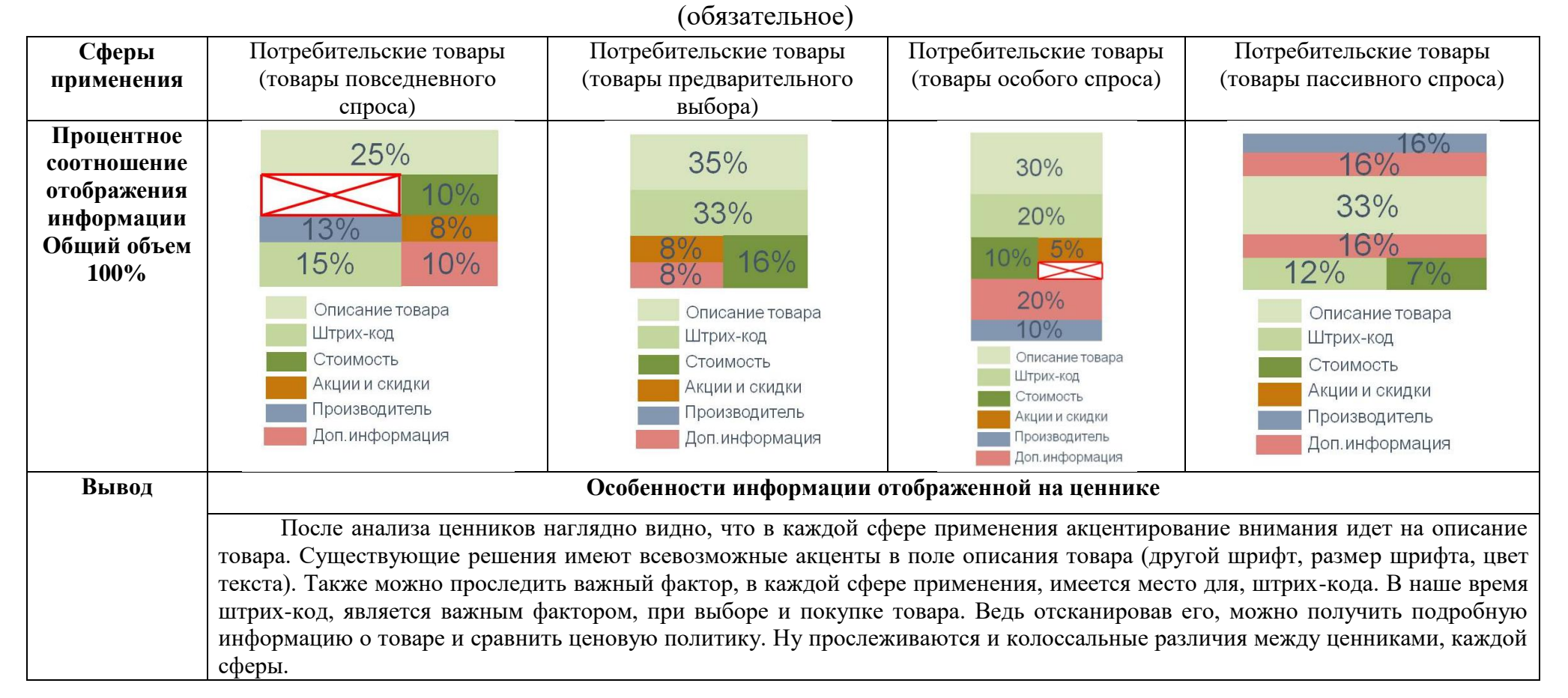

## Приложение Г – Процентное соотношение информации

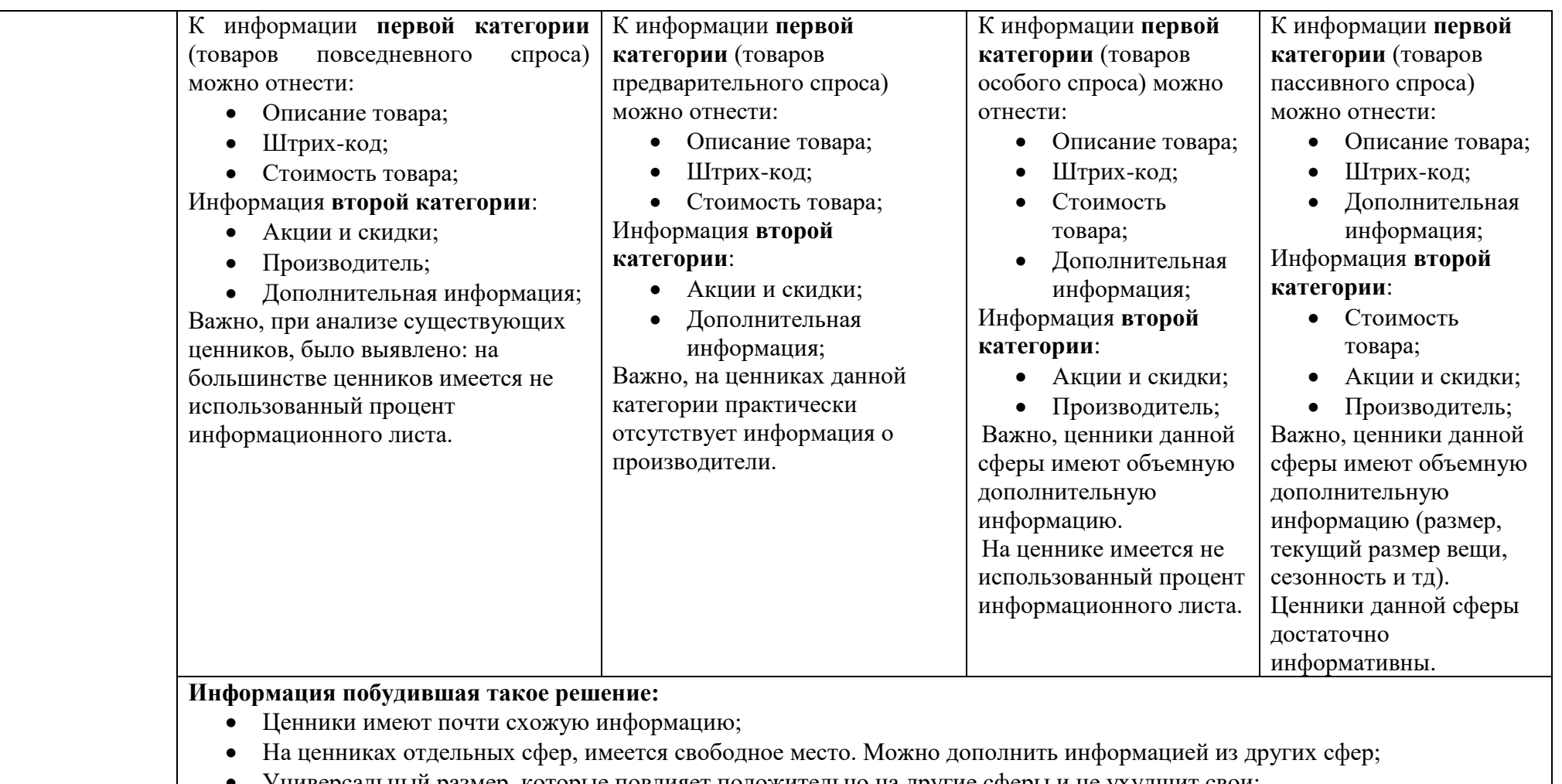

Универсальный размер, которые повлияет положительно на другие сферы и не ухудшит свои;

# Приложение Д **–** Результат метода экспертных оценок

# (обязательное)

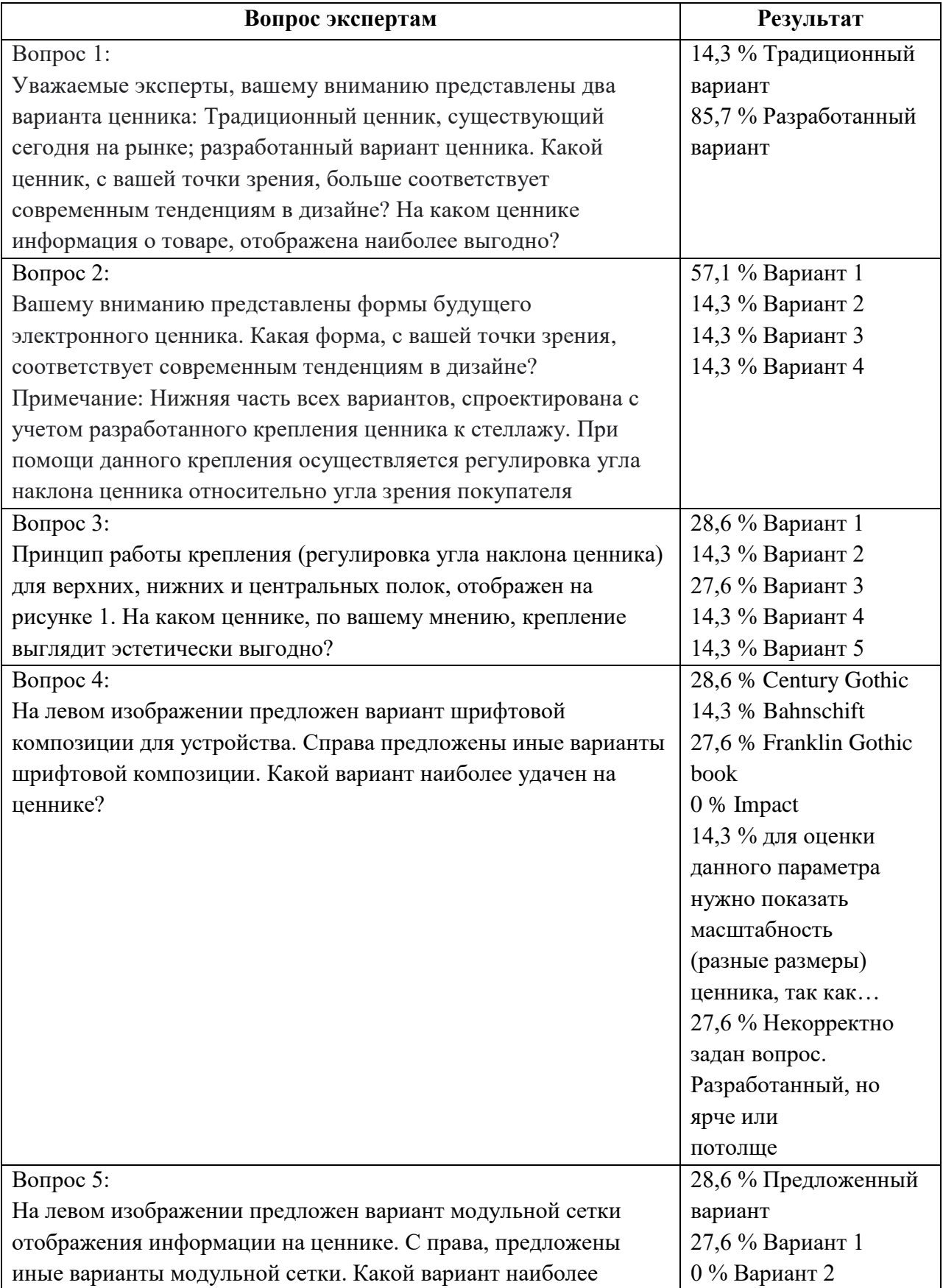

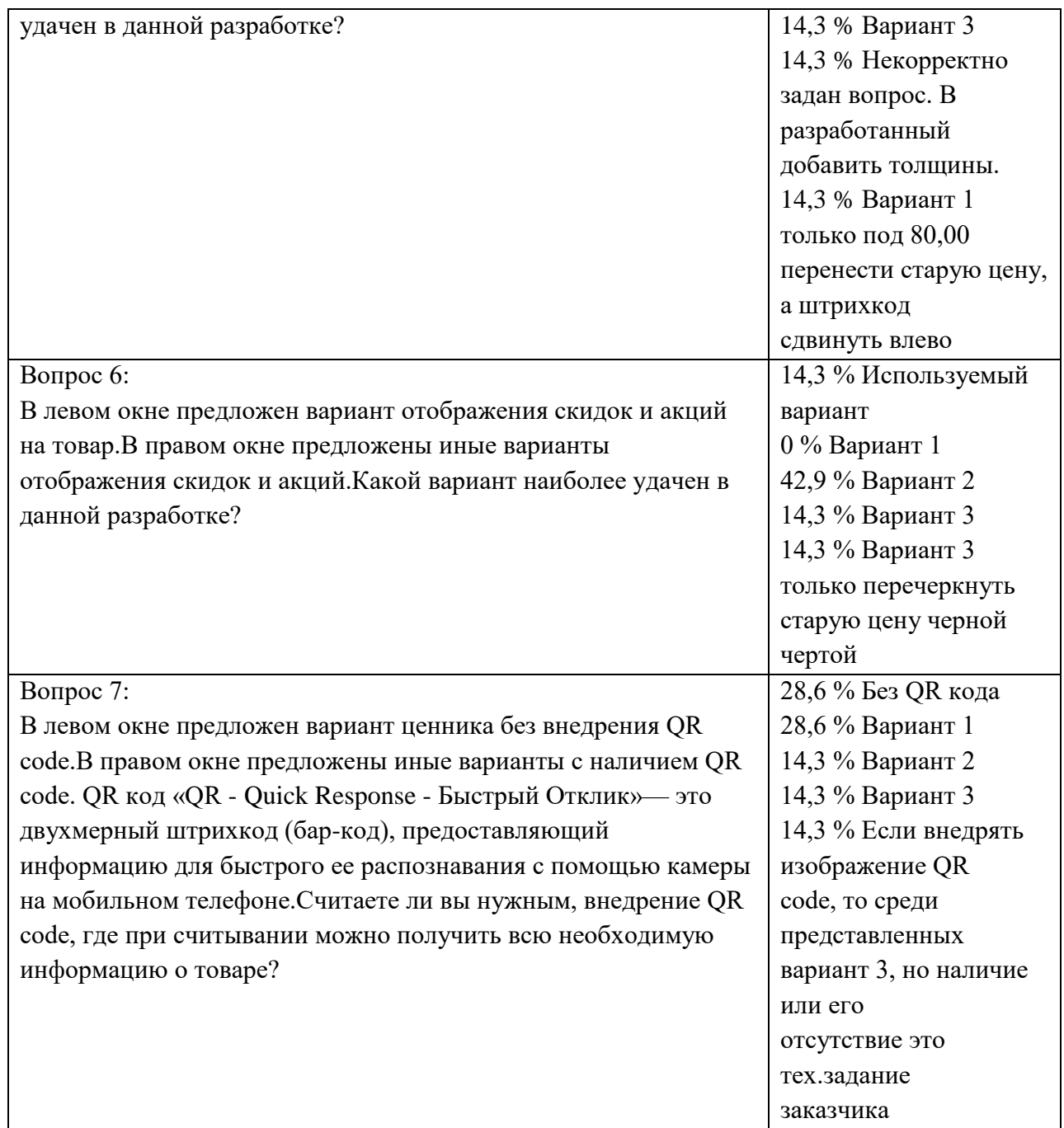

# Приложение Е – конструкторская документация

(обязательное)